Entwicklung einer Fokalebenen-Driftkammer für niederenergetische Pionen und experimentelle Bestimmung einer inversen Transfermatrix für das Short-Orbit-Spektrometer

> Dissertation zur Erlangung des Grades " Doktor der Naturwissenschaften" am Fachbereich Physik der Johannes Gutenberg-Universität in Mainz

> > MATTHIAS DING geb. in Brücken/Birkenfeld

> > > Mainz, Oktober 2004

# Inhaltsverzeichnis

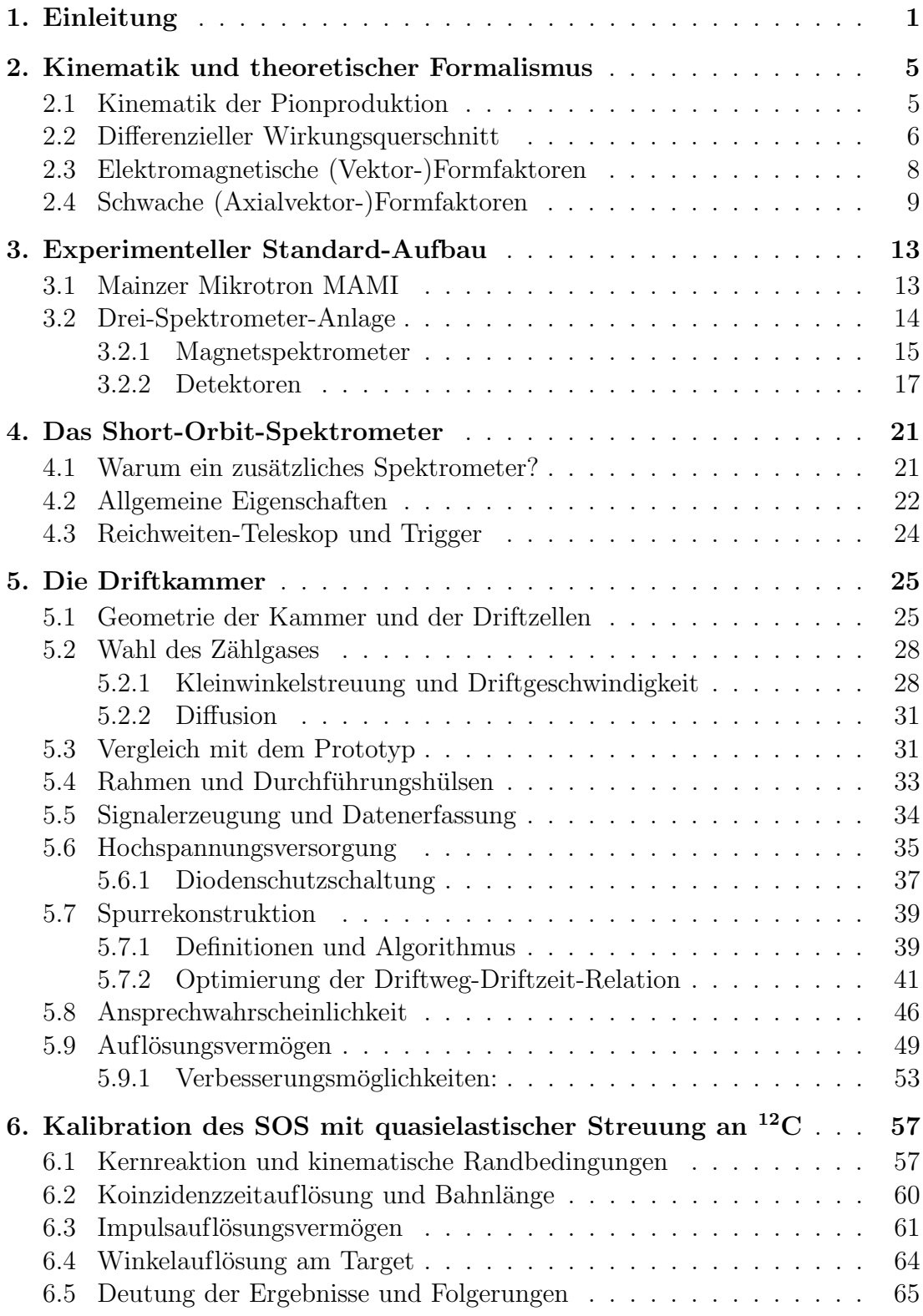

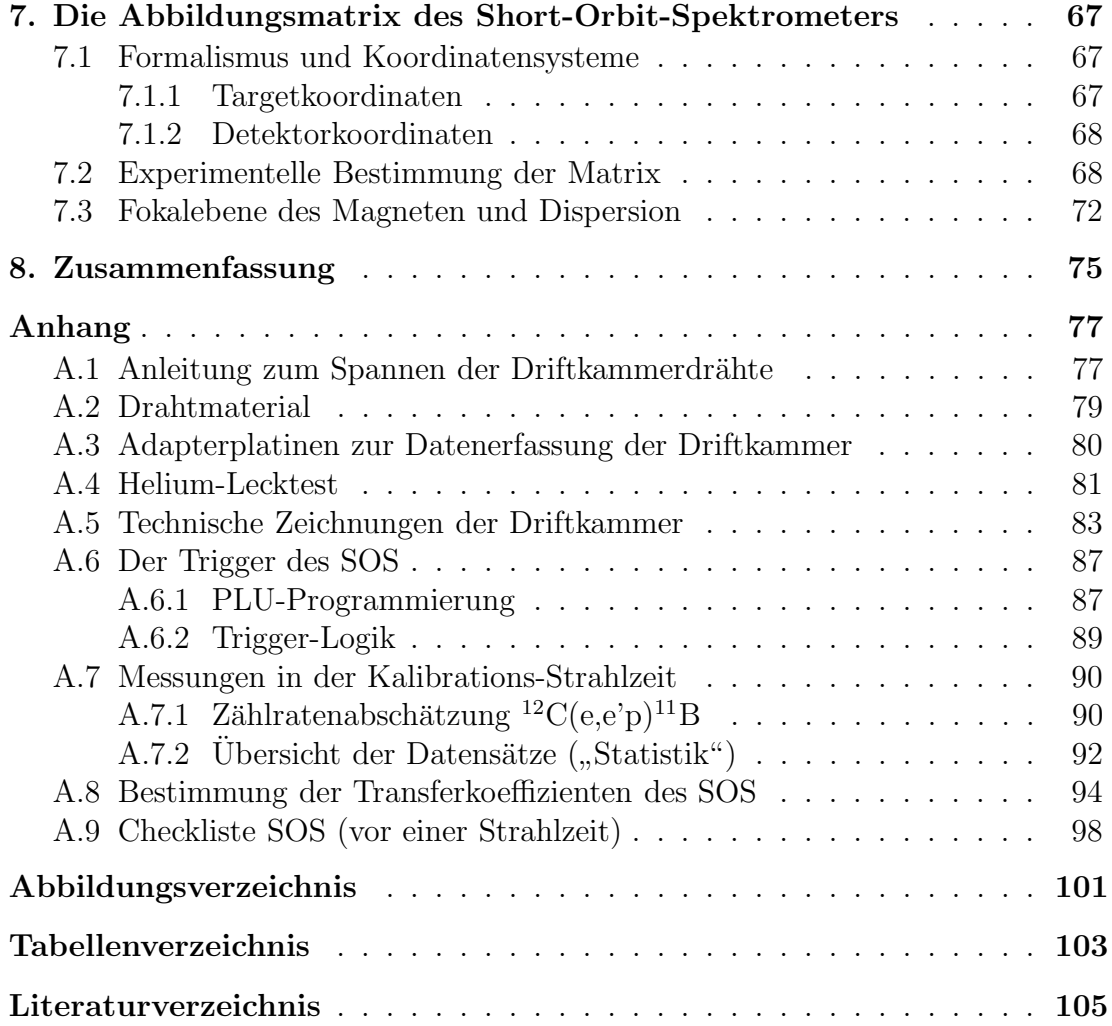

# <span id="page-4-0"></span>Kapitel 1 Einleitung

Die ersten Hinweise auf eine innere Struktur der Nukleonen, der Bausteine der Atomkerne, lieferten Frisch und Stern 1933 in Experimenten mit einem Strahl molekularen Wasserstoffs, den sie durch ein inhomogenes Magnetfeld schickten und auf diese Weise das magnetische Moment des Protons bestimmten [\[FS](#page-109-0) 33]. Der gemessene Wert stellte sich als um das 2- bis 3-fache größer heraus, als für ein punktförmiges Teilchen gemäß Dirac-Theorie erwartet (*anomales* magnetisches Moment).

Die räumliche Ausdehnung des Protons konnte erstmals in den 1950er Jahren mittels Elektronenbeschleuniger gemessen werden [[AH](#page-108-0) 56]. In den Pionierarbeiten auf diesem Gebiet wurde ein gasförmiges Wasserstofftarget verwendet und, da es sich um eine elastische Reaktion handelte, nur das gestreute Elektron nachgewiesen. Einarmexperimente dieser Art werden heute noch, allerdings mit höherer Luminosität (Flüssigwasserstofftarget) und mit höherer Präzision (Driftkammern in der Fokalebene des Magnetspektrometers), durchgeführt.

Die Elektronenstreuung wird in der Quantenelektrodynamik (QED) als Austausch eines virtuellen Photons interpretiert. Ist der Prozess elastisch, so treten im Wirkungsquerschnitt der elektrische und der magnetische Formfaktor auf, die in einem bestimmten Bezugssystem als Fouriertransformierte der Ladungs- bzw. der Magnetisierungsdichte verstanden werden können.

Außer den elastischen gibt es weitere Formfaktoren, den axialen und den induzierten pseudoskalaren. Diese werden experimentell zugänglich, wenn in der Reaktion ein zusätzliches Pion (ein Quark-Antiquark-Zustand) erzeugt wird. Der tieferliegende Grund dafür ist, dass das Pion als pseudoskalares Meson die Lorentzstruktur des Übergangs zwischen den Nukleonzuständen ändert. Dadurch ist man in der Pionproduktion empfindlich auf das Nukleonmatrixelement des Axialvektorstroms, während in der elastischen Streuung der *Vektorstrom* "abgetastet" wird.

Desweiteren dient die Pionproduktion zur Überprüfung der Chiralen Störungstheorie (ChPT). Die ChPT ist eine Niederenergieentwicklung der Quantenchromodynamik (QCD). Während die QCD die Wechselwirkung der Quarks, aus denen die Nukleonen zusammengesetzt sind, durch Austausch von Gluonen beschreibt, stellen in der ChPT Pionen und Nukleonen die effektiven Freiheitsgrade bei niedrigen Energien dar [\[Wei](#page-111-0) 79, [GL](#page-109-0) 84, GSS 88].

Die Produktion geladener Pionen prüft die prognostische Kraft der ChPT bezüglich des axialen  $(G_A)$  und des induzierten pseudoskalaren Formfaktors  $(G_P)$  des Nukleons. So tauchte für die axiale Masse  $M_A$ , die als phänomenologischer Parameter in  $G_A$  eingeht, eine Diskrepanz zu Daten aus der Myonproduktion mit Neutrinostrahlen  $(\nu_{\mu} + n \rightarrow \mu^{-} + p)$  auf ([Sir99, Kap. 1] und dortige Referenzen). Der ermittelte Wert von  $M_A$  betrug zunächst ohne Korrekturen 1017 MeV für die Neutrinostreuung und 1070 MeV für die Pionproduktion [\[Lie](#page-110-0) 99]. Durch Hinzunahme höherer Ordnungen in den Entwicklungsparametern der ChPT, mit anderen Worten durch zusätzliche Pionschleifen, gelang es, den vorhandenen Un-terschied zu erklären [[BEM](#page-108-0) 02].

Der Nachweis niederenergetischer Pionen birgt eine besondere Schwierigkeit: die geladenen Pionen zerfallen nach einer mittleren Lebensdauer von 26 ns. Die Signale der dabei entstehenden Myonen sind nur schwierig von den "gewünschten"<br>Signalen der Dienen zu trennen und werden semit zu einer heträchtlichen syste Signalen der Pionen zu trennen und werden somit zu einer beträchtlichen syste-matischen Fehlerquelle [\[Lie](#page-110-0) 99, [Sir](#page-111-0) 99, [Bau](#page-108-0) 04]. Um diesen Effekt, die so genannte Myon-Kontamination, entscheidend zu verringern, wurde die Drei-Spektrometer-Anlage am MAMI um ein Spektrometer kurzer Baulänge ergänzt, das im Wesentlichen Thema der vorliegenden Doktorarbeit ist.

In der Elektropionproduktion werden das gestreute Elektron und das gleichzeitig entstandene Pion nachgewiesen. Solche Koinzidenzexperimente mit hochenergetischen Elektronen und niedrigen Untergrundraten sind erst durch Beschleuniger wie MAMI ermöglicht worden, die einen quasi-kontinuierlichen Strahl hoher Intensität ( $\sim 100 \,\mu\text{A}$ ) liefern können. Ein solcher Strahl besteht aus Elektronenpaketen, die in kürzeren zeitlichen Abständen ( $\approx 0.4$ ns für die MAMI-Frequenz 2,45 GHz) aufeinander folgen, als sie die Detektoren im Experiment nachweisen können. Im Gegensatz dazu liefern Beschleuniger mit niedrigem Tastverhältnis Pulse hoher Teilchenzahlen in verhältnismäßig langen Zeitabständen. Dies führt entweder zu hohen Zufallskoinzidenzraten oder – bei niedrigem Strahlstrom – zu sehr langen Messzeiten.

Die vorliegende Arbeit führt zunächst ein in die Kinematik der Elektropionproduktion (Kap. [2](#page-8-0)). Der differentielle Wirkungsquerschnitt sowie die elektromagnetischen und die schwachen Formfaktoren werden definiert. Kap. [3](#page-16-0) stellt den Beschleuniger MAMI und die Drei-Spektrometer-Anlage vor.

In Kapitel [4](#page-24-0) wird motiviert, warum ein zusätzliches, kleines Spektrometer unentbehrlich ist. Das Short-Orbit-Spektrometer (SOS) mit einer mittleren Bahnlänge von 1,5 m wird beschrieben. Es ist mit einem Szintillator-Paket ausgestattet, das als Triggerdetektor und gleichzeitig als Reichweiteteleskop zur Teilchenidentifizierung fungiert.

Dem Spurdetektor, der auf kleine Massenbelegung hin optimiert wurde, ist Kap. [5](#page-28-0) gewidmet. Hier werden Konstruktion und Handhabung der Driftkammer ebenso erklärt wie die Spurrekonstruktion und das daraus resultierende Auflösungsvermögen. Insbesondere wird dargestellt, wie die Driftweg-Driftzeit-Zuordnung, falls erforderlich, neuen Randbedingungen angepasst werden kann. Einzelheiten vorwiegend technischer Natur wurden in die Anhänge  $A.1 - A.5$  $A.1 - A.5$  $A.1 - A.5$  ausgegliedert.

Eine erste Eichmessung wurde unter einem Streuwinkel von 60◦ mit quasielastisch an Kohlenstoffkernen gestreuten Elektronen bei einem Zentralimpuls von 125 MeV/c vorgenommen (Kap. [6\)](#page-60-0). Die unter Verwendung eines Lochkollimators gewonnenen Daten dienten zur Bestimmung einer Abbildungsmatrix des Spektro-meters (Kap. [7](#page-70-0)). Dabei wurden diejenigen Ereignisse herauspräpariert, bei denen der <sup>11</sup>B-Restkern im Grundzustand ist. Kap. [8](#page-78-0) fasst die Ergebnisse dieser Arbeit zusammen.

# <span id="page-8-0"></span>Kapitel 2 Kinematik und theoretischer Formalismus

In diesem Kapitel soll in das Konzept der unpolarisierten Elektronenstreuung eingeführt und erklärt werden, warum man in der Pionproduktion unter bestimmten kinematischen Bedingungen Zugriff auf Größen erhält, die für die schwache Wechselwirkung des Nukleons relevant sind – insbesondere auf den axialen und den induzierten pseudoskalaren Formfaktor.

## 2.1 Kinematik der Pionproduktion

Die kinematischen Parameter der Pionproduktion am Nukleon werden in Abbildung 2.1 illustriert. Der Bewegungszustand eines jeden Teilchens, einschließlich seiner Masse, wird durch einen Vierervektor (Energie E, Impuls  $\vec{p}$ ) vollständig charakterisiert.

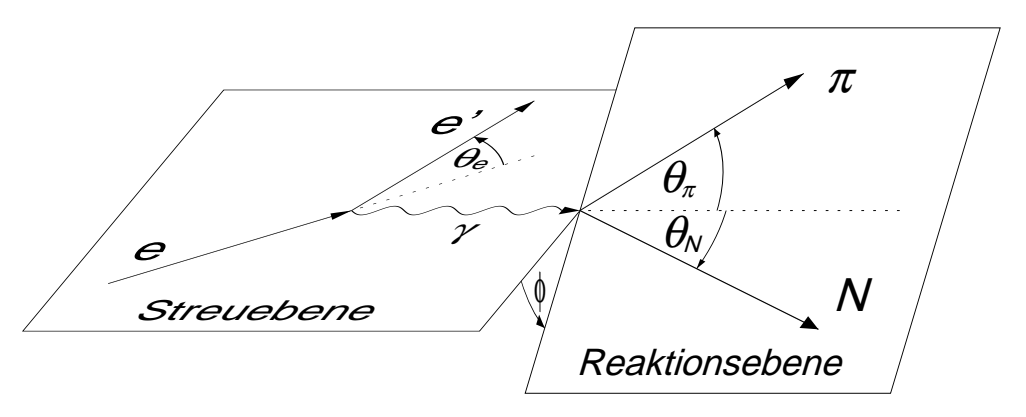

**Abb. 2.1:** Kinematische Variable: Ein- und auslaufendes Elektron mit Energien  $E_e$ bzw.  $E_e'$  definieren die Streuebene. Der Viererimpulsübertrag ist durch  $q=(\omega,\vec{q})$ mit  $q^2 = -Q^2$  gegeben. Das produzierte Pion und das Rückstoßneutron spannen die Reaktionsebene auf.  $\theta_{\pi}$  wird relativ zur Richtung des Impulsübertrags bestimmt.

Für die Erzeugung positiver Pionen lautet die Reaktionsgleichung

$$
e(E_e, \vec{p_i}) + p(E_i, \vec{P_i}) \longrightarrow e'(E'_e, \vec{p_f}) + n(E_f, \vec{P_f}) + \pi^+(E_\pi, \vec{p_\pi})
$$
(2.1)

oder in kompakter Notation:  $p(e, e'\pi^+)n$ . Das einlaufende Elektron  $(e)$  wird am Targetkern gestreut und als auslaufendes Elektron $(e')$ unter dem Streuwinkel $\theta_e$  <span id="page-9-0"></span>nachgewiesen. Damit sind sowohl Energie- als auch Impulsübertrag ( $\omega$  bzw.  $\vec{q}$ ) festgelegt, die beim Austausch *virtueller* Photonen voneinander unabhängig sind<sup>1</sup>. Hierdurch lassen sich bei Bedarf große Impulsüberträge erzielen, ohne Resonanzen wie das " $\Delta$ " anzuregen.

Da an einem freien, ruhenden Proton gestreut wird, besitzt dieses im Labor den Viererimpuls  $P_i = (M_p, \vec{0})$ , wobei  $M_p = 938,27 \,\text{MeV/c}^2$ . Die Vektoren des Impulsübertrags  $\vec{q}$  und des Pionimpulses spannen die Reaktionsebene auf. Das im Falle der  $\pi^+$ -Produktion entstehende Neutron mit Viererimpuls  $P_f$  wird nicht nachgewiesen.

Die Schwerpunktsenergie (oder invariante Masse) W des hadronischen Endzustands ist gegeben durch

$$
W^{2} = (P_{i} + q)^{2} = M_{p}^{2} - Q^{2} + 2M_{p}\omega , \qquad (2.2)
$$

mit

$$
Q^2 = -q^2 = 4E_i E_f \sin^2 \frac{\theta_e}{2}, \qquad (2.3)
$$

unter Vernachlässigung der Elektron-Masse. Unmittelbar an der Schwelle beträgt  $W = M_n c^2 + M_\pi c^2 = 1079, 14 \text{ MeV}$ , entsprechend der Summe der Massen der Reaktionsprodukte.

Häufige Verwendung finden in diesem Zusammenhang die so genannten Mandelstam-Variablen. Sie sind in unserem Fall, mit den Impulsen  $P_i$ ,  $P_f$ , q und  $p_\pi$ (Pionimpuls), folgendermaßen definiert [\[Fu](#page-109-0) 02, S.99]:

$$
s = (P_i + q)^2 = (P_f + p_\pi)^2 = W^2,
$$
  
\n
$$
t = (q - p_\pi)^2 = (P_i - P_f)^2,
$$
  
\n
$$
u = (P_f - q)^2 = (P_i - p_\pi)^2,
$$
\n(2.4)

und erfüllen die Randbedingung:

$$
s + t + u = q2 + Mp2 + Mn2 + M\pi2 . \t\t(2.5)
$$

### 2.2 Differenzieller Wirkungsquerschnitt

Die elektromagnetische Kopplungsstärke  $\alpha \approx 1/137$  rechtfertigt die Beschränkung auf den Austausch eines einzigen Photons (Born'sche Näherung), zumindest für niedrige Impulsüberträge, siehe dazu die Diskussion zu Gleichung [2.15](#page-11-0) auf Seite [8.](#page-11-0) In der Born'schen Näherung faktorisiert der Koinzidenz-Wirkungsquerschnitt für unpolarisierten Strahl und unpolarisiertes Target in einen leptonischen

<sup>&</sup>lt;sup>1</sup> Für virtuelle Photonen ( $\gamma^*$ ) gilt  $m^2c^4 = E^2 - \vec{p}^2c^2 \neq 0$ ; nur reelle Photonen sind masselos. Bei Elektronenstreuung ist das  $\gamma^*$  raumartig  $(q^2 < 0)$ , bei Paarbildung zeitartig  $(q^2 > 0)$ .

und einen hadronischen Anteil ( $[Blo 96, Lie 99]$  $[Blo 96, Lie 99]$  $[Blo 96, Lie 99]$  $[Blo 96, Lie 99]$  und dortige Referenzen – Größen mit Index  $\forall$  sind im Schwerpunktsystem definiert):

$$
\frac{\mathrm{d}\sigma}{\mathrm{d}E_{\mathrm{e}}'\mathrm{d}\Omega_{\mathrm{e}}'\mathrm{d}\Omega_{\pi}^{\star}} = \Gamma_{\mathrm{v}} \frac{\mathrm{d}\sigma_{\mathrm{v}}}{\mathrm{d}\Omega_{\pi}^{\star}} \,. \tag{2.6}
$$

Der Fluss der virtuellen Photonen,  $\Gamma_{v}$ , wird allein durch elektromagnetische Größen festgelegt:

$$
\Gamma_{\rm v} = \frac{\alpha}{2\pi^2} \frac{E_f}{E_i} \frac{k_\gamma}{Q^2} \frac{1}{1 - \varepsilon} \,,\tag{2.7}
$$

wobei mit  $k_{\gamma} = (\omega^2 - M_p^2)/2M_p$  die so genannte Photonäquivalent-Energie eingeführt wurde, das ist diejenige Energie, die ein reelles Photon im Laborsystem besitzen müsste, um die invariante Masse  $W$  aus Gl. [2.2](#page-9-0) zu erzeugen.

Der Wirkungsquerschnitt der virtuellen Photonen (Index "v") lässt sich weiter zerlegen in einen transversalen, einen longitudinalen und zwei Interferenzterme gemäß ([[Blo](#page-108-0) 96] und dortige Referenzen):

$$
\frac{d\sigma_{v}}{d\Omega_{\pi}^{\star}} = \frac{d\sigma_{T}}{d\Omega_{\pi}^{\star}} + \varepsilon_{L}^{\star} \frac{d\sigma_{L}}{d\Omega_{\pi}^{\star}} + \sqrt{2\varepsilon_{L}^{\star}(1+\varepsilon)} \frac{d\sigma_{LT}}{d\Omega_{\pi}^{\star}} \cos\phi_{\pi} + \varepsilon \frac{d\sigma_{TT}}{d\Omega_{\pi}^{\star}} \cos 2\phi_{\pi} ,\qquad(2.8)
$$

mit den transversalen $(\varepsilon)$ und longitudinalen $(\varepsilon_{\rm L}^\star)$ Polarisationen des Photons, die durch Streuwinkel und Viererimpulsübertrag des Elektrons festgelegt sind:

$$
\varepsilon = \left(1 + 2\frac{\vec{q}^2}{Q^2}\tan^2\frac{\theta_e}{2}\right)^{-1},\qquad(2.9)
$$

$$
\varepsilon_{\rm L}^{\star} = \frac{Q^2}{\omega^{*2}} \varepsilon \,. \tag{2.10}
$$

Wird das Pion in Richtung des Dreierimpulsübertrags erzeugt (parallele Kinematik, d.h.  $\theta_{\pi}^{\star} = \theta_{\pi} = 0^{\circ}$ ), so verschwinden die Interferenzterme auf Grund ihrer impliziten sin  $\theta_{\pi}^*$ -Abhängigkeit. Daraus folgt, dass man für konstantes  $Q^2$  den transversalen und den longitudinalen Wirkungsquerschnitt trennen kann, indem man  $\varepsilon$  variiert *(Rosenbluth-Methode)*:

$$
\left. \frac{d\sigma_v}{d\Omega_\pi^*} \right|_{\theta_\pi^* = 0} = \frac{d\sigma_T}{d\Omega_\pi^*} + \varepsilon_L^* \frac{d\sigma_L}{d\Omega_\pi^*} \,. \tag{2.11}
$$

Der Wertebereich für  $\varepsilon$  liegt zwischen 0 für  $\theta_e = 180^\circ$  und 1 für  $\theta_e \to 0^\circ$ , ist in der Praxis allerdings durch den Fahrbereich der Spektrometer und die maximale Strahlenergie eingeschränkt. Gewöhnlich werden zu einem festen  $Q^2$  mehrere Messungen mit verschiedenem  $\varepsilon$  durchgeführt. Wird nun gemäß Gl. 2.11 eine Geradenanpassung durchgeführt, kann man den transversalen Wirkungsquerschnitt mit dem y-Achsenabschnitt und den longitudinalen mit der Steigung identifizieren.

# <span id="page-11-0"></span>2.3 Elektromagnetische (Vektor-)Formfaktoren

Das Vektorstrom-Matrixelement des Nukleons, Gl. 2.12, beschreibt die Übergangswahrscheinlichkeit bei elastischer Elektronenstreuung eines Nukleons vom Eingangszustand  $|N(p)\rangle$  in den Ausgangszustand  $|N(p')\rangle$  mit den Viererimpulsen  $p$  bzw.  $p'$ :

$$
\langle N(p')|J^{\mu}(0)|N(p)\rangle = \bar{u}(p')\left\{eF_1(Q^2)\gamma^{\mu} + ieF_2(Q^2)\sigma^{\mu\nu}\frac{q_{\nu}}{2M}\right\}u(p) ,\qquad(2.12)
$$

mit dem elektromagnetischen Stromoperator  $J^{\mu}(x)$  und der Nukleonmasse M. Hier tauchen der Dirac- und der Pauli-Formfaktor,  $F_1$  und  $F_2$ , auf.  $u(p)$  ist der Dirac-Spinor des Nukleons. Des Weiteren sind  $\gamma^{\mu} = (\gamma^0, \gamma^1, \gamma^2, \gamma^3)$  die Dirac-Matrizen,  $\sigma^{\mu\nu} = \frac{i}{2}$  $\frac{i}{2}(\gamma^{\mu}\gamma^{\nu}-\gamma^{\nu}\gamma^{\mu})$  und  $q^{\mu}=(p'-p)^{\mu}$  der Viererimpuls des virtuellen Photons (Konvention gemäß [EW 88, S. 423  $\ddot{f}$ .]).

Die Messgröße in der elastischen Elektronenstreuung ist zunächst der differenzielle Wirkungsquerschnitt im Laborsystem  $(\tau := Q^2/4M^2)$ :

$$
\frac{d\sigma}{d\Omega}\bigg|_{\text{LAB}} = \frac{d\sigma}{d\Omega}\bigg|_{\text{Mott}} \cdot \frac{E'}{E} \left\{ F_1^2 + \tau F_2^2 + (F_1 + F_2)^2 2\tau \tan^2 \frac{\theta}{2} \right\} \,, \tag{2.13}
$$

wobei der Mott-Wirkungsquerschnitt die Streuung am Potential eines punktförmigen Objektes beschreibt. Um die gemischten Terme –  $F_1(Q^2) \cdot F_2(Q^2)$  – zu vermeiden, führt man die Sachs-Formfaktoren ein, die mit den Dirac-Pauli-Formfaktoren folgendermaßen zusammen hängen:

$$
G_M = F_1 + F_2 , \qquad G_E = F_1 - \tau F_2 . \tag{2.14}
$$

Auch wenn nicht ausdrücklich angegeben, sind die Formfaktoren immer Funktionen von  $q^2$  bzw.  $Q^2$ .  $G_E$  und  $G_M$  können als Fourier-Transformierte der Ladungsbzw. der Magnetisierungsdichteverteilung interpretiert werden. Dies gilt streng genommen allerdings nur im Breit-System, das so definiert ist, dass die Energie  $\omega$  des virtuellen Photons verschwindet. Die Fourier-Transformation findet in drei Dimensionen (Ortsraum  $\leftrightarrow$  Impulsraum) statt, die Formfaktoren hängen aber im Allgemeinen vom Vierervektor  $q^{\mu}$ , oder besser: von  $q^2 = \omega^2 - \vec{q}^2$ , ab. Demzufolge gibt es für unterschiedliche  $q^2$  andere – unendlich viele – Breit-Systeme, und die "Ladungsverteilung"  $\rho(r)$  ist ein rein mathematisches Konstrukt [[Dre](#page-109-0) 00].

Mit den Sachs-Formfaktoren folgt für den Wirkungsquerschnitt die so genannte Rosenbluth-Formel [[Pov](#page-111-0) 94]:

$$
\frac{d\sigma}{d\Omega} = \frac{d\sigma}{d\Omega}\bigg|_{\text{Mott}} \cdot \frac{E'}{E} \left\{ \frac{G_E^2(Q^2) + \tau G_M^2(Q^2)}{1+\tau} + 2\tau G_M^2(Q^2) \tan^2\frac{\theta}{2} \right\} \ . \tag{2.15}
$$

Die Formfaktoren  $G_E$  und  $G_M$  können folglich bestimmt werden, indem man für ein festes Q<sup>2</sup> bei verschiedenen Streuwinkeln den Wirkungsquerschnitt misst. Die

<span id="page-12-0"></span>Linearität in tan<sup>2</sup> $\theta/2$  in Gleichung [2.15](#page-11-0) wird als Test der Born'schen Näherung des Ein-Photon-Austauschs verstanden [[GV](#page-110-0) 03]. Tatsächlich hat man jedoch bei Impulsüberträgen  $Q^2 \gtrsim 2 \,\text{GeV}^2/\text{c}^2$  eine Abweichung des Verhältnisses  $G_E/G_M$ von Ergebnissen festgestellt, die man mit einer anderen Methode, nämlich durch Polarisationstransfer polarisierter Elektronen auf das Proton, erhalten hat. Diese Diskrepanz konnte kürzlich durch Berücksichtigung des Zwei-Photon-Austauschs beseitigt werden, und zwar derart, dass auch die Linearität der Rosenbluth-Formel erhalten bleibt [\[GV](#page-110-0) 03].

# 2.4 Schwache (Axialvektor-)Formfaktoren

Während also mit dem virtuellen Photon der vektorielle Beitrag des Nukleonstroms abgetastet wird, kann man mit einer geeigneten Sonde die analogen Terme, die axial transformieren<sup>2</sup>, untersuchen.

Gleichung 2.16 stellt das Axialvektor-Matrixelement des Nukleons dar, durch das der axiale und der induzierte pseudoskalare Formfaktor,  $G_A(Q^2)$  bzw.  $G_P(Q^2)$ , definiert werden [[EW88](#page-109-0), S. 340]:

$$
\langle N(p')|A^{\mu,a}(0)|N(p)\rangle = \bar{u}(p')\left\{G_A(Q^2)\gamma^{\mu} + G_P(Q^2)\frac{q^{\mu}}{2M}\right\}\gamma_5\frac{\tau^a}{2}u(p) ,\qquad(2.16)
$$

wobei  $A^{\mu,a}(x)$  der Axialvektorstrom-Operator mit Isospin-Komponente a,  $\gamma_5 =$  $i\gamma^0\gamma^1\gamma^2\gamma^3$  und  $\tau^a$  die Pauli-Matrizen im Isospinraum sind.

In Abb. 2.2 wird die Elektropionproduktion in die an der Schwelle relevanten Baum-Beiträge zerlegt (Nukleonresonanzen oder Austausch von Vektormesonen werden nicht in Betracht gezogen). In den beiden ersten Termen, die den s-

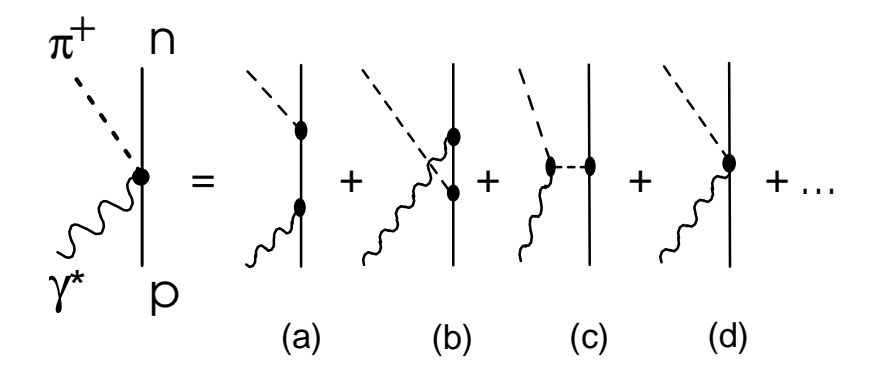

Abb. 2.2: Beiträge zur schwellennahen Pionproduktion. a) und b) symbolisieren den direkten bzw. gekreuzten Nukleonpol-, c) den Pionpol- und d) den Kontakt-Term.

<sup>&</sup>lt;sup>2</sup> Ein Vektor  $v^{\mu} = (v_0, \vec{v})$  wird unter Raumspiegelung  $P$  nach  $v_{\mu} = (v_0, -\vec{v})$  transformiert, während für einen Axialvektor  $a^{\mu}$  gilt:  $a^{\mu} = (a_0, \vec{a}) \stackrel{\mathcal{P}}{\rightarrow} -a_{\mu} = (-a_0, \vec{a}).$ 

und u-Kanal bzw. den direkten und gekreuzten Nukleon-Pol darstellen, koppelt das Photon direkt ans Nukleon: in (a) ans Proton bzw. in (b) ans Neutron. Der Formfaktor an diesen Vertices kann durch die Sachs-Formfaktoren  $G_E(Q^2)$ und  $G_M(Q^2)$  des Protons bzw. des Neutrons ausgedrückt werden, welche mittels elastischer Elektronenstreuung bestimmt werden.

Beim Pionpol-Term (t-Kanal) gehen der induzierte pseudoskalare Formfaktor  $G_P(Q^2)$  und der Pion-Formfaktor  $F_\pi(Q^2)$  ein. Für letzteren wird gewöhnlich eine Monopol-Funktion der Form  $1/(1+Q^2/\Lambda_\pi^2)$  angepasst mit  $\Lambda_{\pi} \simeq 0,735 \,\text{GeV}$  [[Blo](#page-108-0) 96].

Im letzten Term schließlich, dem Kontaktterm (auch Kroll-Ruderman- oder "Sea-<br>mill" Term genannt), der nahe der Schwelle der deminanten Beitrag zum Win gull"-Term genannt), der nahe der Schwelle den dominanten Beitrag zum Wirkungsquerschnitt liefert, tastet man den axialen Formfaktor des Nukleons ab. Dieser wird, ähnlich wie  $G_E$  und  $G_M$ , meist in der Dipolform parametrisiert:

$$
G_A(Q^2) = G_A(0)/(1 + Q^2/M_A^2)^2.
$$
 (2.17)

Die Konstante  $G_A(0)$  wird auch als axiale Kopplungsstärke  $g_A$  bezeichnet. Von der axialen Masse  $M_A$  leitet sich direkt der mittlere quadratische axiale Radius  $\langle r_A^2 \rangle^{1/2} = \sqrt{12}/M_A$  ab.

Der Formfaktor  $G_P$  hängt unter der Annahme, dass er dominant vom Pionpol-Term bestimmt wird [[SK](#page-111-0) 91], direkt mit  $G_A$  zusammen:

$$
G_P(Q^2) = \frac{4M^2}{m_\pi^2 + Q^2} G_A(Q^2) \,. \tag{2.18}
$$

Da die Q<sup>2</sup>-Abhängigkeit in Gleichung 2.18 im Wesentlichen durch den Nenner beschrieben wird, besteht eine einfache Näherung darin, den Formfaktor  $G_A(Q^2)$ durch die Konstante  $g_A$  zu ersetzen, die aus dem  $\beta$ -Zerfall des Neutrons bestimmt werden kann. Diese wiederum kann mit Hilfe der Goldberger-Treiman-Relation,  $g_{\pi N}/M = g_A/f_\pi$ , durch die Pion-Nukleon-Kopplungskonstante  $g_{\pi N}$  ausgedrückt werden, so dass folgt:

$$
G_P(Q^2) \simeq \frac{4Mf_\pi g_{\pi N}}{m_\pi^2 + Q^2} \,. \tag{2.19}
$$

Die Goldberger-Treiman-Relation stellt eine Verbindung zwischen der starken und der schwachen Wechselwirkung her. Für die aktuellen Werte,  $g_A = 1,2695$ ,  $f_{\pi} = 92,4\,\text{MeV}$  [\[PDG](#page-110-0) 04],  $g_{\pi N} = 13,32$  [[ELT](#page-109-0) 00] und  $M = 938,9\,\text{MeV}$  ist sie mit einer Abweichung von 1 $-\frac{M g_A}{g_{\pi N} f_i}$  $\frac{M g_A}{g_{\pi N} f_\pi} = 0.032$ , der so genannten Goldberger-Treiman-Diskrepanz, erfüllt.

Neuere Rechnungen sagen nach wie vor die Pionpol-Dominanz für  $G_P$  voraus, mit kleinen Korrekturen in höheren Ordnungen der ChPT [[FS](#page-109-0) 03], siehe auch [\[BFHM](#page-108-0) 98, [BEM](#page-108-0) 02]:

$$
G_P(q^2) = 4M^2 \left( \frac{f_\pi g_{\pi N}}{M} \frac{1}{m_\pi^2 + Q^2} - \frac{1}{6} g_A \langle r_A^2 \rangle \right) \,. \tag{2.20}
$$

Die bisher aus radiativem und gewöhnlichem Myoneinfang vorliegenden Daten erlauben es allerdings mangels Präzision nicht, die Korrekturen bzw. die darin verborgenen Niederenergie-Konstanten zu verifizieren [[BEM](#page-108-0) 02, Kap. 4.1], [[GF](#page-109-0) 04]. Da beim Pionpol-Term das virtuelle Photon an ein Pion koppelt, welches vom Nukleon emittiert wurde, wird dem Formfaktor  $G_P$  eine besondere Empfindlichkeit auf die Pionwolke zugeschrieben [[EW88,](#page-109-0) Kap. 9.4.2], [[Cho](#page-109-0) 93].

Eine konkrete Vorgehensweise, wie  $G_A$  und  $G_P$  aus den Daten extrahiert werden können, wird in [\[Sir](#page-111-0) 99] ausführlich diskutiert. Die invariante Masse in der dort beschriebenen Messung lag jedoch zu weit oberhalb der Produktionsschwelle, um die ChPT anwenden zu können.

An der Pionschwelle,  $W \gtrsim M + m_{\pi}$ , ist der transversale Wirkungsquerschnitt proportional zu  $|E_{0+}|^2$  und der longitudinale Wirkungsquerschnitt proportional zu  $|L_{0+}|^2$  [[Fu](#page-109-0) 02, S.106]:

$$
\left. \frac{\mathrm{d}\sigma_{\mathrm{v}}}{\mathrm{d}\Omega_{\pi}^{\star}} \right|_{thr} = \frac{|\vec{p}_{\pi}|W}{k_{\gamma}M} \left( |E_{0+}|^2 + \varepsilon_L^{\star} |L_{0+}|^2 \right) \ . \tag{2.21}
$$

Eine Behandlung der Formfaktoren in manifest Lorentz-invarianter ChPT liefert [Fu02]. Dort, ebenso wie in [[BEM](#page-108-0) 02], werden die expliziten Ausdrücke für die Schwellenamplituden  $E_{0+}$  und  $L_{0+}$ , jeweils für die verschiedenen Isospin-Kanäle der Pionproduktion am Nukleon, angegeben.

# <span id="page-16-0"></span>Kapitel 3

# Experimenteller Standard-Aufbau

# 3.1 Mainzer Mikrotron MAMI

Der Dauerstrichbeschleuniger MAMI besteht aus einem Linearbeschleuniger zur Injektion von 3,5 MeV-Elektronen und nachfolgenden drei Stufen von Rennbahnmikrotronen. Die Elektronen können konventionell glühelektrisch oder polarisiert durch Photoeffekt an einem GaAs-Kristall erzeugt werden. Auf diese Weise werden Ströme bis zu  $100 \mu A$  und  $80 \%$  Spinpolarisation realisiert.

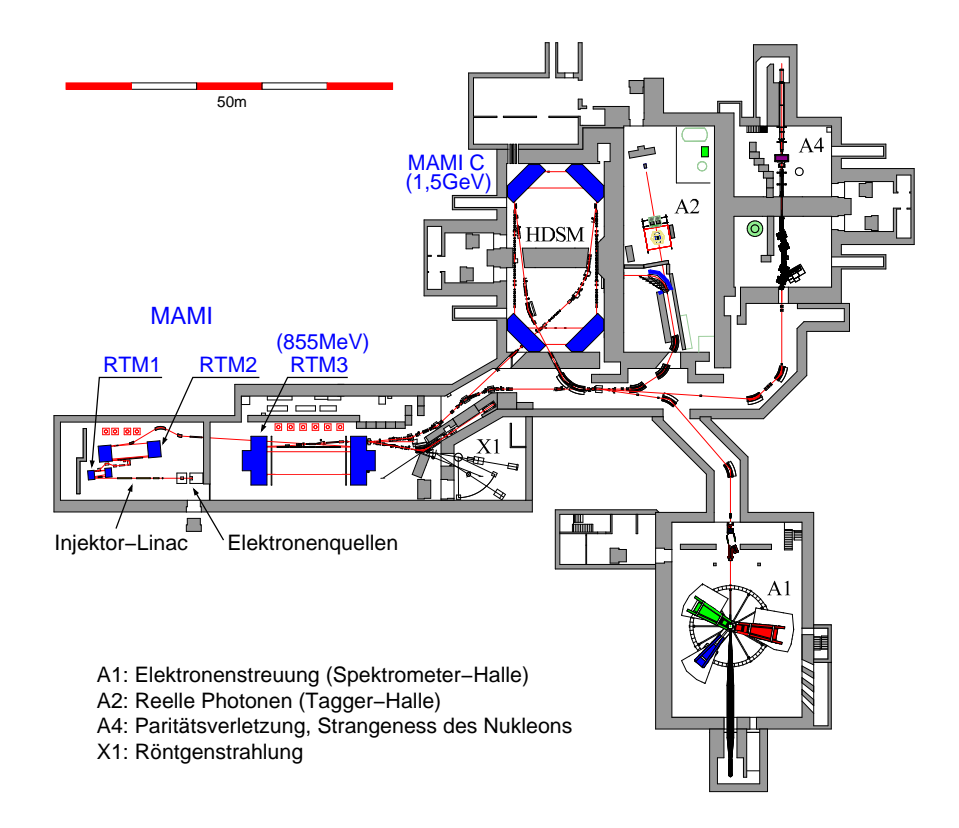

Abb. 3.1: Schematische Übersicht über das Mainzer Mikrotron mit dem derzeit im Aufbau befindlichen harmonischen doppelseitigen Mikrotron, HDSM, das eine Endenergie von 1,5 GeV erreichen wird. Der Elektronenstrahl kann schließlich in einer von vier verschiedenen Experimentierhallen genutzt werden.

<span id="page-17-0"></span>Die Leistung zur Beschleunigung der Elektronen wird in Form von 2,45 GHz-Mikrowellen aus Klystronen in die Resonatoren auf den linearen Abschnitten eingespeist. Im Standardverfahren wird der Strahl nach zwei 180◦ -Umlenkungen erneut beschleunigt. Auf diese Weise erzielt man im RTM 3 pro Umlauf einen Energiezuwachs von 7,5 MeV. Nach jedem zweiten von neunzig Umläufen kann die Extraktion erfolgen, so dass Elektronen von 180 MeV bis 855 MeV Strahlenergie  $(in 15 MeV-Schritten)$  zur Verfügung stehen.

Für die vierte Stufe, MAMI C, wurden in vielerlei Hinsicht neue Wege beschritten. Zwar bestehen die Spulen der Umlenkmagnete nach wie vor aus normalleitendem Kupfer. Der Strahl wird jedoch mittels zweier Paare von 90°-Umlenkmagneten, deren Polschuhe zum Zweck einer transversalen Fokussierung einen endlichen Neigungswinkel zueinander einschließen, durch zwei antiparallele Linacs<sup>1</sup> geführt, wovon der eine auf 2,45 GHz, der andere auf der doppelten Frequenz betrieben wird (harmonisches doppelseitiges Mikrotron, HDSM).

# 3.2 Drei-Spektrometer-Anlage

Die A1-Kollaboration an MAMI führt Experimente mit gestreuten Elektronen durch. Entsprechend dem Impuls dieser Elektronen in der Größenordnung von 1 GeV/c sind Strukturuntersuchungen im Bereich deutlich unterhalb eines Femtometers möglich. In Analogie zur optischen Spektroskopie ist auch hier höchste Präzision sowohl bei den magnetoptischen Elementen als auch bei den Detektoren, in diesem Fall der Spurdetektoren, unabdingbar. Je kleiner die "Granularität"<br>diesen Nachweisesnäte, deste hähen die spektrale Aufläsung dieser Nachweisgeräte, desto höher die spektrale Auflösung.

Die Messungen finden in einer Halle (siehe Abb. [3.1](#page-16-0), unten rechts) statt, in der neben den ständig vorhandenen und im Folgenden näher erläuterten drei großen Magnetspektrometern eine Fülle zusätzlicher Detektorsysteme zur Verfügung steht: Szintillatorw¨ande zur Flugzeitmessung insbesondere von Neutronen, ein Hadronkalorimeter, Halbleiterdetektoren zum Protonennachweis, das im Aufbau befindliche Kaon-Spektrometer, KAOS, und schließlich das Hauptobjekt dieser Arbeit: das Short-Orbit-Spektrometer.

Die Elektronen gelangen durch ein Strahlrohr, das horizontal 3 m über dem Hallenboden verläuft, in eine zylindrische, ebenfalls evakuierte, Streukammer, in der sie mit Atomkernen zur Kollision gebracht werden. In dieser Streukammer befinden sich sowohl eine vertikal fahrbare Leiter, deren "Sprossen" in einer Auswahl<br>en Festkämentersetz senie einem Leuchtschim zu Kantnelle der Strahllage herte an Festkörpertargets sowie einem Leuchtschirm zu Kontrolle der Strahllage bestehen, als auch eine 50 mm lange und 10 mm breite Kryozelle, durch die (flüssiger) Wasserstoff bei 20 K gepumpt werden kann.

<sup>&</sup>lt;sup>1</sup> Linac: Kurzform von engl.: linear accelerator = Linearbeschleuniger

<span id="page-18-0"></span>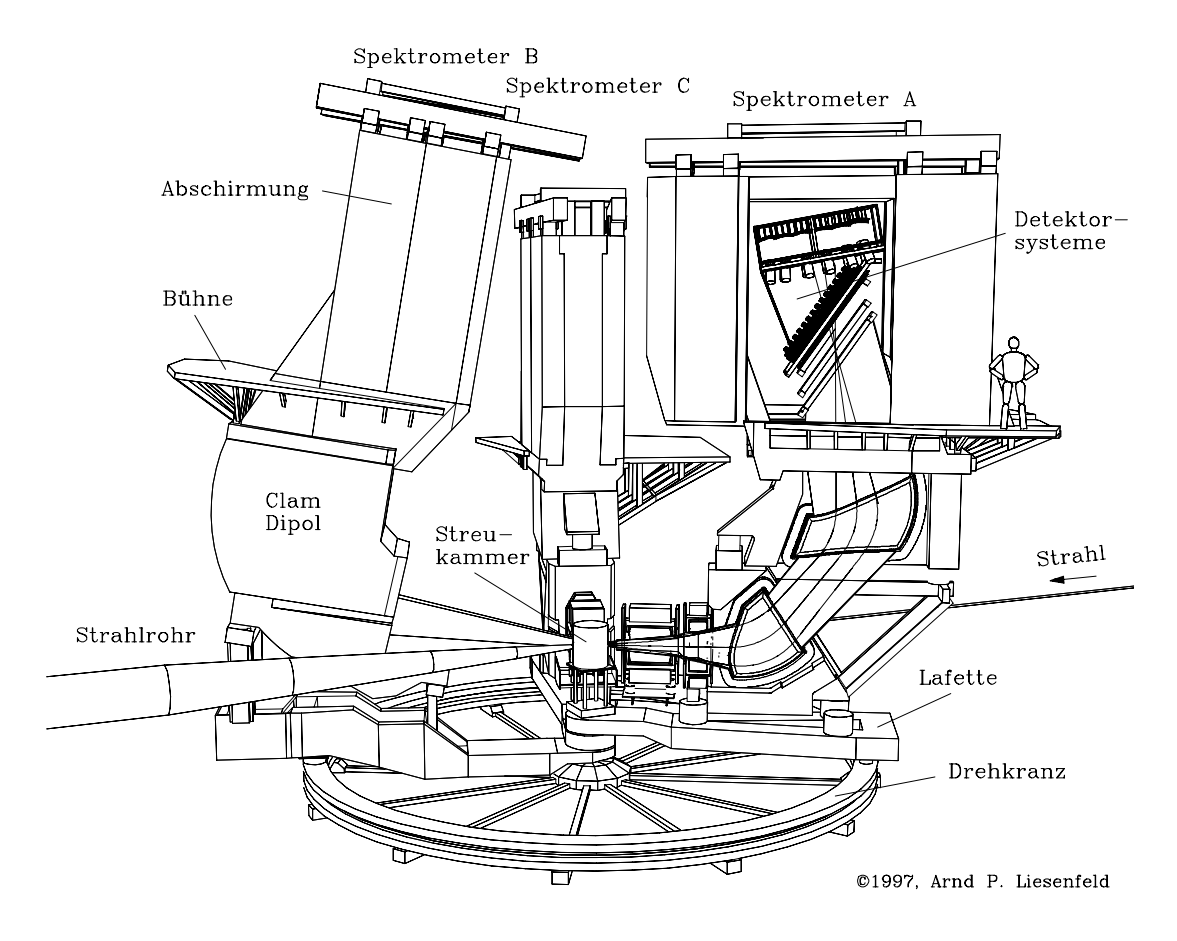

Abb. 3.2: Zeichnung der Drei-Spektrometer-Anlage. Die Elektronen kommt von rechts durch ein Strahlrohr und lösen in der Streukammer Kernreaktionen aus, deren geladene Produkte mittels der Spektrometer A, B und C in höchster Präzision vermessen werden. Spektrometer B ist hier gekippt, "*out of plane"*, dargestellt. Seine Lafette kann zusätzlich das Short-Orbit-Spektrometer tragen, welches dann direkt an die Streukammer angeflanscht wird.

#### 3.2.1 Magnetspektrometer

Das gestreute Elektron bzw. die emittierten geladenen Teilchen werden in den Magnetspektrometern nach oben abgelenkt. Diese Anordnung ergibt den größtmöglichen Winkelfahrbereich für die einzelnen Spektrometer, welche um einen gemeinsamen Drehzapfen auf einer kreisrunden, flachen Schiene mit Hilfe von Hydraulikfüßen bewegt werden. Die baugleichen Spektrometer A und C bestehen aus je zwei homogenen Umlenkdipolen und einer vorgeschalteten Kombination aus Quadrupol- und Sextupolmagnet. Der Quadrupol sorgt einerseits für eine Fokussierung in nicht-dispersiver Richtung und folglich für eine Erhöhung der Streuwinkelakzeptanz, andererseits für eine Defokussierung in der dispersiven Ebene und

| Spektrometer               |                                    | A                         | B                         | $\mathcal{C}$       | <b>SOS</b>          |
|----------------------------|------------------------------------|---------------------------|---------------------------|---------------------|---------------------|
| Konfiguration              |                                    | QSDD                      | $D^{\star}$               | QSDD                | $D^{\star\star}$    |
| Dispersive Ebene           |                                    | $\cdot \rightarrow \cdot$ | $\cdot \rightarrow \cdot$ | $\longrightarrow$ . |                     |
| Nicht-dispersive Ebene     |                                    | $\mapsto \cdot$           | $\cdot \rightarrow \cdot$ | $ \rightarrow$ .    |                     |
| Maximalimpuls              | [MeV/c]                            | 735                       | 870                       | 551                 | 147                 |
| Impulsakzeptanz            | [%]                                | 20                        | 15                        | 25                  | 21                  |
| Winkelakzeptanzen          |                                    |                           |                           |                     |                     |
| Dispersive Ebene           | mrad                               | $\pm 70$                  | $\pm 70$                  | $\pm 70$            | $\pm 80$            |
| Nicht-dispersive Ebene     | [mrad]                             | $\pm 100$                 | $\pm 20$                  | $\pm 100$           | $\pm 14.8$          |
| $\Rightarrow$ Raumwinkel   | msr                                | 28                        | 5.6                       | 28                  | 4.8                 |
| Streuwinkelbereich         | $\circ$                            | $18 - 160$                | $7 - 62$                  | $18 - 160$          | $15 - 62$           |
| Länge der Zentralbahn      | m                                  | 10.75                     | 12.03                     | 8.53                | 1.54                |
| Dispersion (Zentralbahn)   | $\left[\text{cm}/\text{\%}\right]$ | 5.77                      | 8.22                      | 4.52                | $\simeq 1.0$        |
| Vergrößerung (Zentralbahn) |                                    | 0.53                      | 0.85                      | 0.51                |                     |
| Dispersion / Vergrößerung  | $\left[\text{cm}/\text{\%}\right]$ | 10.83                     | 9.64                      | 8.81                |                     |
| Impulsauflösungsvermögen   |                                    | $< 10^{-4}$               | $\leq 10^{-4}$            | ${\le}10^{-4}$      | $1.3 \cdot 10^{-3}$ |
| Winkelauflösung am Target  | [mrad]                             | $\leq$ 3                  | $\leq$ 3                  | ${\leq}3$           | 5.3 $(\theta)$      |
|                            |                                    |                           |                           |                     | 33.7 $(\phi)$       |
| Ortsauflösung am Target    | mm                                 | $3-5$                     | $\leq$ 1                  | $3-5$               |                     |

Tab. 3.1: Eigenschaften der Magnetspektrometer. Alle Angaben sind Designwerte (für A, B und C aus [\[Blo](#page-108-0) 98], für SOS aus [[Bau](#page-108-0) 97]). Die Dispersion des SOS wird in Kap. [7.3](#page-75-0), die Winkelauflösung am Target in Kap. [6.4](#page-67-0) experimentell bestimmt. Die Werte des SOS gelten für 54 cm Targetabstand (nicht-dispersive Akzeptanz nur Mittelwert, da Kollimator trapezförmig); es wurden Detektorauflösungen von  $280 \,\mu m$  (Ort) bzw. 4 mrad (Winkel) angenommen [[Bau](#page-108-0) 97, Kap.3]. Die fehlenden Einträge konnten nicht ermittelt werden.

Zur Konfiguration: \* Clamshell-Magnet, \*\* Browne-Büchner-Magnet,  $(\parallel \rightarrow \cdot) =$  Parallelzu-Punkt-Abbildung,  $(\cdot \rightarrow \cdot)$  = Punkt-zu-Punkt-Abbildung [[Kor](#page-110-0) 94, Kap. 5.1].

somit für eine Erhöhung des intrinsischen Impulsauflösungsvermögens [[Neu](#page-110-0) 87]. Der Sextupolmagnet dient an dieser Stelle zur Korrektur von Abbildungsfehlern zweiter Ordnung (sphärische Aberration).

Um möglichst kleine Vorwärtswinkel erreichen zu können, wurde Spektrometer B mit nur einem Dipolmagneten in so genannter "Clamshell"-Geometrie ausgestat-<br>tets durch gesignet gewöhlte Neigung gwiseken beiden Relativhen entsteht ein tet: durch geeignet gewählte Neigung zwischen beiden Polschuhen entsteht ein doppeltfokussierend inhomogenes Feld, so dass eine Punkt-zu-Punkt-Abbildung sowohl in dispersiver als auch in nicht-dispersiver Richtung resultiert. Außerdem wurden die Felder des Quadrupol- und des Sextupolmagneten auf die gewünschten Abbildungseigenschaften abgestimmt. Tab. 3.1 fasst die wichtigsten Eigenschaften der Magnetspektrometer zusammen.

#### <span id="page-20-0"></span>3.2.2 Detektoren

Die Anforderungen an das Detektorsystem sind vielseitig: das zu messende Teilchen muss identifiziert werden und seine Bahn zum Target zurückverfolgt werden, um den Reaktionsvertex, Horizontal- und Vertikalwinkel sowie den Impuls zu bestimmen. Außerdem muss die Flugzeit hinreichend genau bekannt sein, um echte von zufälligen Koinzidenzen unterscheiden zu können.

#### Vertikale Driftkammern

Nachdem ein Teilchen die Vakuumkammer des Spektrometers verlassen hat, durchquert es zunächst den Spurdetektor, bestehend aus vier Ebenen von planaren Driftkammern, die mit einer Mischung aus 50 % Argon und 50 % Isobutan gefüllt sind. In zweien davon (x1 und x2) sind die Drähte in nicht-dispersiver Richtung orientiert, in den anderen beiden (s1 und s2) um 40◦ dazu gedreht. Das gesamte Kammerpaket ist im Abschirmhaus so zur Vertikalen geneigt (siehe Abb. [3.2\)](#page-18-0), dass die unterste Ebene  $(x_1)$  geometrisch möglichst genau mit der magnetoptischen Bildebene zusammen fällt.

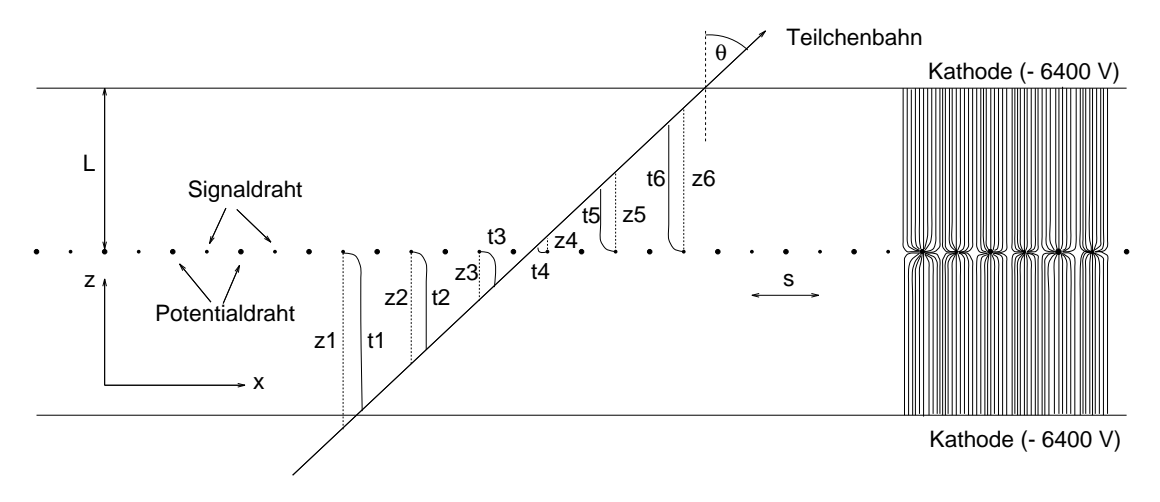

Abb. 3.3: Schnitt durch eine Ebene der vertikalen Driftkammer senkrecht zu den Drähten [\[Blo](#page-108-0) 98]. Der Abstand s zwischen benachbarten Signaldrähten ( $\approx 15 \,\mu$ m) beträgt 5 mm. Sie liegen ebenso auf Erdpotential wie die Potentialdrähte ( $\approx 50 \,\mu$ m), die nicht ausgelesen werden und der Abgrenzung zwischen den einzelnen Driftzellen dienen. Bei dem angedeuteten Verlauf der Teilchenbahn, die einen Winkel von 45◦ mit der Drahtebene einschließt, sprechen 6 Signaldrähte an. Aus den Driftzeiten  $t_1, \ldots, t_6$  lässt sich der Durchstoßpunkt durch die Drahtebene berechnen.

Mit dem Spurdetektor werden Durchtrittsort und -winkel eines Teilchens durch die Bildebene bestimmt. Da der Zentralstrahl mit dem Fokalebenendetektor einen Winkel von  $45^{\circ}$  einschließt, sprechen pro Ebene  $x1$  und  $x2$  durchschnittlich fünf

bis sechs Drähte an (siehe Abb. [3.3\)](#page-20-0), in den Stereoebenen s1 und s2 aus geometrischen Gründen vier bis fünf.

Aus der Zellengeometrie (2,5 mm Abstand zweier benachbarter Drähte, 12 mm Abstand der Drähte zur Kathodenfolie) und etwa 6000 V Potentialdifferenz resultiert ein überwiegend homogenes elektrisches Feld. Frei werdende Elektronen driften also vorzugsweise vertikal<sup>2</sup> zu den Anodendrähten, in deren Nahfeld sie lawinenartig verstärkt werden und einen messbaren Strompuls influenzieren.

Jede individuelle Driftzeit liefert eine Stützstelle für die Rekonstruktion der Teilchenbahn. Zwar könnten bereits mit je einer Ebene in dispersiver und nichtdispersiver Richtung die Fokalebenenkoordinaten, einschließlich der Winkel, berechnet werden. Erst der Abstand zwischen den beiden Kammerpaketen (20 cm) jedoch ergibt einen hinreichend großen Hebel für eine sehr gute Winkelauflösung.

#### Szintillatoren

Die Szintillatoren sind als eine 3 mm  $("\Delta E")$  und eine 10 mm  $("ToF")$  dicke Lage ausgebildet, die zu Gunsten einer höheren Ratenbelastbarkeit in jeweils 15 Segmente unterteilt sind. Die 45 cm langen Segmente in Spektrometer A und C werden beidseitig, die 14 cm langen in B einseitig ausgelesen. Die dickere der beiden Ebenen liefert auf Grund ihres schnelleren Ansprechverhaltens<sup>3</sup> die Zeitinformation, insbesondere für die Synchronisation mit den jeweils anderen Spektrometern, aber auch für die Driftzeitmessung. Nur für langsame Protonen und Deuteronen wird das "Timing" von der  $\Delta E$ -Ebene gegeben. Darüber hinaus kann der  $\Gamma$ Energieverlust in beiden Ebenen zur Teilchenidentifizierung, speziell zur Trennung von Protonen und Pionen, genutzt werden.

#### $Cerenkov-Zähler$

Am Ende dient ein Schwellen-Čerenkov-Zähler ebenfalls zur Teilchenidentifizierung. Der Brechungsindex des Radiators<sup>4</sup> ist so gewählt, dass für typische Impulse Elektronen bzw. Positronen einen Lichtblitz erzeugen, der über Sammelspiegel und Photovervielfacher ausgelesen wird. Das Signal kann prinzipiell in die Triggerentscheidung einfließen (besonders sinnvoll beim Nachweis negativer Pionen), wird aber in der Regel erst für Schnitte in der Offline-Analyse verwendet.

<sup>2</sup> daher der Name VDC: Vertikale Driftkammer

 $3$  Ein größerer Szintillatorquerschnitt hat mehr erzeugte Photonen und einen besseren Lichttransport zur Folge; außerdem wurden sowohl das Szintillatormaterial als auch die Photovervielfacher für " $\Delta E$ " auf große Verstärkung, für "ToF" auf schnelle Antwort hin ausgewählt [\[Blo](#page-108-0) 98].

<sup>&</sup>lt;sup>4</sup> Radiatorgas Decafluorbutan ( $C_4F_{10}$ ) bei Atmosphärendruck,  $n \approx 1,0014$ .

#### Koinzidenzlogik und Datenerfassung AQUA

Wie werden nun die Informationen der drei Experiment-Arme miteinander verknüpft? Zunächst wird auf jedem Spektrometer einzeln durch die Triggerelektronik entschieden, ob ein gültiges Ereignis vorliegt. Dies geschieht mit Hilfe einer programmierbaren Logikeinheit (PLU, vergleiche auch Abschnitt [A.6.1\)](#page-90-0), die nur dann ein logisches Signal ausgibt, wenn die ∆E-Ebene getroffen wurde (oder ∆E- und ToF-Ebene in Koinzidenz – diese Triggerbedingung kann ferngesteuert geändert werden).

Diese zunächst unabhängigen Signale werden dann an den zentralen Koinzidenztrigger geschickt. Dieser wurde in programmierbarer Form entwickelt, so dass sich ändernde Flugzeiten von Teilchen in unterschiedlichen Experimenten durch elektronische Verzögerungen ausgeglichen werden können [\[Merl](#page-110-0) 02]. Nicht nur die relative Lage der Koinzidenzzeitfenster zueinander, sondern auch ihre Breite ist variabel (20 ns – 160 ns), um den unterschiedlich breiten Geschwindigkeitsverteilungen der Teilchen Rechnung zu tragen. Sobald hier ein gültiges Eingangsmuster (nach der entsprechenden Durchlaufzeit in einem mit 100 MHz getakteten Schieberegister) mit einer einprogrammierten Bitmaske (zum Beispiel: verlange Koinzidenz zwischen Spektrometer A und B) übereinstimmt, wird die positive Rückmeldung an die einzelnen Experiment-Arme verteilt:

- 1. Die laufende Nummer des Ereignisses. Sie wird von der Datenerfassungs-Software Aqua dazu genutzt, auf dem zentralen Messrechner, der im A1-Messraum betrieben wird, die Datenstränge von den "Frontend"-Rechnern<sup>5</sup> der einzelnen Spektrometer zusammen zu fügen  $(Eventbuilding)$ .
- 2. Welche Spektrometer (A,B,C) sind am Ereignis beteiligt liegt also ein Einarmereignis, eine Doppel- oder eine Tripelkoinzidenz vor? Die Einarmereignisse (und bei Bedarf auch Doppelkoinzidenzen) können mit individuellen Skalierungsfaktoren untersetzt ausgelesen werden (Prescaling).
- 3. Die Anweisung, die Detektoren auszulesen und die digitalisierten Signale an den zentralen Messrechner zu senden (Interrupt).

Die Java-Benutzeroberfläche für AQUA spiegelt die aktuelle Konfiguration mit etwaigen Zusatzdetektoren wider, wobei maximal eine Dreifachkoinzidenz behandelt werden kann. Von hier werden Messungen gestartet und gestoppt, Statusmeldungen können kontinuierlich mitverfolgt werden, und im Falle auftretender Fehler wird sichtbar und hörbar Alarm gegeben.

<sup>5</sup> VME-Module mit Pentium 200-CPU, die unter Linux betrieben werden.

#### Steuerungssystem Mezzo

Alle Betriebsparameter, seien es Detektorhochspannungen, Signalströme, Magnetfeldstärken, Targetdrucke und -temperaturen oder der MAMI-Strahlstrom, müssen permanent protokolliert und, falls notwendig, auch geändert werden. Hierfür steht die Steuerungs-Software Mezzo zur Verfügung, die in frei wähl-baren Zeitabständen<sup>6</sup> all diese Aufgaben erfüllt [\[Wei](#page-111-0) 04]. Sobald sich ein Wert um eine (ebenfalls einstellbare) Differenz ändert, wird er protokolliert, das heißt in eine Datei ( Mezzo-Logfile") geschrieben. Gegebenenfalls wird ein akustischer Marm sowie auf der benutzerfreundlichen Java-Oberfläche ein rotes Kontrollzeichen ausgegeben.

Dank der eigens für dieses Steuerungssystem entwickelten Sprache können mit geringem Aufwand auch Programme, oder besser: Skripte, entworfen werden, die beispielsweise eine große Anzahl von individuellen Hochspannungen für Photovervielfacher regeln oder, wie in Kap. [5.6.1,](#page-40-0) Spannungen synchron steuern.

Mit dem Programm Printmezzo++ lässt sich der zeitliche Verlauf (in 24 Stunden) eines jeden Parameters darstellen, so dass man leicht kurzzeitige Schwankungen oder langfristige Driften (etwa beim Strahlstrom) erkennen kann. Diese Art eines Monitors bietet eine komfortable und wertvolle Ergänzung zum Protokollbuch.

Um Strahlungseinflüssen zu entgehen, stehen die Steuerungsrechner, ebenfalls unter Linux betrieben, entweder außerhalb der Spektrometerhalle oder zumindest hinter massiven Betonabschirmungen.

<sup>&</sup>lt;sup>6</sup> Die Zeitabstände der Abfragen sind aus praktischen Gründen limitiert auf  $\Delta t \geq 1$  s.

# <span id="page-24-0"></span>Kapitel 4 Das Short-Orbit-Spektrometer

In diesem Kapitel wird erklärt, warum in der Drei-Spektrometer-Anlage zusätzlich ein Short-Orbit-Spektrometer benötigt wird. Dann werden das SOS als Ganzes sowie der Triggerdetektor vorgestellt. Da die Driftkammer als das Kernthema dieser Doktorarbeit sehr umfangreich behandelt wird, ist ihm ein eigenes Kapitel ([5\)](#page-28-0) gewidmet. Die Diskussion über die Logikeinheit PLU und über die Elektronik zur Datenerfassung wurde auf Grund ihrer vorwiegend technischen Natur in den Anhang ([A.6\)](#page-90-0) gestellt.

### 4.1 Warum ein zusätzliches Spektrometer?

Ein wesentlicher Aspekt wurde bislang außer Acht gelassen: geladene Pionen haben in ihrem Ruhesystem eine mittlere Lebensdauer  $\tau = 26$  ns [[PDG](#page-110-0) 00]. Folglich besteht eine nur begrenzte Wahrscheinlichkeit dafür, dass ein im Streuzentrum erzeugtes Pion das Detektorsystem erreicht.

Legt ein (geladenes) Pion die Strecke s zurück und benötigt dafür die Zeit  $t = s/(\beta c)$ , so gilt für seine Uberlebenswahrscheinlichkeit  $P = \exp(-t/(\gamma \tau)) =$  $\exp(-s/(\gamma \beta c\tau))$ . Ein Pion aus der Schwellenproduktion (Proposal [Mül 98]) hat typischerweise einen Impuls von 100 MeV/c. In den Standard-Spektrometern mit einer Zentralbahnlänge in der Größenordnung von  $10 \text{ m}$  (A:  $10,8 \text{ m}$ , B:  $12,0 \text{ m}$ , C: 8,5 m [\[Blo](#page-108-0) 98]) ergibt sich daraus  $P \approx 0.17$ , d.h. 83% der Pionen würden zerfallen: die entstehenden Myonen erreichen zwar auf Grund ihrer längeren Lebensdauer die Detektoren. Da jedoch beim Pionzerfall auch ein Neutrino entsteht, hat das Myon nicht mehr die gleiche Flugbahn wie das Pion und auch einen geringeren Impuls.

In vorangegangenen Messungen [\[Lie](#page-110-0) 99,  $\text{Sir } 99$  $\text{Sir } 99$  $\text{Sir } 99$ , [Bau](#page-108-0) 04] trug dieser Effekt der ", "Ayon Tomanimation" wesentien zum systematischen Teiner sei, der durch eine<br>kürzere Baulänge reduzierbar ist. Mit dem zur Verfügung stehenden Pionspektro-Myon-Kontamination" wesentlich zum systematischen Fehler bei, der durch eine meter, das eine Zentralbahnlänge von 1,5 m aufweist und aus diesem Grund Short-Orbit-Spektrometer genannt wird, vergrößert sich die Uberlebenswahrscheinlichkeit P der Pionen auf 0,76.

Darüber hinaus findet in jedem Spurdetektor Vielfachstreuung statt, die das Auflösungsvermögen insbesondere für Teilchen mit kleiner kinetischer Energie verschlechtert. Da mit den VDCs der großen Spektrometern keine hinreichende <span id="page-25-0"></span>Präzision für schwellennahe Pionen erreicht werden kann (siehe Seite [30](#page-33-0)), mussten auch im Hinblick auf das Detektorsystem neue Wege beschritten werden.

# 4.2 Allgemeine Eigenschaften

Das Short-Orbit-Spektrometer (SOS) ergänzt die Drei-Spektrometer-Anlage bei der Schwellenproduktion geladener Pionen. Im Betrieb ist es auf der Lafette von Spektrometer B installiert und kann dort auf Streuwinkel zwischen 15,4◦ und 60◦ bewegt werden. Der Minimalwinkel relativ zu A ist durch die Magnetjoche auf  $55^{\circ}$  beschränkt.

Für andere Streuwinkel oder für "technische" Strahlzeiten wie die Kalibrationsmessungen vor Dezember 2002 gibt es ein Trägergestell, auf dem das Spektrometer, autark und ohne weitere Experimente zu beeinflussen, betrieben werden kann.

Eine NMR-Sonde zur Feldmessung zwischen  $0.3$  T und  $1.0$  T steht zur Verfügung. Dieser Feldbereich entspricht Impulsen von ca. 30 MeV/c bis 100 MeV/c und im Falle von Pionen kinetischen Energien zwischen 3,2 MeV und 32 MeV.

Das SOS kann auf maximal 147 MeV/c Zentralimpuls eingestellt werden. Im angestrebten Experiment [Mül 98] (Proposal  $A1/1-98$ ) – siehe auch Kap. 3.1 in [\[Bau](#page-108-0) 04] – werden Impulse bis hinunter zu 70 MeV/c gemessen.

Für die Streukammer wurde eine Halbschale entworfen, die ein direktes Durchflanschen unter diskreten Winkeln, nämlich  $22.5^{\circ}$ ,  $33.75^{\circ}$  und  $45^{\circ}$  ermöglicht. Nach einer mittleren Bahnlänge von 150 cm verlässt ein Teilchen somit erst unmittelbar vor dem Spurdetektor das Vakuum. Das Volumen zwischen Vakuumaustrittsfolie (50  $\mu$ m Kapton) und der Driftkammer wird zudem mit Helium gefüllt.

Der Abstand des Spektrometers zum Target ist variabel. Für den Nominalabstand von 66 cm (Streuzentrum bis Magnet-Vorderkante) betragen die Raumwinkel der existierenden Kollimatoren 7 msr und  $2 \text{ ms}$ r. Für einen anderen Abstand (55 cm) sind ebenfalls bereits Bohrungen in die Lafette eingebracht; in dieser Position vergrößert sich der Raumwinkel etwas, der kleinstmögliche Vorwärtswinkel kann dadurch aber nicht mehr erreicht werden und die Wahrscheinlichkeit für Streuungen an der Polschuhkante (Untergrund!) steigt. Diese Thematik wurde in einer eigenen Diplomarbeit [\[Bau](#page-108-0) 97] eingehend erörtert.

Der kleinere Kollimator ist so entworfen, dass eine Streuung der Teilchen an den Polschuhen ausgeschlossen werden kann. Der Lochkollimator zur Bestimmung der Abbildungsmatrizen wird in Kap. [7](#page-70-0) ausführlich beschrieben.

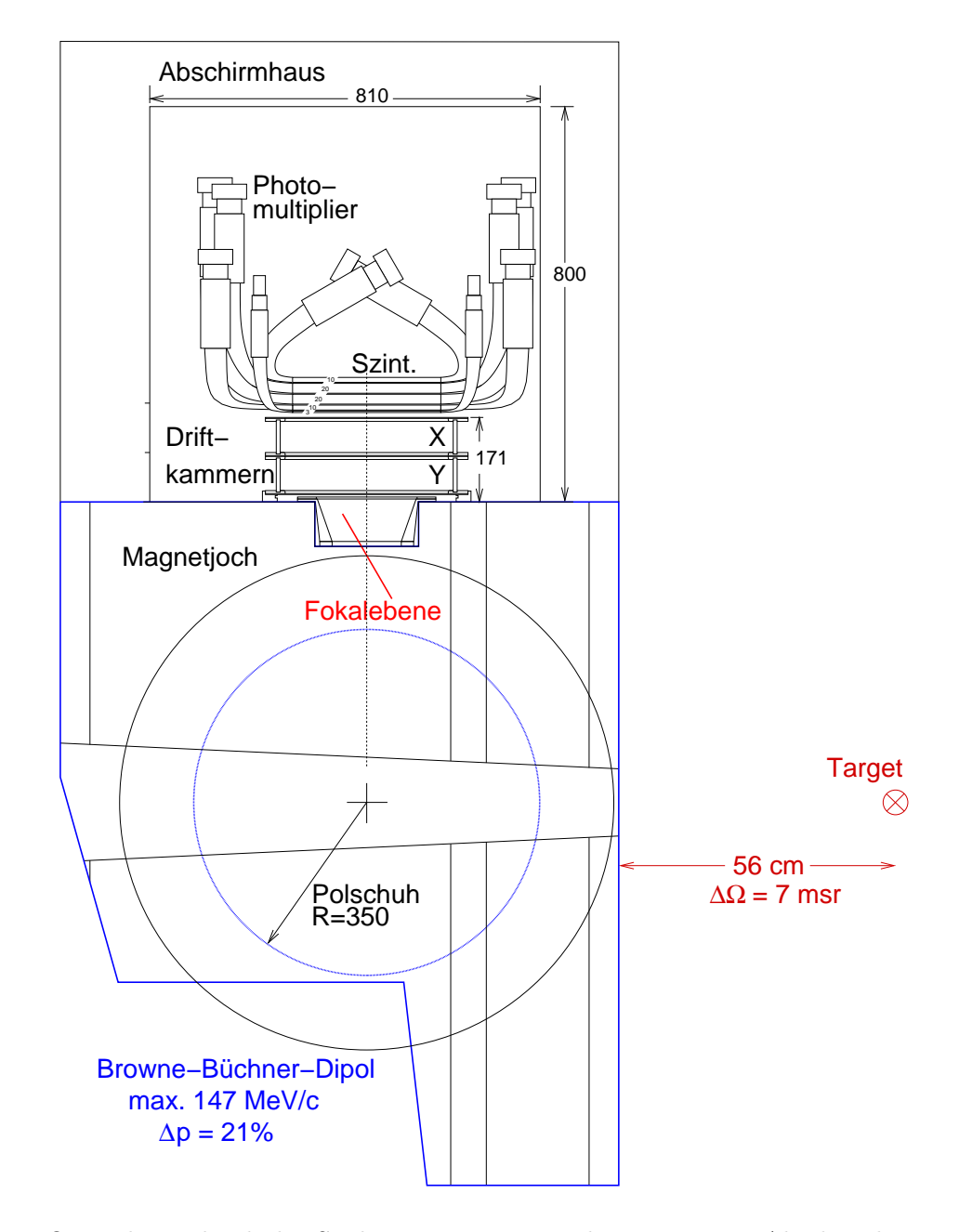

Abb. 4.1: Querschnitt durch das Spektrometer mit Detektorsystem im Abschirmhaus (oben). Die Bildebene des Dipolmagneten (unten, blau) mit 90◦ Sollablenkung liegt unterhalb der Detektoren im Vakuumsystem, um etwa 50◦ gegen die Vertikale gekippt. Es genügt also nicht, allein die dispersive Koordinate  $x$  im Kammersystem zu messen, um auf den Impuls eines Teilchens schließen zu können. Prinzipiell kann auch unter <sup>−</sup>90◦ , also unterhalb der Polschuhe, ein Detektorsystem installiert werden ( Paarspek-" trometer"). Auf diese Weise könnten simultan  $\pi^+$  und  $\pi^-$  nachgewiesen werden.

## <span id="page-27-0"></span>4.3 Reichweiten-Teleskop und Trigger

Abb. 4.2 veranschaulicht das Funktionsprinzip des Reichweiten-Teleskops und zeigt ein charakteristisches Spektrum. Die fünf übereinander angeordneten Szintillatoren lassen sich in beliebiger Kombination, insbesondere auch als Veto, für die Triggerentscheidung programmieren.

Minimal ionisierende Teilchen, in diesem Fall Positronen, durchqueren das gesamte Szintillatorpaket und erzeugen darin schwache Lichtblitze. Sie landen deshalb in der linken unteren Ecke des Histogramms in Abb. 4.2, rechts. Betrachten wir nun Pionen: Mit abnehmendem Impuls-zu-Masse-Verhältnis deponieren sie gemäß Bethe-Bloch-Formel (hierin ist  $p/M = \beta \gamma$  der relevante Parameter) zunehmend Energie in beiden Szintillatoren (linker Ast).

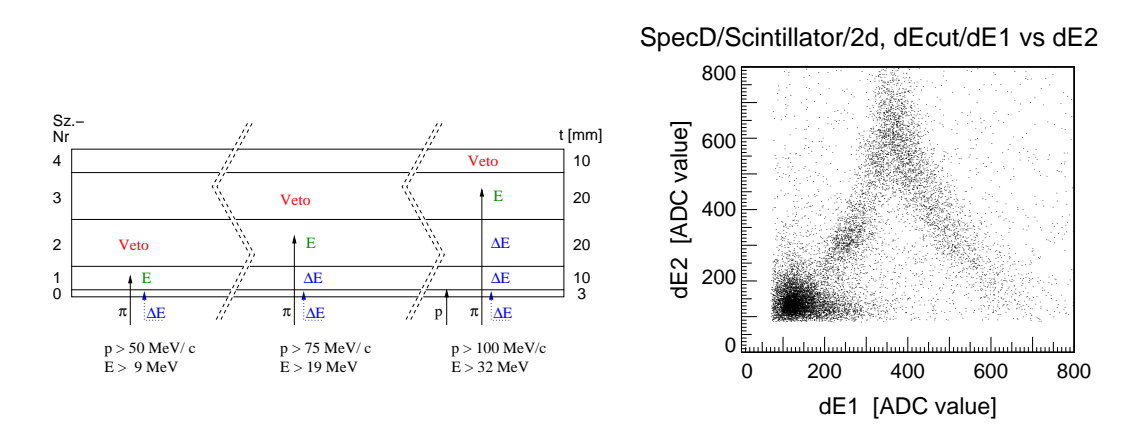

Abb. 4.2: Reichweiten-Teleskop. Links: Impulsabhängig dringen die Pionen unterschiedlich tief in einen Stapel aus fünf Szintillatoren ein. Protonen werden in jeweils unteren Schichten zuverlässig gestoppt; minimal ionisierende Teilchen erreichen die oberste Schicht. Rechts: Energieverluste in den Szintillatorschichten 1 und 2 für einen Zentralimpuls von 80 MeV/c. Am linken Ast erkennt man, dass nicht alle Pionen in Szintillator 2 gestoppt werden.

Nimmt der Impuls der Teilchen weiter ab, bleiben sie in Szintillator 2 stecken und deponieren darin stetig weniger Energie (rechter Ast). Protonen tauchen im Spektrum offenbar nicht auf; sie werden bereits vollständig in Szintillator 1 gestoppt.

In der Logikeinheit (PLU) werden die Szintillatorsignale, entsprechend dem jeweils untersuchten Impulsintervall der Pionen, zu einer Triggerentscheidung miteinander verknüpft. Physikalisch müssen sie mit den Signalen aller weiteren Detektoren des SOS in der so genannten Trigger-Logik verschaltet und der Daten-erfassung zugeführt werden. Wie dies geschieht, wird in den Anhängen [A.6.1](#page-90-0) und [A.6.2](#page-92-0) im Einzelnen beleuchtet.

# <span id="page-28-0"></span>Kapitel 5 Die Driftkammer

# 5.1 Geometrie der Kammer und der Driftzellen

Die Driftkammer des Short-Orbit-Spektrometers ist auf dem Magnetjoch horizontal positioniert. Das Konzept der planaren Driftkammern, wie es in den bestehenden großen Magnetspektrometern realisiert ist, siehe Abschnitt [3.2.2,](#page-20-0) konnte auf Grund der zu hohen Massenbelegung nicht übernommen werden. Ausführlich erörtert wird dies in [\[Din](#page-109-0) 97].

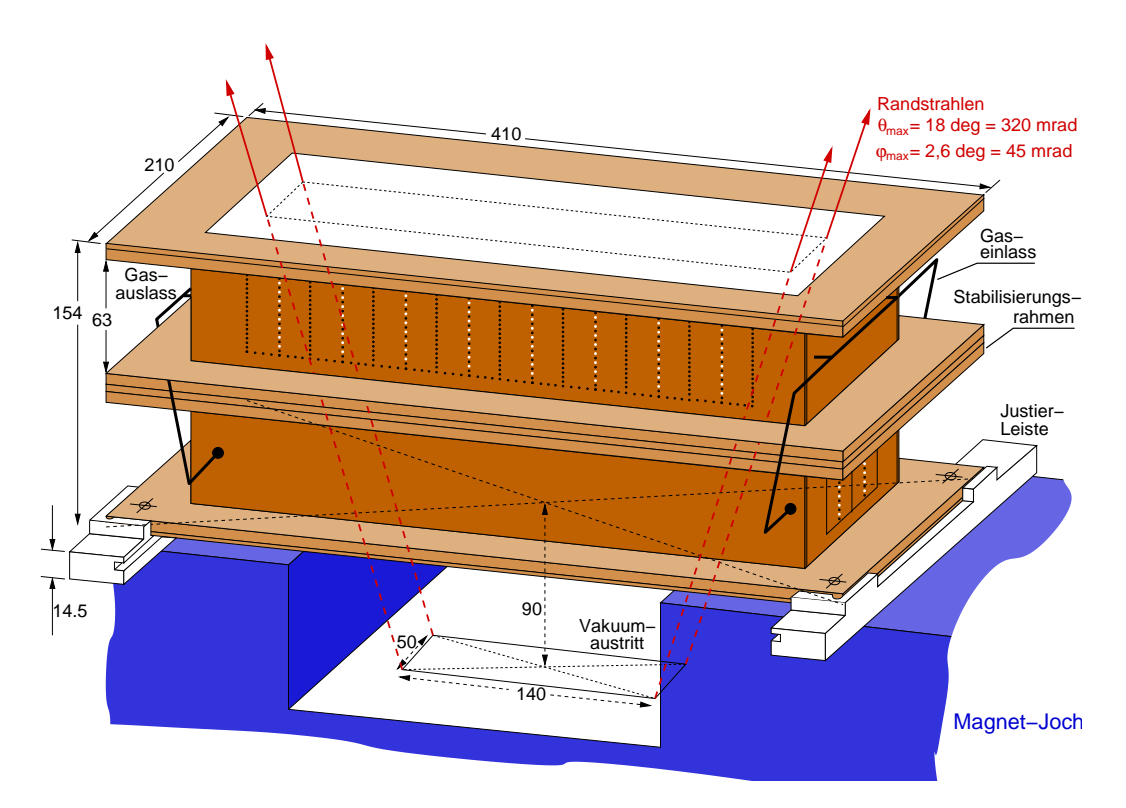

Abb. 5.1: Die Driftkammer in der eingebauten Position (schematisch). Sie wird mittels Justierschienen auf dem Magnetjoch positioniert. Angedeutet sind die durch RAYTRACE-Simulationen vorhergesagten einhüllenden Randstrahlen mit Neigungswinkeln von  $\theta = 320$  mrad in dispersiver bzw.  $\phi = 45$  mrad in nicht-dispersiver Richtung. Zu Gunsten der Vertexauflösung ist die Y-Kammer, mittels deren die Nicht-dispersiv-Koordinaten  $\gamma$  und  $\phi$  gemessen werden, zuunterst eingebaut. Die Positionen der Signaldrähte sind durch weiße Punkte markiert.

In die Aussparung des Magnetjochs unmittelbar unterhalb der Driftkammer wurde das Vakuumsystem durch einen trichterförmigen Flansch (Abb. 5.2) erweitert. Der durch das Einwölben der Vakuumabschluss-Folie entstehende Luftraum wird darüber hinaus mit einer  $6 \mu m$  dünnen Aramid-Folie verschlossen und kann mit Helium gespült werden, um die Aufstreuung durchtretender Teilchen weiter zu minimieren. Um hierfür die am besten geeignete Folie zu finden, wurden Messungen der Helium-Dichtigkeit verschiedener in Frage kommender Materialien durchgeführt, deren Ergebnisse im Anhang ([A.4\)](#page-84-0) aufgelistet sind. Herstellerangaben waren nur zum Teil verfügbar.

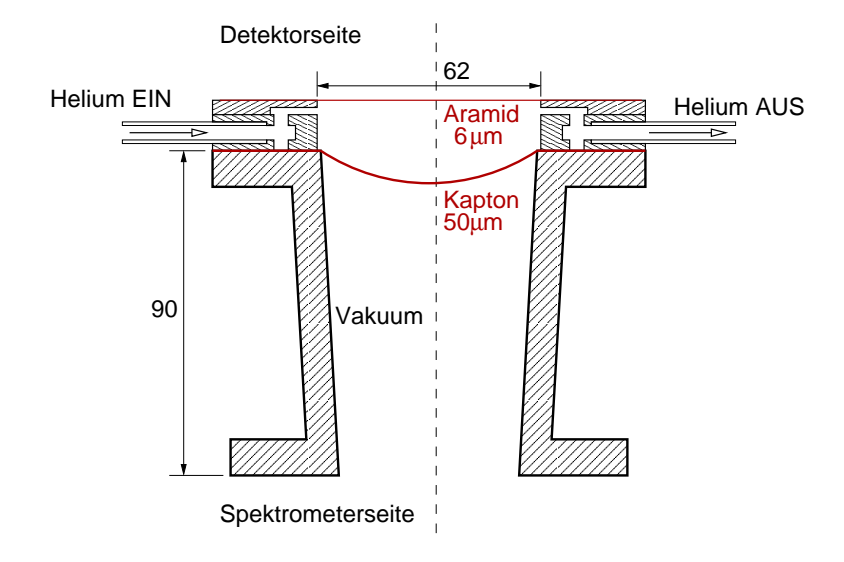

Abb. 5.2: Der Endflansch des Vakuumsystems öffnet sich nach oben hin trichterartig. Die Vakuumabschluss-Folie besteht aus  $50 \mu$ m dickem Polyimid ("Kapton"). Das Volumen darüber (bis dicht unterhalb der Driftkammer) wird mit Helium gespült, um die Kleinwinkelstreuung zu reduzieren. Als oberster Abschluss dient eine Polyamid-Folie ("Aramid"), die eine geringe Heliumdurchlässigkeit aufweist (vgl. Anhang [A.4\)](#page-84-0).

Das Auflösungsvermögen der zuletzt durchquerten Kammer (X oder Y) sollte auf Grund der Kleinwinkelstreuung gegenüber der ersten schlechter sein. Deswegen wurde zu Gunsten der Vertex-Auflösung, die zum Erkennen von am Polschuh gestreuten Teilchen und für die Abschätzung des Energieverlusts in runden Targets wichtig ist, die Y-Kammer zuunterst eingebaut.

Die X-Kammer besteht aus 8 Zellen mit je 8 Signaldrähten sowie insgesamt 355 Kathoden- und feldformenden Potentialdrähten. In der Y-Kammer wiederholt sich die Zellenstruktur nicht acht-, sondern zweimal. Den Querschnitt durch eine solche Zelle zeigt Abb. [5.3.](#page-30-0) Die Eckdaten des Driftkammer-Pakets fasst Tab. [5.1](#page-31-0) zusammen.

Die Signaldrähte sind nicht genau übereinander angeordnet, sondern alternierend um  $100 \mu m$  nach links und rechts versetzt. Diese Anordnung wird Staffelung, oder

<span id="page-30-0"></span>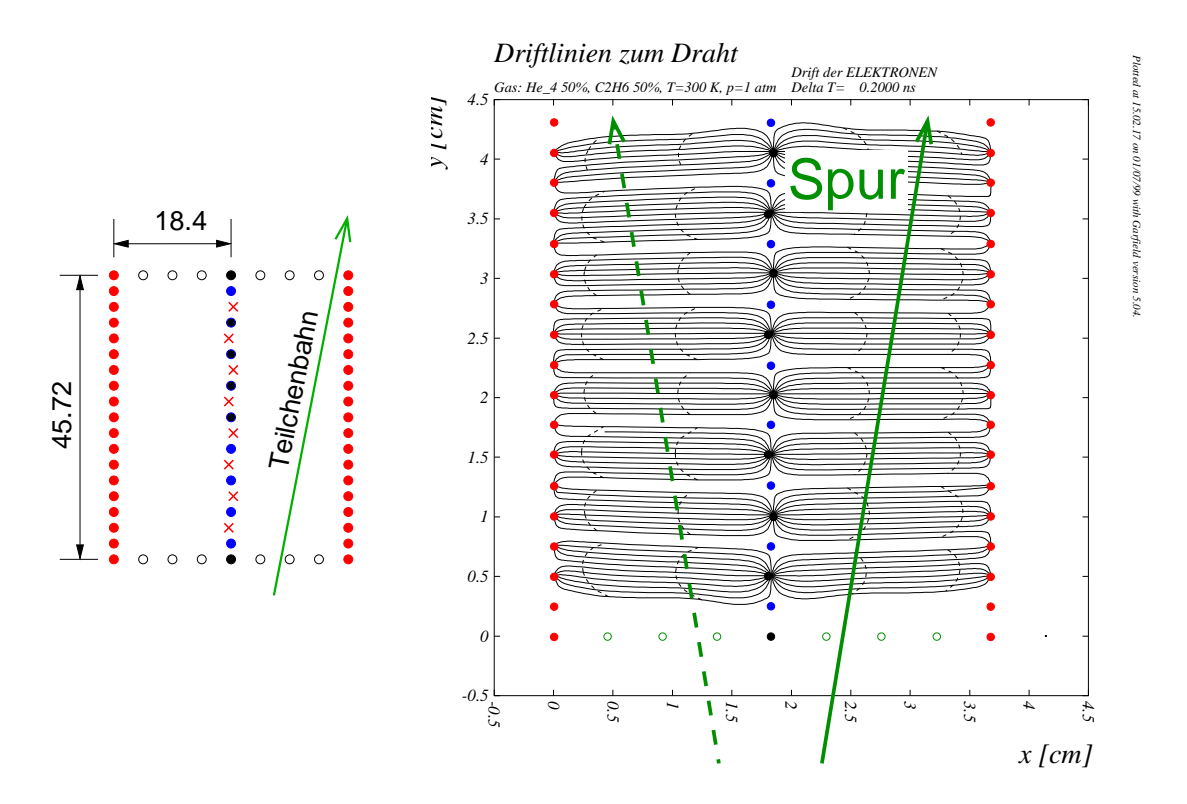

Abb. 5.3: Geometrie der Driftzelle. Die acht Signaldrähte einer solchen Zellenstruktur sind links als Kreuze dargestellt. Ihr Versatz aus der Mittelebene ist zur Verdeutlichung übertrieben dargestellt. Das rechte Bild (GARFIELD-Simulation) [[Vee95\]](#page-111-0) veranschaulicht, dass eben durch diese gestaffelte Anordnung der S-Drähte eine echte Spur von der dazugehörigen "Geister-Spur" (gestrichelt) unterschieden werden kann. An den Kathodendrähten (x=0, x=3,68 cm) liegt die Zählspannung  $u_1$  an, die Randdrähte (y=0,  $y=4.57$  cm) werden über eine Widerstandskette spannungsversorgt. Die abgebildete Zelle wiederholt sich in der Y-Ebene zweimal (nebeneinander), in der X-Ebene achtmal.

englisch: Staggering, genannt. Der Versatz ist größer gewählt als die longitudinale Diffusion der Elektronen, die auf der maximalen Driftstrecke von 18,4 mm in einer Helium- $\tilde{A}$ than-Mischung (siehe Abschnitt [5.2.2\)](#page-34-0) stattfindet.

Die vorwiegend technischen Fragestellungen werden im Anhang dieser Arbeit eingehender behandelt:

Zunächst wurden mit den 15  $\mu$ m dicken Wolframdrähten und den erstmals am hiesigen Institut eingesetzten 80  $\mu$ m dicken Aluminiumdrähten Zerreißproben durch-geführt (Abschnitt [A.1](#page-80-0)). Zur Halterung der Drähte wurden Durchführungshülsen entwickelt, die eine genaue Draht-Positionierung gew¨ahrleisten. Um den spezifizierten, hinreichend kleinen Innendurchmesser zu erreichen, verarbeitete der Zulieferer eine besonders weiche Kupferlegierung und wandte eine bemerkenswerte Bearbeitungsart an (siehe Abschnitt [A.5\)](#page-86-0). Die Prozedur des Spannens selbst ist

<span id="page-31-0"></span>

| Außenmaße der Doppelkammer                                        | $410\times210\times156$ mm <sup>3</sup> |  |  |  |  |
|-------------------------------------------------------------------|-----------------------------------------|--|--|--|--|
| Sensitive Fläche                                                  | $294.4 \times 73.6$ mm <sup>2</sup>     |  |  |  |  |
| Driftzellen-Länge $\times$ -breite                                | $18.4 \times 5.08 \,\mathrm{mm}^2$      |  |  |  |  |
| Horizontaler Versatz der Signaldrähte                             | $\pm 100 \,\mu m$                       |  |  |  |  |
| Anzahl der Signaldrähte der X-/Y-Kammer                           | 64/16                                   |  |  |  |  |
| Anzahl der Potentialdrähte der X-/Y-Kammer                        | 355/103                                 |  |  |  |  |
| Signaldrähte: $\approx 15 \mu m$ Au-beschichtetes Wolfram-Rhenium |                                         |  |  |  |  |
| Potentialdrähte: $\approx 80 \mu m$ Ag-beschichtetes Aluminium    |                                         |  |  |  |  |
| Gas: $50\%$ Helium $+50\%$ Athan                                  |                                         |  |  |  |  |

Tab. 5.1: Eigenschaften der Driftkammer. Als Staffelung wird der horizontale Versatz der Signaldrähte bezeichnet, der die Rechts-Links-Entscheidung ermöglicht. Die Gasmischung wird permanent mit einem Fluss von  $\approx 31/h$  erneuert.

komplex und zeitaufwändig, konnte allerdings nicht automatisiert werden. In Ab-schnitt [A.1](#page-80-0) ist sie, nicht zuletzt für den Fall, dass ein Draht ausgetauscht werden muss, im Einzelnen festgehalten.

### 5.2 Wahl des Zählgases

Die grundlegenden Funktionsprinzipien gasgefüllter Spurdetektoren sollen an dieser Stelle nicht wiederholt werden. Dazu wird auf die einschlägige Literatur [[Sau](#page-111-0) 77, [Wal](#page-111-0) 83, [BR](#page-108-0) 93] verwiesen. Stattdessen soll ein Augenmerk auf die besonderen Anforderungen an die Piondriftkammer (PDC) gerichtet werden, die aus der Zellengeometrie und den niedrigen Impulsen der nachzuweisenden Teilchen erwachsen.

#### 5.2.1 Kleinwinkelstreuung und Driftgeschwindigkeit

Die Ausschlag gebende Eigenschaft für das zu verwendende Gas ist die Vielfachoder Kleinwinkelstreuung. Sie ist für langsame Teilchen (betrachte Pionen mit kinetischen Energien kleiner als  $30 \,\text{MeV}$  umgekehrt proportional zu  $E_{kin}$ :

$$
\sigma_{\theta} = 13.6 \operatorname{MeV} \frac{E}{p^2 c^2} \sqrt{\frac{x}{X_0}} \left\{ 1 + 0.038 \ln \frac{x}{X_0} \right\} \qquad (5.1)
$$
  
 
$$
\propto 1/E_{kin} \text{ für } E_{kin} \ll m_{\pi}
$$

Hierbei sind  $E$  und  $p$  Energie bzw. Impuls des Projektils,  $x$  die durchquerte Schichtdicke und  $X_0$  die elektromagnetische Strahlungslänge des Mediums. Die Formel gilt für relative Schichtdicken  $x/X_0$  zwischen 0,001 und 100 [[PDG](#page-110-0) 00].

Eine besonders große Strahlungslänge besitzen Stoffe mit kleiner Ordnungszahl Z. Die Wahl des Zählgases fiel deswegen auf Helium, das leichteste der Edelgase. Als Löschgas ("Quencher") wurde zunächst mit Methan (CH<sub>4</sub>) experimentiert, die " besseren Z¨ahleigenschaften und die niedrigeren erforderlichen Hochspannungen gaben dann aber den Ausschlag für Äthan  $(C_2H_6)$ . Abb. 5.4 stellt die Abhängigkeit der Kleinwinkelstreuung vom durchquerten Medium, hier einer der Kammergeometrie entsprechenden Schichtdicke, dar.

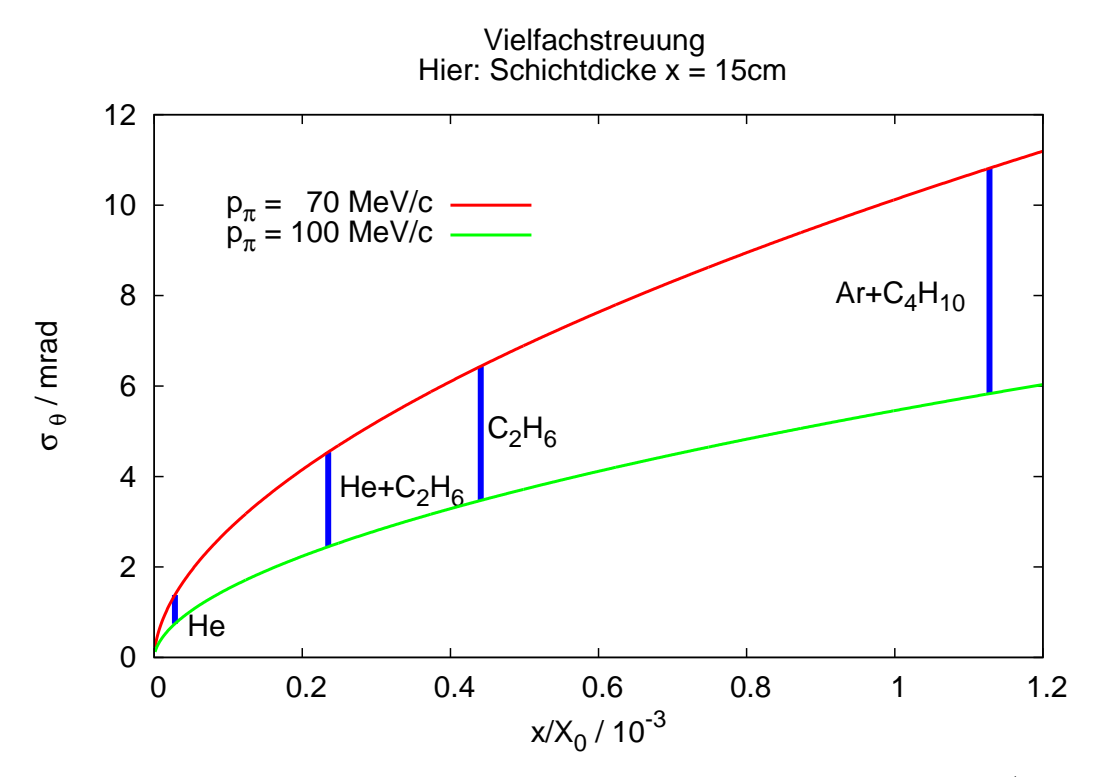

Abb. 5.4: Vielfachstreuung von Pionen in Gasen für Impulse von  $70 \,\mathrm{MeV/c}$  bzw.  $100 \text{ MeV/c}$ . Vergleich für verschiedene Gase einer festen Schichtdicke von 15 cm. Für die Mischung He: $C_2H_6$  (50:50) ergeben sich Werte von 2,4...4,5 mrad.

Als Mischungsverhältnis von Helium und Äthan wurde 1:1 gewählt, da sich dann die Driftgeschwindigkeit der Elektronen über einen weiten Feldstärkebereich in einem Plateau ( $v_{\text{drift}} = 4 \text{ cm}/\mu\text{s}$ ) befindet, siehe dazu Abb. [5.5](#page-35-0), oben. Sie ändert sich somit bei kleinen Änderungen der Spannung – oder der Dichte – nicht. Die mittlere Driftfeldstärke ergibt sich aus der üblichen Betriebsspannung  $U = 5400$  V und der Driftzellenlänge  $L = 18, 4$  mm:  $U/L \approx 3$  kV/cm. Im Rahmen von GARFIELD-Simulationen [\[Vee95](#page-111-0)] wurden die Driftlinien in Abb. [5.3](#page-30-0) berechnet.

Das Zählgas wird leicht mit Athanol angereichert, um Alterungseffekten der Drähte (so genannter Malter-Effekt) vorzubeugen.

<span id="page-33-0"></span>

| Medium      | Schichtdicke $x$    | $X_0$<br>/cm | $x/(10^{-6}X_0)$ | Bemerkung                  |
|-------------|---------------------|--------------|------------------|----------------------------|
| $He + C2H6$ | $152 \,\mathrm{mm}$ | 63900        | 238              | Zählgas                    |
| <b>PET</b>  | $(4+4+12)\,\mu m$   | 28.7         | 69.7             | Kammerfolien (KF)          |
| Al          | $2(10+10+40)$ nm    | 8.9          | 1.35             | Bedampfung der KF          |
| Al          | $367\,\mathrm{nm}$  | 8.9          | 4.1              | Potentialdrähte            |
| Driftkammer |                     |              | 313              | Summe Kammer               |
| Polyimid    | $50 \,\mu m$        | 28.6         | 175              | Vakuumaustritt             |
| Polyamid    | $6 \mu m$           | 28.6         | 21.0             | Abschluss He-Flansch       |
| Luft        | $20 \,\mathrm{mm}$  | 30420        | 65.7             | Spalt unterhalb der Kammer |
| Rest        |                     |              | 277              | Alles außer Kammer         |
| Gesamt      |                     |              | 590              | Target bis Szintillator    |

Tab. 5.2: Beiträge zur Massenbelegung des Detektorsystems. (Je kleiner  $X_0$ , desto größer die Absorption bzw. Streuung.) Nicht eigens berücksichtigt sind die Silberbedampfung der P-Drähte sowie die S-Drähte. Die P-Drähte selbst sind (stark vereinfacht) als homogen verteilt berücksichtigt. Alle Werte für  $X_0$  stammen aus [[PDG](#page-110-0) 00]. Die Handelsbezeichnungen der verwendeten Materialien sind im Falle von PET (Polyethylenterephthalat) "Mylar", für das Polyimid "Kapton" und für das Polyamid "Ara-<br> $\frac{1}{2}$  (decidently the United States) mid" (da für Polyamid kein Wert für  $X_0$  vorlag, wurde derjenige von Polyimid, das in Zusammensetzung und Dichte ähnlich ist, genommen).

Zur Minimierung der Kleinwinkelstreuung werden außerdem Kathodendrähte aus Aluminium verwendet, so dass sich eine Massenbelegung von lediglich  $0.03\% X_0$ für die Driftkammer ergibt. Die einzelnen Beiträge sind in Tabelle 5.2 zusammengestellt.

Zum Vergleich: Allein die Gasfüllung der Vertikalen Driftkammern (VDC), die in der Drei-Spektrometer-Anlage zum Einsatz kommen, hat eine relative Massenbelegung von 0,07 % (Argon-Isobutan-Gemisch der Dicke 9,6 cm). Nimmt man noch die 20 cm dicke Luftschicht zwischen den Kammerpaketen x1/s1 und x2/s2 hinzu, resultiert eine effektive relative Massenbelegung von 0,14 %. Dabei wurde noch nicht berücksichtigt, dass die Teilchen die VDC in einem mittleren Winkel von  $45^{\circ}$  durchtreten (zusätzlicher Faktor  $\sqrt{2}$ ).

An dieser Stelle wird auch klar, warum ein Halbleiterdetektor zur Spurmessung für langsame Pionen ungeeignet ist: Selbst die dünnsten derzeit verfügbaren Mikrovertex-Detektoren, wie sie beispielsweise im Atlas-Detektor am LHC (CERN) erprobt werden, haben eine relative Strahlungslänge von  $1.39\%$ , die im Wesentlichen auf das Silizium-Substrat zurückzuführen ist [[ATL](#page-108-0) 97]. Selbst Pixel-Detektoren auf CCD-Basis<sup>1</sup> neuerer Studien weisen noch (pro Lage) relative Schichtdicken von 0,12 % bis 0,4 % auf [[Sax](#page-111-0) 02].

<sup>1</sup> CCD: charge-coupled device. Ein (zweidimensionales) Halbleiter-Feld, das mit einigen 10 MHz auslesbar ist.

#### <span id="page-34-0"></span>5.2.2 Diffusion

Durch die Ionisation eines durchtretenden Teilchens wird eine Elektronenwolke erzeugt, deren Ausdehnung in Driftrichtung (longitudinal) und senkrecht dazu (transversal) im Verlauf der Drift zunimmt. Für ein einzelnes Elektron ist die Breite der Verteilung seiner Aufenthaltswahrscheinlichkeit gegeben durch

$$
\sigma_{T,L}^{(\text{Diff})} = \sqrt{\frac{2D_{T,L} s}{v_{\text{drift}}}} = \sqrt{\frac{2D_{T,L} s}{\mu E}}
$$
\n(5.2)

mit  $D_{T,L}$  dem transversalen bzw. longitudinalen Diffusionskoeffizienten. Man erkennt, dass die Verbreiterung mit  $\sqrt{s}$  wächst (s: Driftstrecke) und für Gase mit hohen Mobilitäten  $\mu$  (niedrigen Stoßquerschnitten) vergleichsweise kleine Werte annimmt. Für Elektronen ist  $\mu = \mu(E)$  eine Funktion der lokalen Feldstärke E.

Abbildung [5.5,](#page-35-0) unten, zeigt Ergebnisse von Rechnungen mit MAGBOLTZ<sup>2</sup> [\[Bia](#page-108-0) 95]. Hier sind nicht  $D_{T,L}$  aufgetragen, sondern die für praktische Zwecke geeigneteren Größen  $(2D_{T,L}/v)^{1/2}$ , so dass sich für eine gegebene Driftstrecke s die Diffusion direkt durch  $\sigma_{T,L} = (2D_{T,L}/v)^{1/2} \cdot s^{1/2}$  ergibt. Die maximale longitudinale Diffusion für ein einzelnes Elektron beträgt somit in der Piondriftkammer für  $E \approx$  $3 \text{ kV/cm: } \sigma_L = 0.011 \cdot 1.84 \text{ cm} \approx 0.2 \text{ mm}.$ 

Auf den ersten Blick erscheint damit der Versatz der Signaldrähte zur Rechts-Links-Unterscheidung von ±0,1 mm knapp bemessen. Dem kann entgegnet werden, dass erstens die Rechts-Links-Entscheidung in der Regel für 7 bis 8 Drähte simultan getroffen wird (siehe Kap. [5.7](#page-42-0)). Zweitens handelt es sich in Gl. 5.2 um den Wert für ein einzelnes Elektron. Da in Wirklichkeit jedoch  $n_e$  Elektronen loslaufen und diejenige Flanke der Ladungswolke entscheidend wirkt, die zuerst am Draht ankommt, ist der Diffusionseffekt aus Gl. 5.2 um den Faktor  $\pi/(2\sqrt{3\ln n_e})$  reduziert [\[Wal](#page-111-0) 83]. Weil die Isochronen, also die Linien gleicher Driftzeit (in Abb. [5.3](#page-30-0) gestrichelt eingezeichnet), gekrümmt sind, ist  $n_e$  allerdings nicht mit der Zahl der Primärionisationen gleichzusetzen, die hier etwa 25 beträgt [[Din](#page-109-0) 97], sondern ist etwas geringer.

# 5.3 Vergleich mit dem Prototyp

Im Rahmen einer Diplomarbeit [[Din](#page-109-0) 97] wurden Entwicklungsstudien betrieben sowie ein Prototyp der Piondriftkammer konstruiert und erprobt. Die dadurch gewonnenen Erkenntnisse bestätigten in Teilen den ursprünglichen Entwurf, führten aber auch zu einigen Modifikationen:

 $2$  MAGBOLTZ: Simulationssoftware für Transporteigenschaften von Elektronen in Gasen. Verwendet GARFIELD als Schnittstelle.

<span id="page-35-0"></span>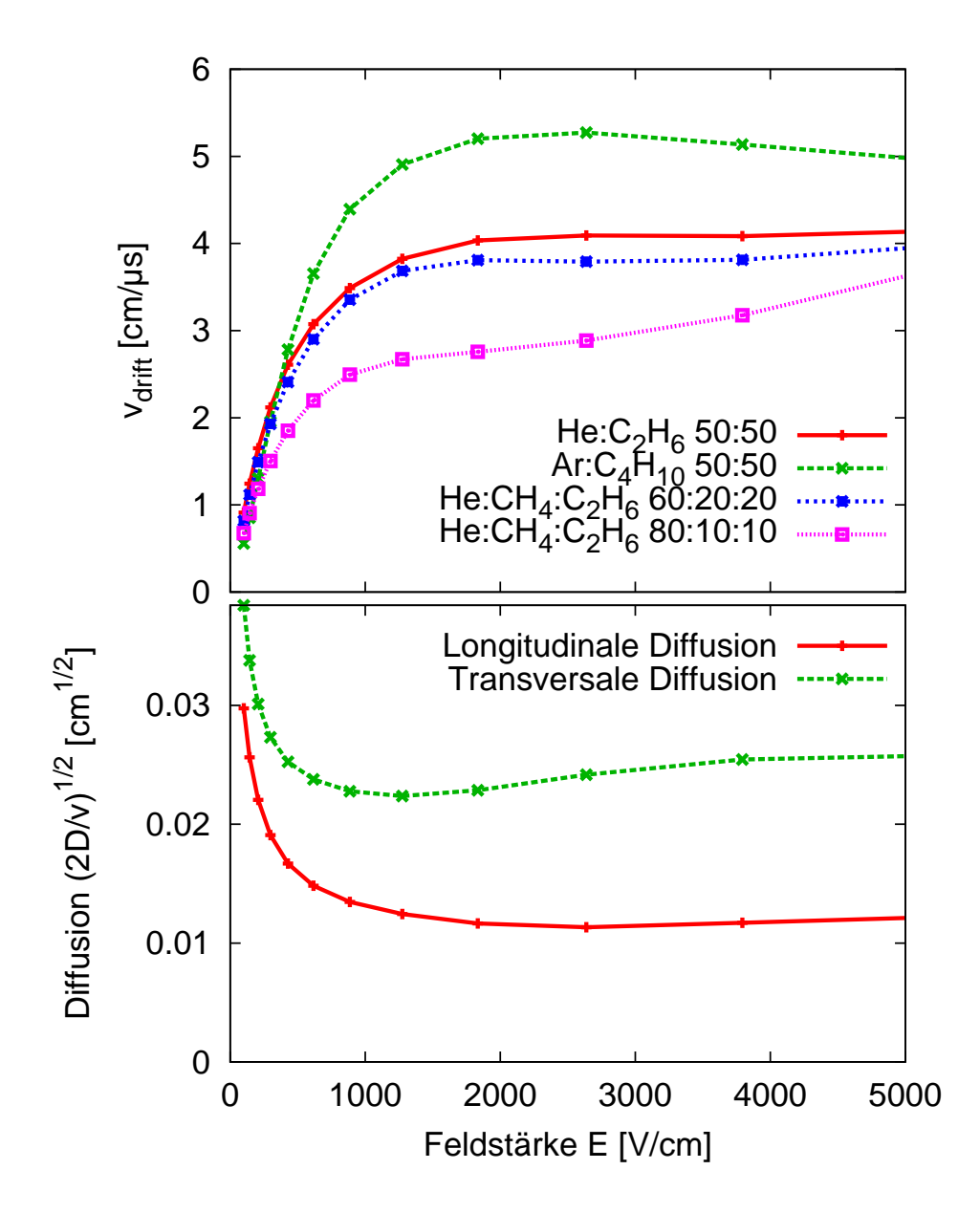

Abb. 5.5: Oben: Abhängigkeit der Driftgeschwindigkeit verschiedener Gase von der Feldstärke; die verwendete Mischung He: $C_2H_6$  zeigt ein sehr "gutmütiges" Plateauverhalten, hängt also für typische Feldstärken  $E > 2$  kV/cm kaum noch von E ab. Unten: Die Größe  $(2D_{L,T}/v)^{1/2}$ , hier für 50% Helium + 50% Äthan, ist ein Maß für die longitudinale bzw. transversale Diffusion, wobei $D_{L,T}$  die Diffusionskoeffizienten sind. Alle Punkte wurden mit dem Simulationsprogramm Magboltz [[Bia](#page-108-0) 95] berechnet.
- **Zwischenspannung:** Zwischen jeweils zwei Signaldrähten ist ein 80  $\mu$ m dicker Felddraht gespannt. Dieser dient der gegenseitigen Abschirmung gegen Ubersprecher und sorgt für eine scharfe Abgrenzung der einzelnen Driftzellen. Andererseits liegt er nicht auf Erdpotential, sondern auf der so genannten Zwischenspannung  $u_p$ . Wie sich bereits in den Testmessungen in [[Din](#page-109-0) 97] erwies, ist  $u_p$  derart zu wählen, dass  $u_1/u_p \approx 4$  gilt, wobei  $u_1$  die eigentliche Zählspannung bezeichnet. Mit diesem Verhältnis erreicht man die höchste Ansprechwahrscheinlichkeit. (Je größer  $u_p$ , desto größer die Feldstärke auf der Signaldraht-Oberfläche.)
- **Randdrähte:** Die Abschlussdrähte der Signaldrahtebene ( $\alpha$  80  $\mu$ m) liegen nun auf Erdpotential, und nicht, wie im Prototyp, auf up. Damit wird die Periodizität der Zellengeometrie konsequent bis an den Rand durchgehalten. Diese Anderung wurde jedoch bei der Dimensionierung der Widerstandskette nicht neu berücksichtigt.
- Zellgeometrie: Der Signaldrahtabstand und somit die Driftzellenbreite werden leicht vergrößert, nämlich von 5 mm auf 5,08 mm, um die Kontaktierung mittels Standard-Stecker (Pin-Abstand 2,54 mm) zu vereinfachen.
- Kathodendrähte: Die Kathodendrahtebenen setzen sich ebenso wie die Sig-naldrahtebenen – aus 19 (zuvor 10) Drähten zusammen (vgl. Abb. [5.3](#page-30-0)). Dies führt zu einer homogeneren Feldverteilung nahe der Kathode.

### 5.4 Rahmen und Durchführungshülsen

Die Rahmen der Drahtkammer bestehen aus Glasfaser-verstärktem Kunststoff (GFK) auf Epoxidharz-Basis<sup>3</sup>. Das Material erfüllt verschiedene Anforderungen:

- Elektrische Isolation, um Hochspannungs-Durchschläge zu vermeiden und Kriechströme zu minimieren.
- Hohe Biegefestigkeit (großer Elastizitäts-Modul<sup>4</sup>), da die Kammer-Drähte bei nachgebenden Wänden durchhängen würden. Die gesamte Spannkraft der Drähte addiert sich auf  $\simeq 330$  N!
- Keine Ausgasungen: Verunreinigungen im Kammergas können bereits in geringen Konzentrationen zu erhöhter Rekombinierung bzw. Anlagerung der driftenden Elektronen führen.
- Strahlungs-Festigkeit: Das Material darf auch nach vielen Wochen und Monaten, in denen es dem Beschuss geladener Teilchen ausgesetzt ist, nicht spröde oder gar brüchig werden. Da der Detektor nicht im Strahl betrieben wird, sollte dieser Punkt eher unkritisch sein.

33

<sup>3</sup> hergestellt und gefertigt bei Stesalit AG, CH-4234 Zullwil, www.stesalit.com

 $4 \underline{\text{Der}}$  "E-Modul" – englisch: Young's modulus

Beim Einbringen der 0,8 mm-Bohrungen in die 8 mm dicken Platten ist eine Positioniertoleranz von 50  $\mu$ m unabdingbar, um eine Ortsauflösung in dieser Größenordnung erreichen zu k¨onnen, aber auch damit die Rechts-Links-Unterscheidung funktioniert.

Die Hauptschwierigkeit während der Fertigung entstand durch die in den GFK-Platten eingegossenen Glasfasern. Die Bohrer stumpfen frühzeitig ab und weichen durch die Inhomogenitäten des Materials aus (verlieren ihre "Lagetreue").<br>Der Harsteller hatte hei vergleichkann, Arkeiten konverne gande Erfehnungen ge-Der Hersteller hatte bei vergleichbaren Arbeiten hervorragende Erfahrungen gemacht mit einem Reinharz-Verfahren: Dabei werden Löcher des Durchmessers 1,0 mm in das Ausgangsmaterial, welches mit Glasfasern durchsetzt ist, eingebracht; diese werden wieder mit reinem Epoxidharz ausgegossen, und nach dessen Aushärtung werden darin schließlich die Löcher des eigentlich gewünschten Durchmessers (0,8 mm) gebohrt.

Auf dieses aufwändige Verfahren konnte dadurch verzichtet werden, dass die 418 Löcher (im Falle der X-Kammer) einer Platte mit ein und demselben Werkzeug auf ein Drittel der Plattendicke vorgebohrt wurden. Dann wurde mit einem neuen Werkzeug das nächste Drittel gebohrt usw. Zu Beginn ist jedes Loch mit einem Zentrierwerkzeug gekörnt bzw. vorgebohrt worden.

Da es in beiden Ebenen insgesamt zehn Achtfach-Driftzellen gibt, werden für die 80 Signaldrähte und 448 Potentialdrähte jeweils die doppelte Anzahl an Hülsen benötigt. Die genauen Spezifikationen können dem Anhang ([A.5\)](#page-86-0) entnommen werden. Um die Drähte zu fixieren und die Hülsen gasdicht zu verschließen, werden die Endstücke der Hülsen mit einer Krimpzange definiert zusammengequetscht. An den Drähten hängt währenddessen über eine Umlenkrolle ein Spanngewicht.

Damit kein Helium, das durch die Kammerabschlussfolie diffundieren kann, in die Photovervielfacher des Szintillatorpakets gelangt, sorgt ein Ventilator für einen kontinuierlichen Luftstrom durch das Abschirmhaus. Die Abschlussfolien bestehen, ebenso wie die Trennfolie zwischen beiden Kammerebenen, aus Aluminiumbedampftem PET ( Mylar"). Sie sind leitend auf im Hause gefertigte Alumini-" umrahmen der Dicke 2 mm aufgeklebt und geerdet.

### 5.5 Signalerzeugung und Datenerfassung

Ein das Kammergas durchquerendes Teilchen erzeugt entlang seiner Bahn eine mittlere Anzahl  $n_e$  freier Elektronen, das sind in unserem Fall (Helium-Athan 1:1) etwa 50 cm<sup>−1</sup> [[Din](#page-109-0) 97, Kap. 2.2]. Die Elektronen wandern zu den Anodendrähten und werden in deren Nahbereich ( $\leq 100 \,\mu\text{m}$ ) lawinenartig verstärkt.

Durch die elektrische Kraft, die auf jeden freien Ladungsträger entlang seines zurückgelegten Wegs wirkt, wird Arbeit verrichtet. Dies äußert sich in einem

messbaren Spannungspuls, da die Energie,  $W = \int \vec{F} \cdot d\vec{s} = q \int \vec{E} \cdot \vec{v} dt$ , dem elektrischen Feld entnommen wird. Dabei wird der ionische Anteil, der etwa um den Faktor 1000 langsamer ansteigt als der elektronische, durch ein Differenzierglied unterdrückt. (Da sich für Elektronen gegenüber Ionen die Vorzeichen der Ladungen und auch der Bewegungsrichtung unterscheiden, addieren sich ihre Beiträge zur influenzierten Spannung.)

Jeder Signaldraht ist individuell mit dem Eingang eines Vorverstärkers verbunden. Auf einer Vorverstärkerkarte<sup>5</sup> finden 16 Kanäle mit integriertem Diskriminator Platz, deren Schwelle global, das heißt für alle Drähte gleich, eingestellt wird. Die Karten werden auf der DAQ-Seite<sup>6</sup> der Kammer von je einer Adapterplatine (siehe auch Anhang [A.3\)](#page-83-0), welche direkt auf die Durchführungshülsen aufgesteckt wird, getragen. Die Platinen sind fest mit dem Kammergehäuse zu verschrauben, um Lötstellen und Durchführungshülsen beim Hantieren mit den Vorverstärkerkarten keiner mechanischen Belastung auszusetzen. Außerdem wird jede Adapterplatine über Massekabel mit der Grundplatte des Szintillatorpakets verbunden, um Rauschsignale zu vermeiden. Die Stromversorgung der Vorverstärker erfolgt mit spannungsgeregelten Lambda-Netzteilen<sup>7</sup> .

Anschließend werden die logischen Signale differentiell über Flachbandkabel ("twisted pair") den TDCs<sup>8</sup> zugeführt. Hierfür wird das am Institut entwickel- $\frac{1}{2}$  termsted part  $\frac{1}{2}$  den TECS zageranne. Herran wird das am Historic entwickent auflösung von 250 ps pro Kanal aufweist. Das Auslesen geschieht über eine Transputer-Steckkarte in einem VME-Überrahmen [[Cla](#page-109-0) 95]. Das Setzen der notwendigen Umgebungsvariablen wird im Normalbetrieb von AQUA übernommen<sup>9</sup>.

Die TDCs werden im Common-Stop-Modus betrieben, das heißt sie werden individuell von den Anodensignalen gestartet und gemeinsam vom Triggersignal gestoppt, welches zu diesem Zweck um mehr als die längste vorkommende Driftzeit ( $\simeq 500 \,\mathrm{ns}$ ) verzögert werden muss.

## 5.6 Hochspannungsversorgung

Die Signaldrähte liegen über die Vorverstärkerkarten auf Erdpotential. Alle übrigen Drähte werden auf der gegenüber liegenden Seite der Kammer spannungsversorgt. Die dazu handgefertigten Steckplatinen spiegeln die Geometrie der Driftzellen wider.

<sup>5</sup> LeCroy 2735DC

 $6$  DAQ: data acquisition = Datenerfassung

<sup>7</sup> Lambda GmbH, D-77855 Achern, www.lambda-electronics.de

 $8$  TDC: time-to-digital converter  $=$  Zeit-zu-Digital-Wandler

<sup>9</sup> Siehe im Quellcode die Datei AquaSpekD.cc – ansonsten funktioniert das Auslesen "von Hand" nur, wenn ausdrücklich 'TDC\_EICHWERT=200000' gesetzt wird!

<span id="page-39-0"></span>Hinweise zur Handhabung der Steckplatinen, insbesondere der empfindlichen Kontaktlamellen, findet man im Zusammenhang mit den Adapterplatinen für die Datenerfassung (Anhang [A.3](#page-83-0)).

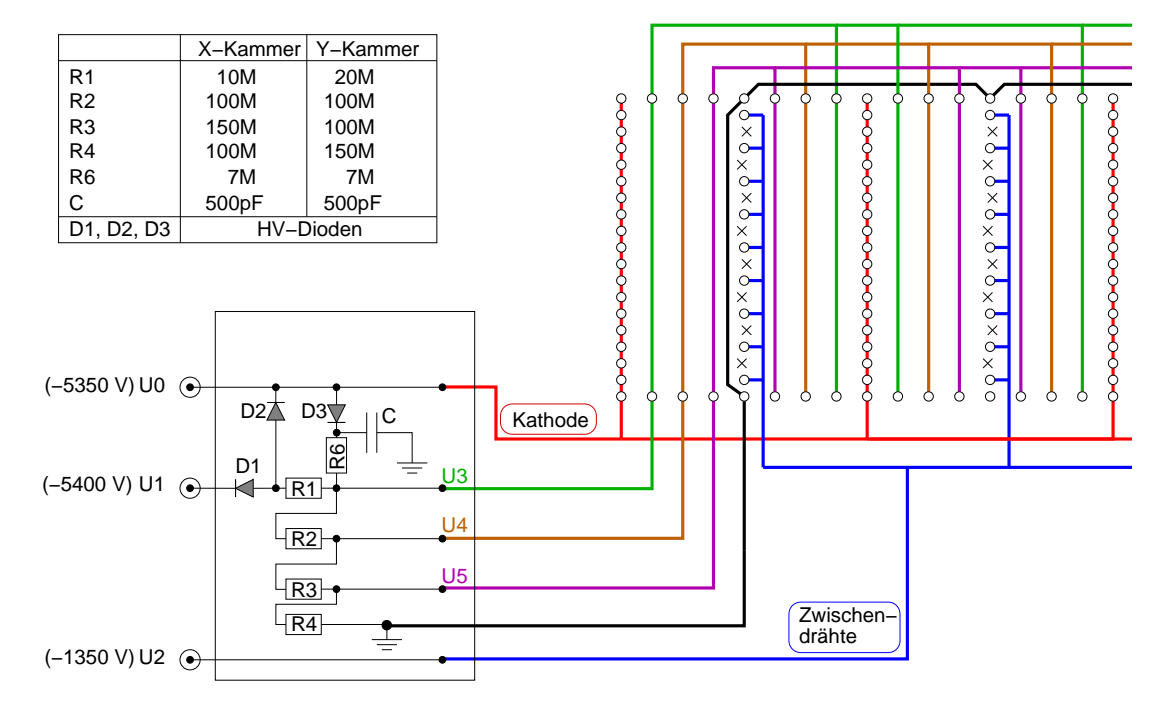

Abb. 5.6: Spannungsteilerplatine (je eine für die X-Kammer und die Y-Kammer, die  $\ddot{\text{a}}$ hnlich zusammengesetzt sind – siehe Text). Ganz links ist schematisch die Zuführung von  $u_0, u_1$  und  $u_2 = u_n$  mittels Koaxialkabel dargestellt; dann die Schutzschaltung, die verhindert, dass es beim Ausfall einer Spannungsquelle zu großen Potentialdifferenzen innerhalb der Kammer kommt, im Wesentlichen bestehend aus drei Dioden, sowie der eigentliche Spannungsteiler mit den Widerständen  $R_1$  bis  $R_4$ .

Durch die Spektrometer-Rückseite werden HV-Kabel zu einer Verteilerdose im Abschirmhaus geführt, die sich unmittelbar vor dem Spannungsteiler der X-Ebene befindet. Von dort gehen je drei Koaxialkabel zu den beiden Spannungsteilern, wobei derjenige für die Y-Ebene an der dem Target zugewandten Kammerseite angebracht ist. Auf den Spannungsteiler-Platinen selbst sind die Koaxialkabel zugentlastet befestigt, vor allem um die Lötungen durch mechanische Beanspruchung bei Ein- und Ausbau nicht zu gefährden. Dies hat sich insbesondere auch für die Zuführung der "Zwischenspannung"  $u_2 \equiv u_p$  bewährt, die tatsächlich nur zur Platine hin- und wieder weggeführt wird (siehe Abb. 5.6).

Die Dimensionierung für den Spannungsteiler selbst wurde bereits für den Pro-totyp der Kammer in [\[Din](#page-109-0) 97] mit Hilfe von GARFIELD [\[Vee95](#page-111-0)] bestimmt. Die Abstufung des Potentials wurde dahingehend optimiert, dass in einem möglichst großen Bereich der Driftzellen ein homogenes Feld vorliegt. Gemäß Abb. [5.3,](#page-30-0) die die simulierten Driftwege insbesondere im Randbereich zeigt, ist dies auch gelungen.

Nachdem der erste Spannungsteiler für die X-Kammer im Einsatz war, für den gilt:  $u_3=u_0\times 0.96$ ,  $u_4=u_0\times 0.67$  und  $u_5=u_0\times 0.28$ , zeigte sich eine zu geringe Ansprechwahrscheinlichkeit ( $\approx 0.5$ ) der Randdrähte. Deshalb wurde für den Spannungsteiler der Y-Kammer ein höheres Randfeld erzeugt, indem die entsprechenden Teilerspannungen auf  $u_3=u_0\times 0.95$ ,  $u_4=u_0\times 0.68$  und  $u_5=u_0\times 0.41$  erhöht wurden. Die Anderung bestand im Wesentlichen im Vertauschen der beiden Widerstände  $R_3$  und  $R_4$ . Die Ergebnisse werden in einem eigenen Abschnitt [\(5.8](#page-49-0)) diskutiert.

 $u_0$  liegt als eigentliche Zählspannung an den Kathodendrähten an.  $u_1$  ist von der gleichen Größenordnung, versorgt allerdings die Spannungsteiler, die einen resultierenden Gesamtwiderstand von ca.  $180 \text{ M}\Omega$  aufweisen (für X- und Y-Ebene jeweils 360 MΩ parallel). Daraus ergibt sich, für eine typische Hochspannung von 5400 V, ein Querstrom von  $30 \mu A$ .

Prinzipiell könnten  $u_0$  und  $u_1$  von der gleichen Quelle geliefert werden. Da aber ein typischer Signalstrom von nur wenigen  $\mu A$  fließt, möchte man im Betrieb auch ein möglichst kleine Strombegrenzung am HV-Modul<sup>10</sup> einstellen können, um bei kurzzeitigen hohen Entladungen ( Sparks", Strahlwischer" etc.) die Notabschaltung des Geräts auslösen zu können (ohne bei bisweilen gewünschten Änderungen und auslösen zu können (ohne bei bisweilen gewünschten Änderungen der Zählspannung auch stets die Strombegrenzung anpassen zu müssen, was nur vorort mit einem Schraubendreher realisierbar ist).

### 5.6.1 Diodenschutzschaltung

Um zu vermeiden, dass bei Ausfall entweder von  $u_0$  oder von  $u_1$  zu hohe Potentialunterschiede in der Kammer herrschen, was im ungünstigsten Fall zu Dauerentladungen oder gar durchschmelzenden Drähten führen kann, werden nun die beiden genannten Spannungen über Dioden miteinander verkoppelt (Abb. [5.6](#page-39-0)). Das Prinzip einer solchen Schaltung wird bereits an anderer Stelle beschrieben [[Vol](#page-111-0) 97].

Im Normalbetrieb liegt  $u_0$  um einige Prozent höher als  $u_1$  (beachte negatives Vorzeichen des Potentials), demzufolge die Diode  $D_2$  sperrt. Ebenso wie  $D_3$ , weil die Spannung "jenseits" von  $R_1$ , also  $u_3$ , betragsmäßig wiederum kleiner ist als  $u_0$ . D<sub>1</sub> steht im Normalfall auf Durchlass.

Die meisten der an den Signaldrähten erzeugten Ionen driften sicherlich zu den Kathodendrähten. Der dominante Beitrag des Signalstroms fließt somit über diesen Zweig und muss von Spannungsquelle U<sup>0</sup> geliefert werden. Bei zu hoher Teilchenrate wird also  $U_0$  notabgeschaltet. Daraufhin öffnet  $D_3$  und die Kathode wird

<sup>&</sup>lt;sup>10</sup> Hersteller: Novelec, F-38240 Meylan (Typ 8174, max.  $8 \text{ kV}$ )

zunächst von  $U_1$  mitversorgt (allerdings liegt dann nur  $u_3$  an der Kathode an). Das RC-Glied aus  $R_6$  und C dient hierbei als Filter mit einer Zeitkonstanten von 3,5 ms. Löst nun auch die Stromabschaltung für  $U_1$  aus, ist die Hochspannung definitiv abgeschaltet.

Im zweiten denkbaren Szenario bricht zuerst  $u_1$  zusammen. Folglich öffnet  $D_2$  und sorgt dafür, dass die Spannungsquelle  $U_0$  mit dem Querstrom des Spannungsteilers belastet wird. Da der Querstrom mit Sicherheit oberhalb der Strombegrenzungsschwelle von  $U_0$  liegt, wird auch diese sofort abgeschaltet.

Um den Arbeitsbereich dieser Dioden-Schaltung zu untersuchen, wurde das Verhältnis  $u_1/u_0$  durchgestimmt und der von beiden Spannungsquellen gelieferte Strom  $i_0$  bzw.  $i_1$  aufgenommen.

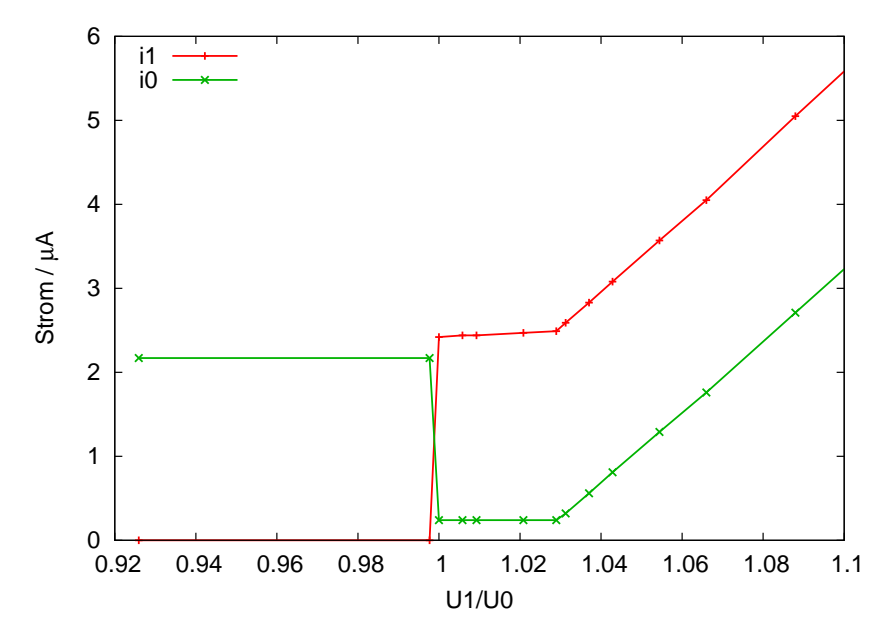

**Abb. 5.7:** Arbeitsbereich der Diodenschutzschaltung.  $u_0$  wurde bei -850 V festgehalten  $(\text{der Absolutwert spielt hier aber keine Rolle) und  $u_1$  durchgestimmt. Man erkannt, dass$ man idealerweise  $u_1$  etwa  $0.5\%$  bis  $2.5\%$  größer (betragsmäßig) als  $u_0$  einstellt. Nur hier (im mittleren Plateau) sind die beiden Dioden D<sub>2</sub> und D<sub>3</sub> gesperrt. In der Regel ist  $i_1$  der Querstrom durch den Spannungsteiler. Im Fall  $u_1 > u_0$  (aber  $|u_1| < |u_0|$ ) öffnet D<sub>2</sub> und der Querstrom wird von U<sub>0</sub> geliefert (links:  $i_0 \simeq 2.1 \,\mu\text{A}$ ).

Zunächst steht in Abb. 5.7 (links) für  $u_1/u_0 < 1$  die Diode D<sub>2</sub> auf Durchlass:  $i_0 \gg$  $i_1$ . Sobald nun  $u_1$  größer als  $u_0$  wird, sperrt  $D_2$ , und der Spannungsteiler wird, wie gewünscht, von Quelle U<sub>1</sub> versorgt:  $i_1 \gg i_0$ . Etwa ab dem Wert  $u_1/u_0 \approx 1.03$ öffnet dann  $D_3$ ; in der Praxis würde nun die Notabschaltung von  $U_0$  ausgelöst.

Auf die relativ scharfen Randbedingungen, die von der Diodenschaltung gesetzt werden, muss auch während des Anderns der Hochspannung, insbesondere <span id="page-42-0"></span>beim Einschalten, geachtet werden. Dies wird im Rahmen des Kontrollsystems Mezzo [[Wei](#page-111-0) 04] durch ein Skript namens setSpecDHV realisiert. Ruft man zum Beispiel (in der Mezzo-Umgebung) das Kommando 'setSpecDHV 5400' auf, werden synchron  $u_1$  auf −5400 V,  $u_0$  auf −5400 V × 0,98 und  $u_2$  auf −5400 V × 0,25 = −1350 V gesetzt, indem sie etappenweise hochgefahren werden. Auch zum kontrollierten Herunterfahren hat sich der Befehl 'setSpecDHV 0' bestens bewährt.

## 5.7 Spurrekonstruktion

Nachdem die Zellengeometrie und der Gesamtaufbau der Kammer im ersten Abschnitt dieses Kapitels beschrieben wurden, soll an dieser Stelle das Verfahren vorgestellt werden, welches aus den einzelnen gemessenen Driftzeiten die zugehörige geometrische Teilchenbahn berechnet. Es wird vorausgesetzt, dass das Magnetfeld am Ort der Kammer gleich null und die Teilchenbahnen somit Geraden sind.

### 5.7.1 Definitionen und Algorithmus

Anhand der Skizze 5.8 wird deutlich, dass die so genannten Kammerkoordinaten eigentlich Projektionen auf die Oberkante des Magnetjochs sind. Selbst wenn am Kammerunterbau noch Modifizierungen vorgenommen werden sollten, bleiben somit Aussagen über Abbildungseigenschaften des Magneten, insbesondere bezüglich der Berechnung der Targetkoordinaten, weiterhin gültig.

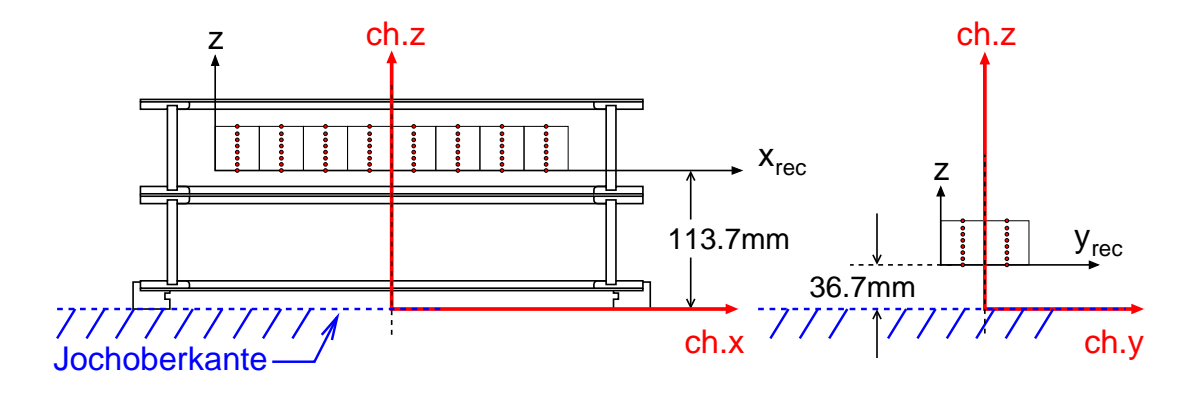

Abb. 5.8: Definition des Kammer-Koordinatensystem. Die Rekonstruktionssoftware liefert die beiden Ortskoordinaten  $x_{rec}$  und  $y_{rec}$  in zunächst voneinander unabhängigen Systemen, wobei der Koordinatenursprung jeweils in der untersten Signaldraht-Ebene und in der äußersten Potentialdrahtebene liegt.

Die Driftzeit-Driftweg-Relation und die Orts- und Winkelauflösung wurden in einer eigenen Diplomarbeit [[Ase](#page-108-0) 03] untersucht. In den folgenden Abschnitten wird eine darüber hinaus gehende Verbesserung vorgestellt.

Als Besonderheit der vorliegenden Driftkammer sei auf die geringe Breite in nicht-dispersiver Richtung hingewiesen, so dass in der Y-Ebene nicht von einer gleichmäßigen Ausleuchtung der Kammer ausgegangen werden kann. Bei der Verwendung des Driftzeit-Spektrums der Y-Ebene insbesondere zur Herleitung einer Driftweg-Driftzeit-Relation (DDR) muss also berücksichtigt werden, dass die Zahl der durchtretenden Teilchenbahnen stark von  $y$  abhängt, nämlich maximal ist in der Symmetrie-Ebene des Magneten. Die meisten Teilchen in Y haben also verhältnismäßig große Driftstrecken  $(>10 \text{ mm})$  zurückzulegen (siehe auch Abb. [5.8](#page-42-0), rechts: die beiden Signaldrahtebenen in Y haben maximalen Abstand zur z-Achse). Dieser Sachverhalt gilt vor allem bei Verwendung des kleinsten Kollimators (2 msr). Durch den Lochkollimator ist die Ausleuchtung breiter, wenn auch nicht gänzlich homogen.

Der Rekonstruktionsalgorithmus wird im Rahmen des Analysepakets Cola aufgerufen und wurde wie dieses in C++ implementiert (Datei pdcD.cc).

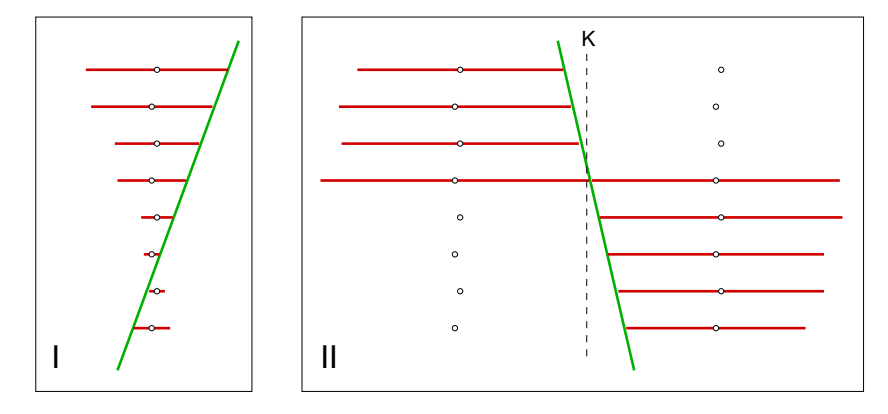

Abb. 5.9: Illustration der Spurrekonstruktion: Die horizontalen Linien stellen Strecken dar, die mittels Weg-Zeit-Relation aus den Driftzeiten berechnet wurden. Der Algorithmus muss dann für jeden Draht die Rechts-Links-Zweideutigkeit der gemessenen Driftstrecken auflösen. Die "richtige" Spur wird durch eine  $\chi^2$ -Minimierung gefunden. Im Fallbeispiel I, in dem ein Teilchen die Signaldrahtebene kreuzt, gelingt dies nur aufgrund des Staggerings eindeutig. Der Fall II (hier wird die Kathodenebene K gekreuzt) wäre auch durch Kombinatorik lösbar, wird aber mit demselben Algorithmus ebenso erfolgreich behandelt wie I – mit wenigen problematischen Ausnahmen (vgl. Abb. [5.19\)](#page-58-0).

Man nehme an, in einem gültigen Ereignis seien in einer Kammerebene  $m$  Drähte  $(m: Multiplizität) getroffen worden. Das heißt es liegen m Driftzeiten vor, die$ mittels Weg-Zeit-Relation in Driftstrecken umgerechnet werden. A priori ist nicht entscheidbar, ob die Drift von links oder rechts stattgefunden hat. In Abb. 5.9 sind deswegen die Driftstrecken vom jeweiligen Draht aus in beide Richtungen gezeichnet.

Im Falle "links" muss die Driftstrecke mit negativem Vorzeichen in die Geradenan-<br>negativen singsben, im Felle, neghte" mit negitivem. Ein neiten (und seitsufreändi passung eingehen, im Falle "rechts" mit positivem. Ein naiver (und zeitaufwändi<span id="page-44-0"></span>ger) Algorithmus würde alle möglichen Rechts-Links-Kombinationen durchprobieren, in unserem Fall wird die Zahl der Vorzeichenwechsel (mit laufender Drahtnummerierung) auf 2 beschränkt.

Außerdem werden nicht notwendigerweise alle  $m$  Drähte verwendet, sondern eine Anzahl  $n (n \leq m)$ , für die im Programm pdcD.cc folgende Randbedingungen verlangt werden, um die Rechenzeit zu minimieren:

- 1.  $n < 11$  (maximal 10 Drähte tragen bei)
- 2.  $n > m \times 1/2$  (Verwende mehr als die Hälfte der angesprochenen Drähte. Beispiele für  $m=7: n=4,5,6,7;$  für  $m=8: n=5,6,7,8$
- 3. Zahl der Vorzeichenwechsel < 2 (nicht alle möglichen Rechts-Links-Kombinationen werden ausprobiert)

Dies bedeutet insbesondere, dass Doppeltreffer, bei denen in zwei Zellen im Mittel zwischen 12 und 16 Drähte ansprechen, verworfen werden. Andererseits werden einzelne Drähte, die fernab der eigentlichen Spur gefeuert haben könnten, vom Algorithmus einfach aus der Geradenanpassung herausgenommen (n wird dabei um eins verringert).

Schließlich "gewinnt" diejenige Rechts-Links-Kombination mit dem kleinsten  $\chi^2$ der Geradenanpassung. Die entsprechenden Parameter, im Wesentlichen Achsenabschnitt und Steigung, werden als Durchtrittsort und -winkel in Kammerkoordinaten ausgegeben.

### 5.7.2 Optimierung der Driftweg-Driftzeit-Relation

In jeder neuen Messung können die unterschiedlichsten Einflüsse zu einer Anderung der Weg-Zeit-Relation führen. Um auf wechselnde Anodenspannungen, Vorverstärkerschwellen, Luftdrucke, impuls- und ratenabhängige Raumladungseffekte etc. reagieren zu können, benötigt man folglich eine möglichst flexible (Online-) Eichung. Diese ist – ebenfalls im Programm pdcD.cc – fest eingebaut und kann durch Setzen von Umgebungsvariablen komfortabel aktiviert werden, ohne dass eine Neukompilation vonnöten ist.

Falls keine Weg-Zeit-Relation ausdrücklich initialisiert wurde, wird ein linearer Verlauf angenommen, also ein homogenes elektrisches Feld in der gesamten Driftzelle.

Im Folgenden wird von der Tatsache Gebrauch gemacht, dass die Fehlidentifikation einer "linksseitigen" oder "rechtsseitigen" Drift minimal ist, sofern eine Anpassung an alle getroffenen Drähte gleichzeitig vorgenommen wird.

Für die Optimierung werden rekonstruierte Spuren zu Hilfe genommen. Die Residuen, also die Abweichungen des gemessenen Driftweges vom Abstand eines <span id="page-45-0"></span>Drahtes w zur rekonstruierten Teilchenbahn, dienen dabei als Korrekturparameter  $R(w)$ :

$$
R(w) := l(w) - l_{\text{calc}}(w),\tag{5.3}
$$

wobei  $l(w) = x(t(w))$  die durch die DDR dargestellte Driftstrecke und

$$
l_{\rm calc}(w) = a + b \cdot z_{\rm w} - x_{\rm cell} \pm x_{\rm stag}
$$
 (5.4)

der aus den rekonstruierten Koordinaten berechnete Abstand der Teilchenbahn vom Draht (nicht von der Symmetrieebene der jeweiligen Zelle!) bedeuten. In Gl. 5.4 bezeichnen a und b Durchtrittsort bzw. -neigung der Teilchenbahn im Kammer-Koordinatensystem,  $z_w$  die z-Koordinate des Drahts,  $x_{cell}$  die Position der Zelle innerhalb der Kammer und  $x_{\text{stagg}} = 0.1 \,\text{mm}$  den horizontalen Versatz des entsprechenden Drahtes.

### Darstellung der Weg-Zeit-Relation als Spline<sup>11</sup>

Eine flexible Darstellungsmöglichkeit der DDR gestatten kubische Splines, wobei als Eingabeparameter lediglich eine minimale und eine maximale Driftzeit vorgegeben werden müssen sowie die Anzahl  $N-1$  der gewünschten Teilintervalle. Die Spline-Kurve verbindet dann die  $N$  Stützstellen durch Funktionen dritter Ordnung, wobei Stetigkeit und Differenzierbarkeit jeweils an den Stützstellen (oder "Knoten") gewährleistet sind.

Innerhalb der Datei pdcD.cc wird die Spline

$$
s := spline(N, \{k_i\}, t_{\min}, t_{\max}, \text{Randomg})
$$
\n
$$
(5.5)
$$

initialisiert. Dabei sind  $\{k_i\} = \{k_0, \ldots, k_N\}$  die äquidistanten Stützstellen. Als Randbedingung wird verlangt, dass die Krümmung der Spline am Anfang und am Ende gleich null ist, d.h.  $s''(t_{\min}) = 0 = s''(t_{\max})$ . Sofern untere und obere Definitionsgrenzen  $(t_{\min} \text{ und } t_{\max})$  gegeben sind, definieren die Knoten eine Spline bereits vollständig. Konkret werden die Splineknoten in der Funktion timeToLength verwendet, um die DDR darzustellen. In der Funktion CorrectDDR sind sie die zu optimierenden Parameter (siehe unten).

Falls in der run.db, der zentralen Kontrolldatei für die Analyse der A1-Experimente, vorhanden, wird eine Datei namens SNO X IN bzw. SNO Y IN geladen und die Splineknoten mittels der Routine ReadSplines überschrieben. Andere als die voreingestellten Werte (siehe Tab. [5.3](#page-46-0)) können über Kommandozeile initialisiert werden:

 $11$  In einem früheren Stadium der Software-Entwicklung wurden die DDR durch Polynome neunter Ordnung dargestellt, siehe [[Ase](#page-108-0) 03].

<span id="page-46-0"></span>

| Name               | Voreingestellter Wert    | Bem.                                           |  |
|--------------------|--------------------------|------------------------------------------------|--|
| DDR_CORRECTION_X   | $0$ (false)              | '1' startet Optimierung                        |  |
| DDR_CORRECTION_Y   | $0$ ( <i>false</i> )     |                                                |  |
| SNO_X_IN, SNO_Y_IN | siehe run.db             | Splineknoten für X bzw. Y (werden linear       |  |
|                    | (nicht zwingend)         | initialisiert oder über run.db eingelesen      |  |
| MAX_ITERATION_NR   | 10                       | wie oft soll die Optimierung (mit dem gleichen |  |
|                    |                          | Datensatz) durchlaufen werden?                 |  |
| <b>NDAT</b>        | 20000                    | Größe des Datensatzes für die Optimierung      |  |
| <b>SAMPLES</b>     |                          | Zahl der Splineknoten                          |  |
| acure              | $5e-4$                   | Schwelle für Abbruch des Simplex-Algorithmus   |  |
| corrTol            | $0,5 \,[\mathrm{mm}]$    | größtes für CorrectDDR zulässiges Residuum     |  |
| $minX$ ; $maxX$    | 1000; 2800               | untere und obere Grenze für DDR-Spline der     |  |
|                    |                          | X-Ebene [TDC-Kanäle]                           |  |
| minY; maxY         | 1000; 2850               | analog für Y-Ebene                             |  |
| <b>DDRSCALE</b>    | 0.05<br> mm              | Variationsschritte für die Splineknoten selbst |  |
| TIMESCALE          | $[0.25 \text{ ns}]$<br>0 | Variationsschritte für untere und obere Grenze |  |

Tab. 5.3: Umgebungsvariablen, die definieren, welche Splineknoten für die Driftweg-Driftzeit-Relation verwendet werden, ob und wie oft eine Optimierung durchgefuhrt ¨ werden soll und welche Parameter dabei gegebenenfalls verwendet werden sollen. Die Anzahl der Splineknoten wird im Text N, in der Software SAMPLES genannt.

```
DDR_CORRECTION_X=1 DDR_CORRECTION_Y=1 minX=1150 maxX=2900 \
NDAT=20000 Cola++ -f run_2002-12-14-23-14-08.gz
```
In diesem Beispiel werden sowohl die Splineknoten der DDR in X als auch in Y optimiert, wobei jeweils 20000 Zeit-Driftlänge-Paare als Datenbasis für den Korrektur-Algorithmus (CalibTab) eingelesen werden; die Anpassung findet hier für die Y-Ebene in den voreingestellten Grenzen  $t_{\text{min}} = 1000$  und  $t_{\text{max}} = 2850$ , für die X-Ebene jedoch mit den gewählten Parametern  $t_{\min} = 1150$  und  $t_{\max} = 2900$ statt.

### Der Algorithmus CorrectDDR

Wie geht nun die erwähnte Optimierung im Einzelnen vor sich? Zunächst wird mit Hilfe der bestehenden Driftweg-Driftzeit-Relation in der Routine FillCalibTab eine Liste gefüllt. In dieser Kalibrationstabelle steht eine definierte Anzahl NDAT von Zeit-Driftlänge-Paaren.

Hierbei wird zu einer Driftzeit  $t_i$  die dazu gehörige Driftlänge  $l_{\text{calc}}$  abgespeichert, die aus der rekonstruierten Teilchenbahn gem¨aß Gl. [5.4](#page-45-0) berechnet wird. Um den Beitrag von "Ausreißern" zu vermeiden, geschieht dies unter der Bedingung, dass  $l_{\text{calc}}$  vom Wert  $DDR(t_i)$  um nicht mehr als corrTol  $(0,5 \text{ mm} - \text{siehe}$  auch Tab. 5.3) abweicht.

<span id="page-47-0"></span>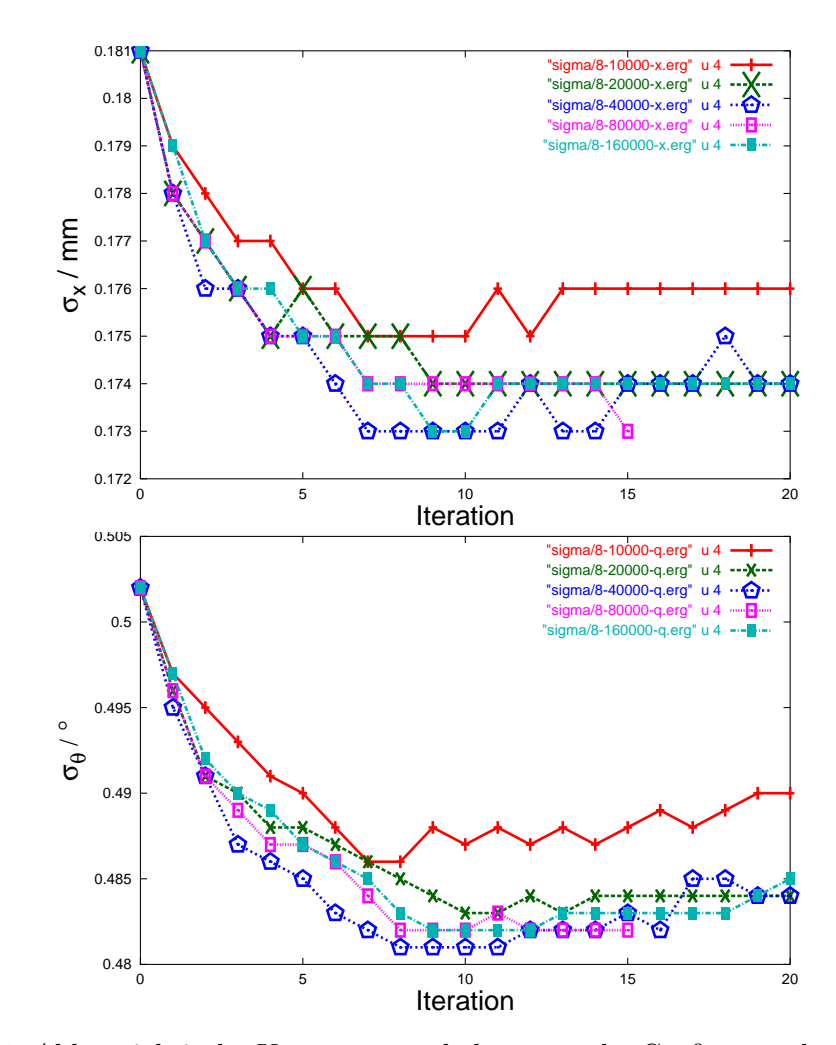

Abb. 5.10: Abhängigkeit des Konvergenzverhaltens von der Größe NDAT der zu Grunde gelegten Datenmenge. Oben die mittlere Orts-, unten die mittlere Winkelauflösung. Das Konvergenzverhalten stimmt für  $NDAT = 20k$ , 40k, 80k und 160k überein; nur  $NDATA = 10k$  führt zu schlechteren Ergebnissen. Die Kalibrationstabelle muss folglich mit mindestens 20000 Zeit-Driftlänge-Paaren gefüllt werden und dies in mindestens 10 Iterationen! Warum für  $\theta$  ab Iteration 10 die Werte wieder etwas schlechter werden, konnte nicht geklärt werden.

Sobald die CalibTab mit NDAT Wertepaaren gefüllt ist, wird damit eine Anpassung durchgeführt:

#### $\texttt{fitSplineData}(ndata, X, Y, \sigma_Y, dim, f(x), p_i, scale, acure)$  .

Mit der Testfunktion  $f(x)$ , die im Wesentlichen durch eine Spline mit N Knoten gegeben ist, und dem Datensatz  $\{X_i, Y_i\}$  wird eine  $\chi^2$ -Minimierung durchgeführt, wobei die Parameter  $p_i$  ( $i = 1, \ldots, dim = N+2$ ) variiert werden. Die  $\sigma_Y$  geben die Unbestimmtheit der Weg-Zeit-Relation an, die hier als konstant  $(200 \,\mu m)$  angenommen wurde, prinzipiell aber auch als Funktion der Driftzeit definiert werden kann (driftzeitabhängige Ortsauflösung). Wie groß die Variationsschritte bei der Optimierung sind, wählt man mit den beiden Größen DDRSCALE und TIMESCALE. Erstere gibt die Schrittgröße für die Spline-Stützstellen selbst, letztere für  $t_{\min}$ bzw.  $t_{\text{max}}$  an, falls auch diese veränderlich sein sollen. Durch das voreingestellte **TIMESCALE = 0** werden  $t_{\text{min}}$  und  $t_{\text{max}}$  in der Regel jedoch festgehalten. Mit frei beweglichen Zeitgrenzen, also TIMESCALE > 0, konnten keine wohl konvergierenden Ergebnisse erzielt werden.

Abbildung [5.10](#page-47-0) veranschaulicht die Änderung der Orts- bzw. Winkelauflösung im Laufe einer Optimierung über 20 Iterationen. Die Verbesserung im Vergleich zur linearen DDR, die einem homogenen Feldverlauf in der Zelle entspricht, ist signifikant. Man erreicht auf diese Weise Auflösungen von 173  $\mu$ m für die x- und 0.481<sup>°</sup> für die  $\theta$ -Koordinate. Zur Definition von  $\sigma_x$  und  $\sigma_\theta$  siehe Abschnitt [5.9](#page-52-0).

Nachdem also sukzessive die Zahl Stützstellen, untere und obere Definitionsgrenzen und schließlich die Zahl der Optimierungsschritte für die Splines zur Darstellung der Weg-Zeit-Relation festgelegt wurden, erhält man als Ergebnis die Splineknoten, die in Abb. 5.11 gezeigt sind. Sie werden in einer Datei abgespeichert, die wiederum in der Datei run.db folgendermaßen zugewiesen werden muss:

D.SNO.X = "/usr/local/a1/share/pdcD/SNOx\_960\_2870\_10000\_7" D.SNO.Y = "/usr/local/a1/share/pdcD/SNOy\_960\_2870\_10000\_7"

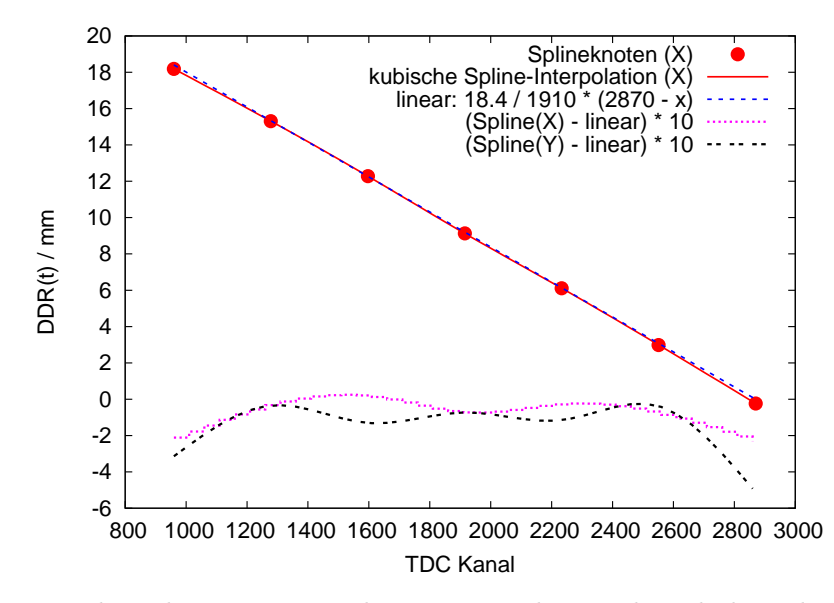

Abb. 5.11: Ergebnis der Weg-Zeit-Relation. Es sind exemplarisch die sieben Stutzstel- ¨ len für die X-Ebene eingezeichnet, die dazugehörige Interpolation und zum Vergleich die lineare Weg-Zeit-Relation, die zur Initialisierung des Optimierungsalgorithmus verwendet wurde (sie würde gelten, wenn das elektrische Feld in der Kammer vollkommen homogen wäre). Da sich die Splines um weniger als 1 mm vom linearen Verlauf unterscheiden, ist die Differenz für  $X$  (und auch für  $Y$ , siehe Legende) um den Faktor zehn vergrößert gezeigt.

## <span id="page-49-0"></span>5.8 Ansprechwahrscheinlichkeit

Zur Bestimmung der Effizienz oder Ansprechwahrscheinlichkeit der einzelnen Drähte wurde ein Algorithmus entwickelt, der der besonderen Draht-Anordnung Rechnung trägt. Da die Signaldrähte in Reihen von jeweils acht Drähten gruppiert sind, hat es keinen Sinn, das Ansprechverhalten zweier Nachbardrähte zu untersuchen, wie es bei den VDCs der Spektrometer A bis C realisiert ist.

Als Grundvoraussetzung eines Ereignisses müssen die beiden Photovervielfacher des Triggerszintillators angesprochen haben. Dann erhält jeder Draht, der an einem Ereignis beteiligt ist, in dem Drahtnummern-Histogramm "Nr. of Wire" (Abb. [5.12](#page-50-0), oben) einen Eintrag (sein Bin wird um Eins inkrementiert).

| 1. Trigger hat ausgelöst                                              |                                     |  |  |  |
|-----------------------------------------------------------------------|-------------------------------------|--|--|--|
| $2.600 < \text{TDC-Wert} < 3000$ (Keine unphysikalischen Driftzeiten) |                                     |  |  |  |
| 3. Drahtnummer $w$ ungerade?                                          | 3. Drahtnummer $w$ gerade?          |  |  |  |
| Draht $w-1$ wird markiert:                                            | Draht $w + 1$ wird markiert:        |  |  |  |
| taggedwire $[w-1]++$                                                  | taggedwire $[w + 1]$ + +            |  |  |  |
| 4. Hat Draht $w-1$ auch gefeuert?                                     | 4. Hat Draht $w + 1$ auch gefeuert? |  |  |  |
| falls ja: eff.tmp $[w-1]++$                                           | falls ja: $\text{eff.tmp}[w+1]++$   |  |  |  |
| 5. Dividiere Histogramme: eff.end $=$ eff.tmp / taggedwires           |                                     |  |  |  |
| 6. Ergebnis: Einzeldraht-Ansprechwahrscheinlichkeit                   |                                     |  |  |  |

Tab. 5.4: Algorithmus zur Bestimmung der Einzeldraht-Effizienz. Das nachgestellte  $'++$ ' bezeichnet den Inkrementoperator. Histogramme können nur dann dividiert werden, wenn sie die gleiche Anzahl an Kanälen ("Bins") aufweisen.

Um eine Normierung zu ermöglichen, wird nun das Ansprechen der Signaldrähte paarweise miteinander verknüpft: Der Wertebereich der Drahtnummern in jeder Achtfach-Zelle ist  $\{0,1,2,\ldots,7\}$ . Wird am Draht w eine Driftzeit gemessen, so wird sein Nachbar "markiert", d.h. Draht  $w + 1$  (für  $w$  gerade) bzw. Draht  $w - 1$ <br>(für w ungerade) orbält einen Eintreg im Histogramm togradUing (für  $w$  ungerade) erhält einen Eintrag im Histogramm taggedWire.

Hat auch der markierte Draht selbst angesprochen, so erhält er zusätzlich noch einen Eintrag im Histogramm eff.tmp. Schließlich werden beide Histogramme dividiert, um die Ansprechwahrscheinlichkeit der einzelnen Drähte zu erhalten.

Der Algorithmus leidet darunter, dass es Teilchen gibt, die zwei Achtfach-Zellen durchkreuzen können und dabei in der einen nur einen einzigen Draht, in der Regel den obersten oder untersten, treffen. Dies führt bei eben diesen Randdrähten zu einer künstlichen Reduzierung der berechneten Effizienz. Schon am Drahtnum-mernspektrum selbst jedoch (Abb. [5.12](#page-50-0) oben links) lässt sich erkennen, dass die Zählrate der Randdrähte in X deutlich niedriger liegt als bei den innen liegenden. Bei Messungen mit Pionen im Impulsbereich zwischen 40 und 100 MeV/c,

<span id="page-50-0"></span>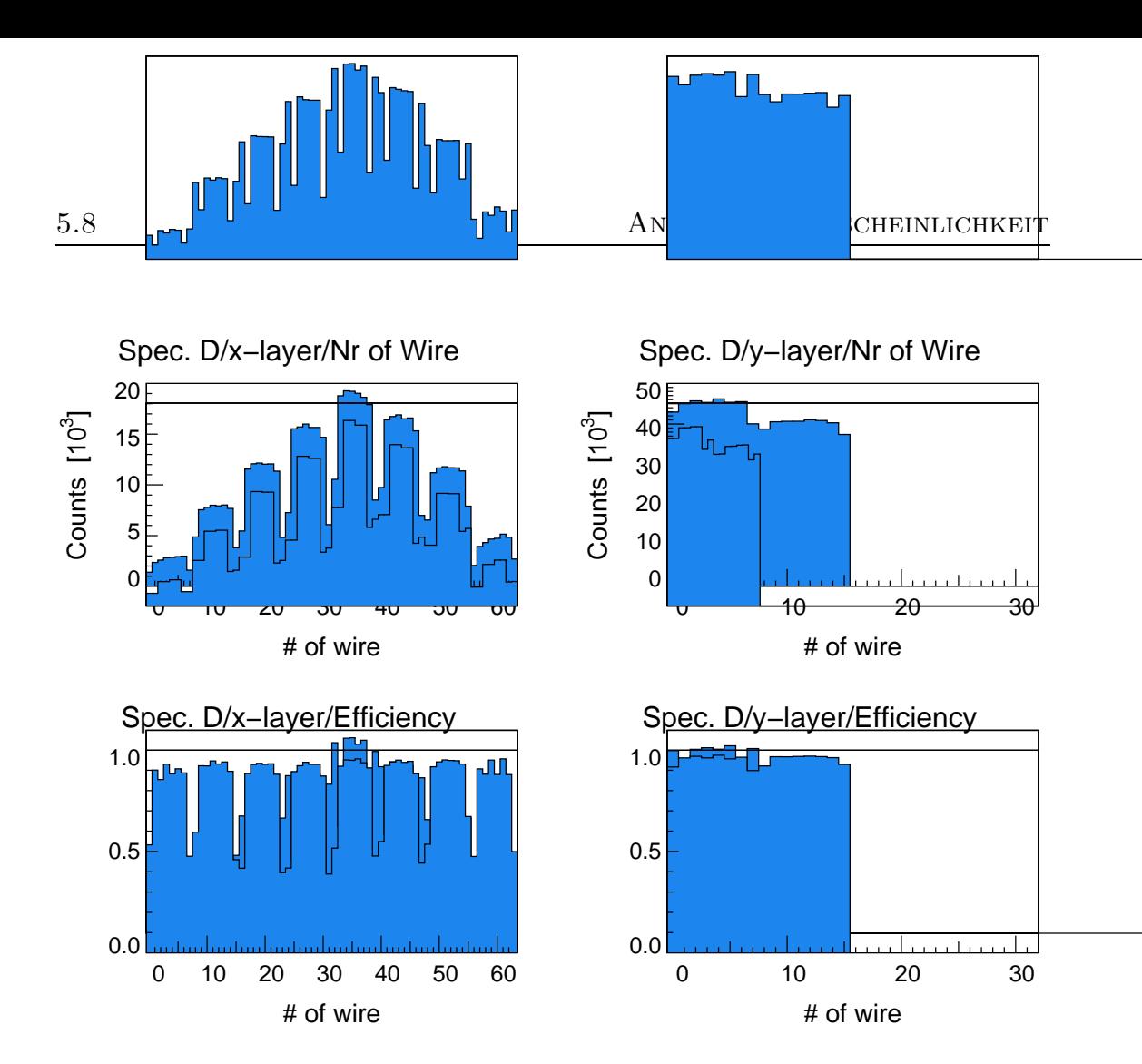

zum Vergleich die dazugehörigen Drahtnummern-Spektren. Beispiel <mark>angelegte Anodenspannung von</mark> 5400 V ist als<mark>o für Ele</mark>ktronen zu niedrig! Oben</mark> oder Verlust <mark>driftender Primärelektr</mark>onen) erklärt wer<mark>den. Die</mark> in diesem (didaktischen) Zelle bei nur etwa 50 chen (Elektronen mit Zentralimpuls 125 MeV/c) nachgewiesen. In der X-Ebene (links Abb. 5<sub>1</sub>12: Typische Effizienz-Spektren (unten). Es wurden minimal ionisierende Teilche<br>unt<br>Zel<br>Bei Zelle be<mark>i nur etwa 50 % liegt. Die</mark>s kann durch Randfeldeffekte (zu niedrige Feldstärke unten) erkennt man, <mark>dass die E</mark>ffizienz jeweils des ers<mark>ten und </mark>des letzten Drahtes einer ef<br>de<br>a R<br>lär<br>Vis

die mehr freie Ladungsträger hinterlassen als minimal-ionisierende Elektronen, traten die Einbrüche nich

mern in mern in X <mark>fst darauf zurückzuführen,</mark> dass für mittlere Impulse, also in der Nähe Der glopale Abfall der Rate hin zu ganz kleinen und zu ganz großen Drahtnum der Mittelsenkrechten, mehr Teilchen akzeptiert wurden als bei größerer Zentra impulsabweichung.

Die Abhängigkeit der gemittelten Effizienz von der Zählspannung  $u_1$  zeigt Abb. [5.14.](#page-52-0) Sie geht auf Messungen im Impulsbereich zwischen 40 und  $100\,\mathrm{MeV/c}$ zurück. Der Trigger war nicht teilchenselektiv; da allerdings als Targetmaterial Wasserstoff diente, das SOS positiv gepolt war und unter Rückwärtswinkeln stand, sollten Pionen in den Daten dominieren.

<span id="page-51-0"></span>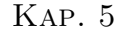

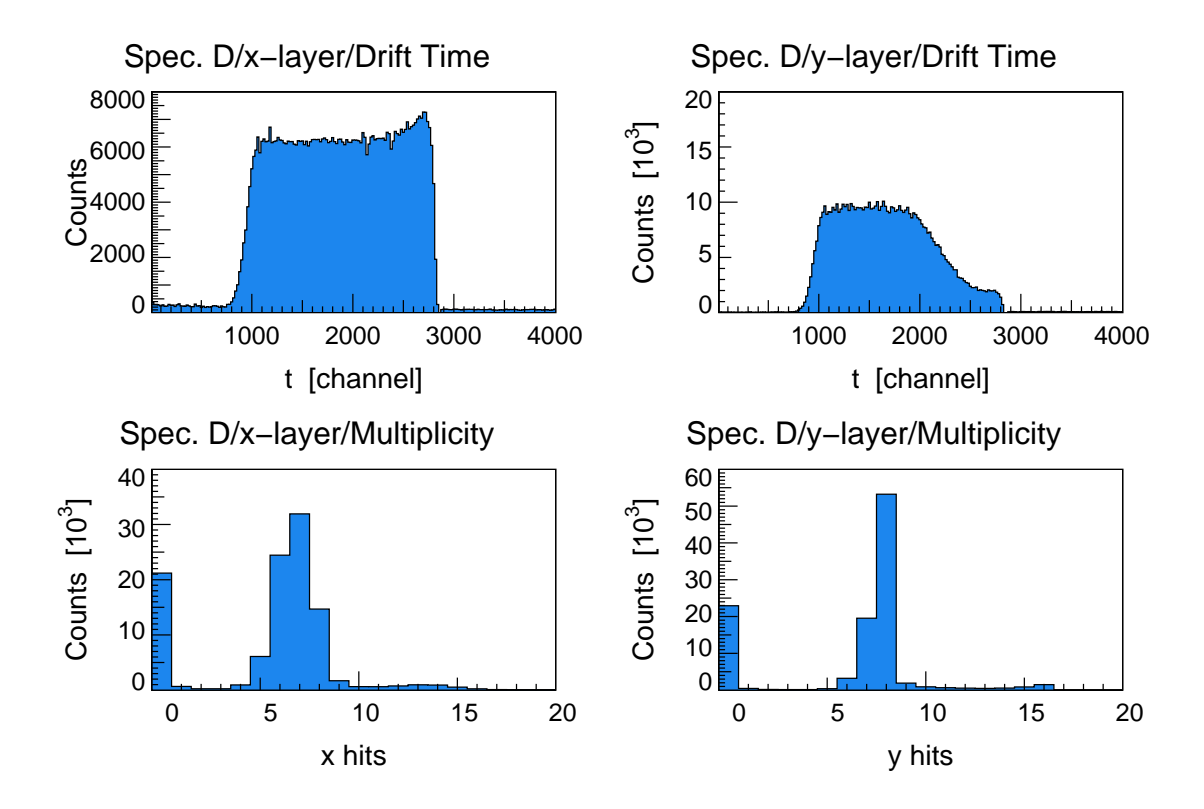

Spectrometer D: drift−chamber key data

Abb. 5.13: Driftzeit- und Multiplizitäts-Spektren. Das TDC-Spektrum der X-Kammer ist flach, da hier die Ausleuchtung gleichmäßig stattfindet und ein sehr konstantes Driftfeld vorliegt (links oben). Die geringe Ausprägung der Uberhöhung bei Kanal  $\simeq 2700$  spricht für ein schwache Dominanz des Radialfelds in Signaldrahtnähe. Kurze Driftstrecken (hohen TDC-Kanälen entsprechend wegen Common Stop) kommen in der Y-Kammer aus geometrischen Gründen seltener vor (rechts oben). Bei Messungen mit kosmischer Strahlung verschwindet diese unterschiedliche Signatur. Die Multiplizität liegt bei korrekt eingestellten Anodenspannungen und Vorverstärkerschwellen für beide Kammern bei 7 bis 8.

Das Verhältnis zwischen der Anodenspannung und der Zwischenspannung  $u_p$  wurde während dieser Messungen konstant gehalten bei  $u_1/u_p = 4.0$ . Das Effizienz-Plateau wurde in der Y-Kammer bei  $u_1 \approx 5.4 \text{ kV}$  erreicht, in der X-Kammer etwa bei  $u_1 \simeq 5.6 \text{kV}$ . Eine Abhängigkeit des Ansprechverhaltens vom Impuls der nachgewiesenen Teilchen ist nicht feststellbar. Die überragende Effizienz der Y-Kammer, ungeachtet des offenbar sinnvollen Plateauverhaltens, ist möglicherweise auf schlechte Erdung und somit auf artifizielle Signale zurückzuführen. Eine andere denkbare Erklärung sind die längeren Drähte in Y, die in größeren Draht-zu-Draht-Kapazitäten und demzufolge einer höheren Wahrscheinlichkeit für Ubersprecher resultieren.

<span id="page-52-0"></span>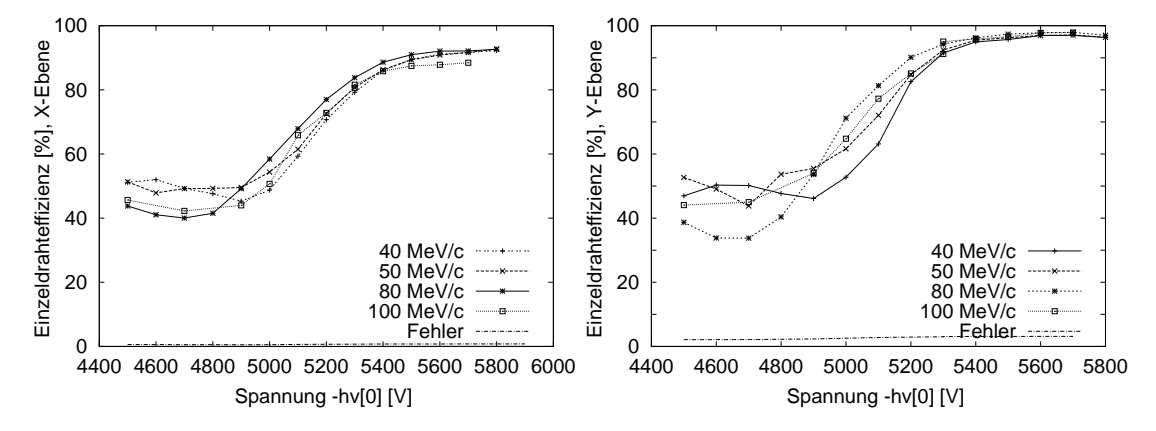

Abb. 5.14: Die gemittelte Effizienz über alle Drähte einer Ebene in Abhängigkeit der Anodenspannung  $u_1$  bei konstantem Verhältnis zur Zwischenspannung:  $u_1/u_p = 4.0$ . Das Plateau hängt nicht vom Teilchenimpuls ab und wird in der X-Ebene (links) ab  $u_1 \approx 5.6$  kV erreicht, in der Y-Ebene (rechts) bereits ab etwa 5,4 kV, was möglicherweise auf unzureichende Erdung zurückzuführen ist. Ergebnisse aus [[Ase](#page-108-0) 03].

## 5.9 Auflösungsvermögen

Zur Ermittlung der Orts- und der Winkelauflösungen werden zwei unterschiedliche Verfahren vorgestellt.

Zum einen erhält man aus der Spurrekonstruktion, wie aus jeder Geradenanpassung, je einen Fehler für den Achsenabschnitt und einen für die Steigung, die im Wesentlichen auf dem  $\chi^2$  der Anpassung beruhen. Pro gültigem Ereignis werden daraus für die dispersive Ebene die Fehler  $\Delta x$  und  $\Delta \theta$  und für die nicht-dispersive Ebene die Fehler  $\Delta y$  und  $\Delta \phi$  berechnet und in Histogramme gefüllt.

Als wahrscheinlichsten Fehler gibt man das Maximum der entstehenden Verteilung an (siehe Abb. [5.15\)](#page-54-0). Dazu wurde ein Polynom neunten Grades, zwischen  $0\,\mathrm{mm}$ und  $0.5\,\mathrm{mm}$  für die Orts- sowie zwischen  $0^\circ$ und  $1^\circ$  für die Winkelkoordinaten, angepasst. Berechnet man die Mittelwerte der diskreten Verteilungen, also den mittleren Fehler, ergeben sich naturgemäß schlechtere Werte.

Auf eine logarithmische Darstellung kann verzichtet werden, da außerhalb der in Abb. [5.15](#page-54-0) dargestellten Definitionsbereiche keine weiteren Maxima mehr auftreten, sondern im Gegenteil die Verteilungen ganz auf null absinken. Den vorgestellten Ergebnissen liegt die Messung run 2002-12-15-11-30-22 zugrunde; die Anderungen bei Verwendungen einer anderen Datenbasis (für vergleichbare Randbedingungen) sind vernachlässigbar.

Der Nachteil dieses Verfahrens besteht darin, dass der Mittelwert einer Verteilung immer von der Wahl des Definitionsbereichs abhängt. Da die oberen Grenzen (hier  $2^{\circ}$  bzw. 1 mm) willkürlich gewählt sind, kann man die resultierenden

<span id="page-53-0"></span>

| Bildebenen-                |                  |               |                           |                           |
|----------------------------|------------------|---------------|---------------------------|---------------------------|
| koordinate $q$             | $\boldsymbol{x}$ | Y             |                           |                           |
| $\Delta q$                 | $76 \,\mu m$     | $110 \,\mu m$ | $0.23^{\circ}$ (4.0 mrad) | $0.29^{\circ}$ (5.1 mrad) |
| $\langle \Delta q \rangle$ | $170 \,\mu m$    | $180 \,\mu m$ | $0.47^{\circ}$ (8.2 mrad) | $0.48^{\circ}$ (8.4 mrad) |
| Target-                    | $\delta p$       |               | σ∩                        | $y_0$                     |
| koordinate                 | Impuls           | Streuwinkel   | Höhenwinkel               | Vertex                    |
|                            |                  | (horizontal)  | (vertikal)                |                           |

Tab. 5.5: Auflösungsvermögen der Driftkammer, die für diese Messungen breit mit Elektronen ausgeleuchtet wurde (Lochkollimator).  $\widehat{\Delta q}$  bezeichnet jeweils den wahrscheinlichsten,  $\langle \Delta q \rangle$  den mittleren Fehler. Die letzte Zeile beschreibt, welche Targetkoordinate in erster Ordnung von der entsprechenden Bildebenenkoordinate abh¨angt.

Werte für die mittleren Fehler nur bedingt mit denen ähnlicher Detektoren vergleichen. Als Relativwerte – zum Vergleich unterschiedlicher Hochspannungen,  $Rekonstruktions algorithmen etc. – sind sie jedoch hinreichend aussagekräftig.$ 

Zum zweiten gibt es ein direktes Verfahren, um das intrinsische Auflösungsvermögen des Spurdetektors anzugeben, ohne eine Annahme über die Messgenauigkeit am einzelnen Draht machen zu müssen. Hierfür berechnet man drahtweise das Residuum, welches bereits in Kap. [5.7.2](#page-44-0) Verwendung fand, also die Differenz zwischen einem gemessenen Driftweg und dem Abstand des entsprechenden Drahtes zur rekonstruierten Spur:  $R = l - l_{calc}$ .

Abbildung [5.16](#page-55-0) zeigt die Häufigkeitsspektren der Residuen für die Kammerebenen X und Y. Ihre Maxima liegen jeweils wie erwartet bei null. Die volle Halbwertsbreite (FWHM) der beiden Verteilungen wird nun als intrinsisches Auflösungsvermögen der jeweiligen Kammer bezeichnet und beträgt 58  $\mu$ m für X bzw. 71  $\mu$ m für Y.

Alle in diesem Abschnitt verwendeten Messungen wurden mit minimal ionisierenden Elektronen (Impuls  $> 100 \,\mathrm{MeV/c}$ ) durchgeführt. Pionen erzeugen auf Grund ihrer stärkeren Ionisation mehr Elektron-Ion-Paare, die entlang der Teilchenbahn statistisch verteilt sind. Dadurch verbessert sich die Ortsauflösung insbesondere bei drahtnahen Spuren.

### Deutung:

Beide Verfahren zur Bestimmung des Auflösungsvermögens stimmen darin überein, dass die Kammer-Koordinaten der Y-Ebene mit größerem Fehler rekonstruiert werden als die der X-Ebene. Dabei nehmen X- und Y-Ebene jeweils dasselbe Volumen ein; Raumladungseffekte können folglich keinen Unterschied verur-

<span id="page-54-0"></span>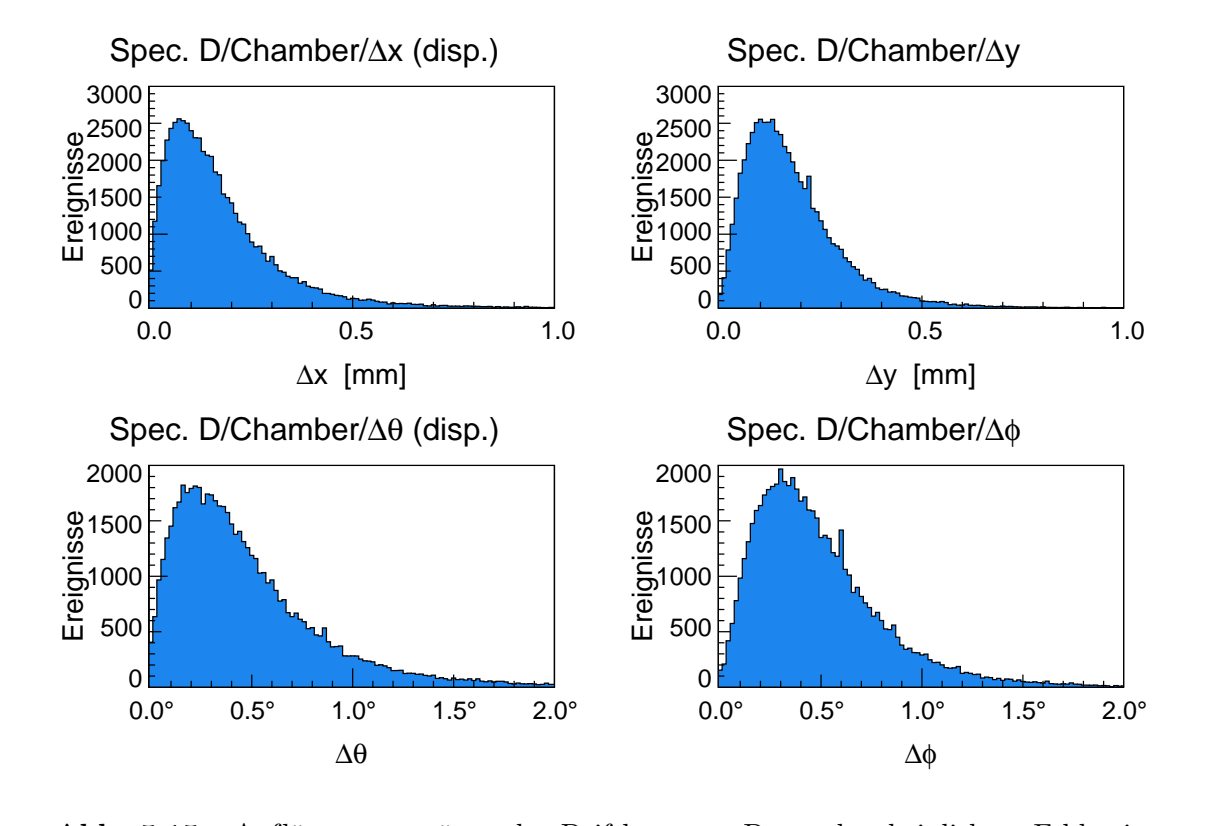

Spatial & Angular Resolution

Abb. 5.15: Auflösungsvermögen der Driftkammer. Der wahrscheinlichste Fehler in  $\frac{1}{n}$ . der Dispersiv-Koordinate beträgt 76  $\mu$ m für den Ort und 0,23° für den Winkel. Die entsprechenden Werte für die Nicht-Dispersiv-Koordinate sind mit 110  $\mu$ m bzw. 0,2 $\rho^{\circ}$ entspre<mark>che</mark>nden Werte für die Nicht-Dispersiv-Koord<mark>ina</mark>te sind mit 110 µm bzw. 0,29°<br>signifikant sehlechter. Die wahrscheinlichsten und die mittleren Fehler sind in Tab. 5.5<br>zusamm<mark>engefasst.</mark> Erläuterungen im Text. Die signifik<mark>ant sch</mark>lechter. Die wahrscheinlichsten und di<mark>e mitt</mark>leren Fehler sind in Tab. 5<mark>.</mark>5 me sind  $10 \mu m$ , die den unteren sind  $0,02°$  breit. thach an

sachen. Sie besitzen dieselbe Zellengeometrie, und die Koordinaten werden unabhängig voneinander bestimmt.

tenden<mark>ziell schlechteren Werten in IN</mark>. verringerte zwar g  $\frac{10}{5}$ teiler d<mark>er Y-Ebene im Vergleich zur X</mark>-Ebene. Alle<mark>rding</mark>s machen sich diese nur bei Eine mögliche Erklärung besteht in den leichten Modifikationen am Spannungsen<br>le:<br>eir verring<mark>erte zwar glöbal d</mark>as Auflösungsvermögen, änderte j**ed**och nichts an den .1 u<br>L le.<br>)ei<br>`m den Randdrähten bemerkbar, also jeweils beim untersten und obersten Zähldraht einer Z<mark>elle. Ein Aus</mark>schalten genau dieser Drähte <mark>im Rekons</mark>truktionsalgorithmus

∆θ ∆φ Es deutet vielerlei darauf hin, dass sich die Anordnung der Zellen der Y-Ebene ungünstig auf das Auflösungsvermögen auswirkt. Dort verteilt sich die gesamte Teilchenrate auf lediglich zwei Achtfach-Zellen. Vor allem bei Verwendung des 2 msr-Kollimators (Abb. [5.17](#page-56-0), links) treten die meisten Teilchen bei  $y \simeq 0$  durch die Kammer, das heißt genau dort, wo sich in Y eine Potentialdrahtreihe befindet.

<span id="page-55-0"></span>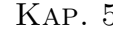

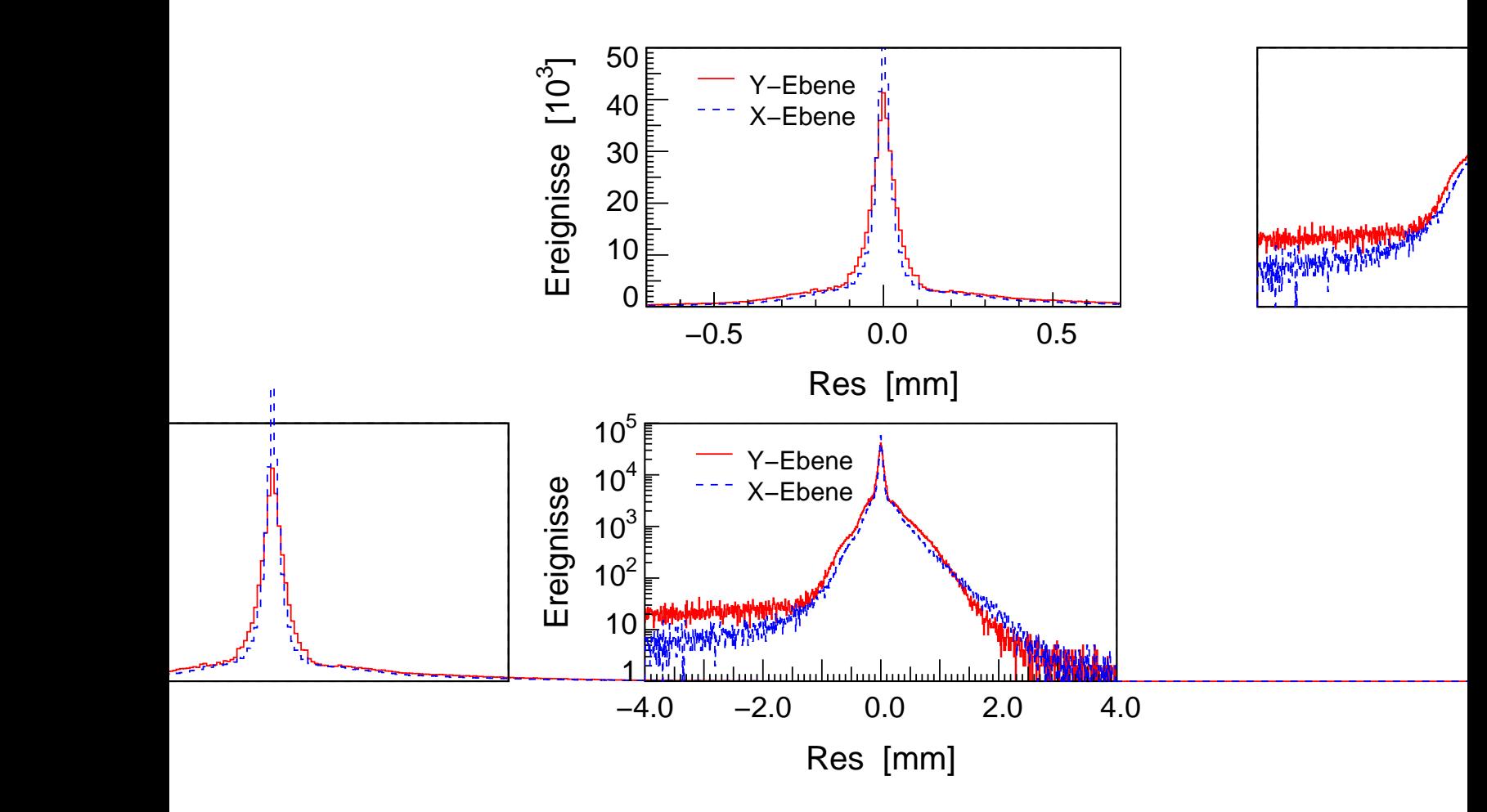

Abb. 5.16: Intrinsisches Auflösungsvermögen der Driftkammer: Residuenverteilung der beiden Kammerebenen X (blau, gestrichelt) und Y (rot, durchgezogen). Es ergeben sich Pikbreiten von 58  $\mu$ m für X bzw. 71  $\mu$ m für Y (FWHM). Weder in der linearen (oben) noch in der logarithmischen Darstellung (unten, beachte den größeren Definitionsbereich) zeigen sich wesentliche quantitative Unterschiede zwischen den beiden Ebenen.

Die Driftstrecken sind demzufolge im Mittel länger als in der X-Ebene, wie man auch an den TDC-Spektren in Abb. [5.13](#page-51-0) erkennt.

Legt man der Bestimmung des Auflösungsvermögens Daten mit einer breiteren Ausleuchtung in y zu Grunde, wie es bei den Messungen mit Lochkollimator (Abb. [5.17,](#page-56-0) rechts) der Fall ist, wird die soeben aufgestellte Hypothese widerlegt! Zwar hat das TDC-Spektrum in Y den erwarteten Verlauf, nämlich ganz ähnlich dem in X. Die mittleren Fehler  $\langle \Delta y \rangle$  und  $\langle \Delta \phi \rangle$  bleiben jedoch unverändert.

Es muss folglich davon ausgegangen werden, dass die Optimierung der Weg-Zeit-Relation für die Y-Ebene etwas weniger gut funktioniert als für die X-Ebene.

<span id="page-56-0"></span>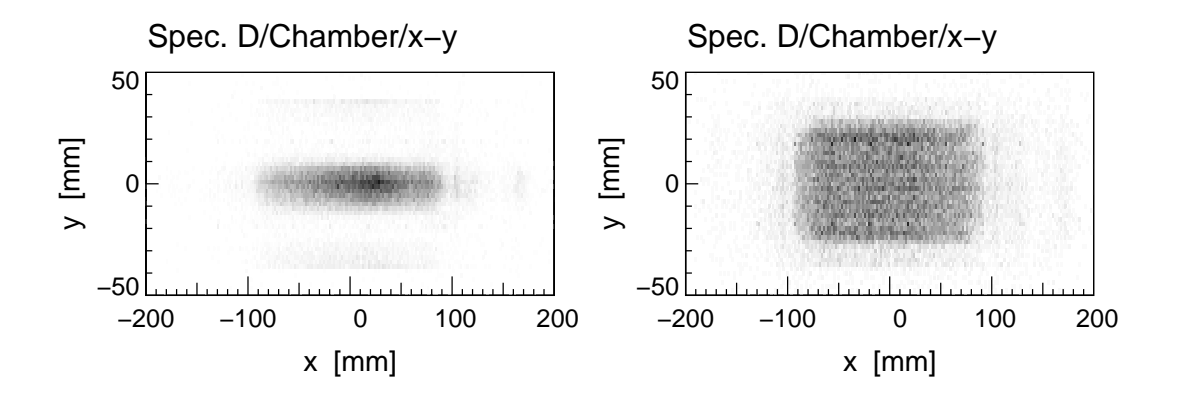

Abb. 5.17: Verteilung der Ereignisse in der Kammerebene  $(x - \text{gegen } y - \text{Koordinate}).$ Bei Verwendung des  $2 \text{ msr-Kollimators (links) sind die Ereignisse um  $y = 0$  gepikt.$ Da sich dort in der Y-Ebene eine Potentialdrahtebene befindet, ist die Driftstrecke der Elektronen maximal, demzufolge nimmt die Ortsauflösung, die sich auf Grund der Diffusion mit zunehmender Driftstrecke leicht verschlechtert, für Y größere Werte an als für X. Bei Verwendung des Lochkollimators ist die Vereilung breit (rechts). Man beachte, dass x und y Projektionen auf die Magnetjoch-Oberkante sind.

### 5.9.1 Verbesserungsmöglichkeiten:

- Sollte es sich herausstellen, dass die Orts- und Winkelauflösungen für zukünftige Experimente nicht hinreichend gut sind, könnten Weg-Zeit-Relationen für alle Signaldrähte individuell definiert werden. Zumindest die unterschiedlichen TDC-Kanal-Offsets und damit die unteren und oberen Definitionsgrenzen der entsprechenden Splines müssten berücksichtigt werden.
- Desweiteren könnte die Weg-Zeit-Relation speziell für kleine Driftzeiten, d.h. im nicht-linearen Radialfeld nahe des Anodendrahts, realistischer modelliert werden. Dazu könnte beispielsweise eine kubische Spline mit dichter gesetzten Stützstellen dienen.
- Die Elektronendrift in der Kammer wird bisher als rein horizontal angenommen. Insbesondere bei Teilchenbahnen mit großem Neigungswinkel jedoch wird systematisch eine zu kleine Driftzeit gemessen, da die Linien gleicher Driftzeiten (Isochronen) gekrümmt sind (Abb. [5.18\)](#page-57-0).

In der Pion-Driftkammer sind die Winkel der Teilchenbahnen auf  $|\phi| \lesssim 3^{\circ}$ bzw.  $|\theta| \lesssim 18°$  begrenzt. Der beschriebene Effekt aufgrund der gekrümmten Isochronen ist daher klein und wird deswegen bisher vernachlässigt.

Nach Anbringen einer oder mehrerer dieser Anderungen sollte man auch darauf achten, ob ein bislang nicht endgültig verstandener Effekt reduziert wird. Es handelt sich dabei um rekonstruierte Teilchenbahnen, die eine Signaldraht-Ebene schneidet (demzufolge tragen vorzugsweise kurze Driftzeiten bei bzw. die

<span id="page-57-0"></span>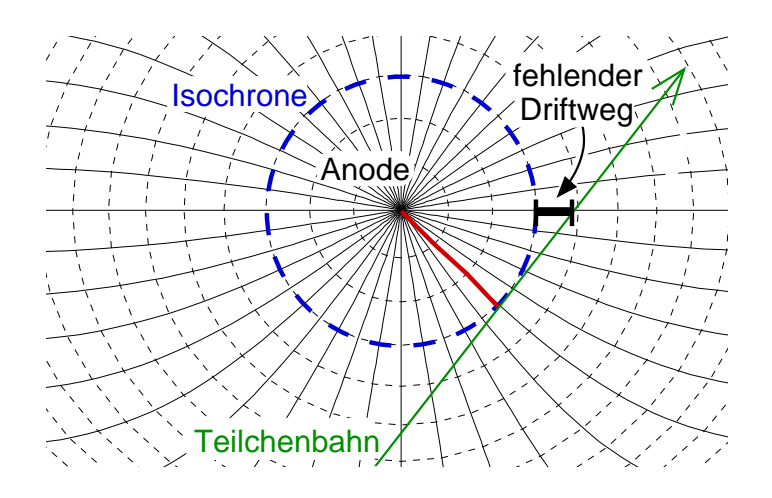

*0.8* kalen (schematisch). Die Feld- bzw. Driftlinien sind durchgezogen eingezeichnet, die *1* struktion eingeht, muss um die eingezeichnete Strecke korrigiert werden. Eine geeignete von der Anode findet sich in [[Dis](#page-109-0) 90] bzw. im COLA-Softwarepaket. Der Effekt wird Abb. 5.18: Messfehler bei endlichen Neigungswinkeln der Teilchenbahnen zur Verti-Linien gleicher Driftzeit gestrichelt. Der horizontale Driftweg, der in die Spurrekon-Parametrisierung in Abhängigkeit des Neigungswinkels der Spur und ihres Abstands in der SOS-Kammer nicht berücksichtigt, da nur Teilchenbahnen mit Neigungswinkeln  $|\phi| \lesssim 3^{\circ}$ bzw. $|\theta| \lesssim 18^{\circ}$ vorkommen.

Drift findet im drahtnahen, inhomogenen Feld statt) und bei denen offensichtlich die Rechts-Links-Entscheidung falsch getroffen wird. Anstelle der echten Spur wird also die an einer der Anodendraht-Ebenen gespiegelte "Geister"-Spur (vgl.<br>Abb 5.2) pelsontwiert und demontennechend des felsche Verseichen fünden Win Abb. [5.3\)](#page-30-0) rekonstruiert und dementsprechend das falsche Vorzeichen für den Winkel geliefert.

Diese falsch rekonstruierten Teilchenbahnen äußern sich in Schatten in der zweidimensionalen Auftragung der rekonstruierten Ortskoordinate x gegen die dazugehörige Winkelkoordinate  $\theta$  (oder y gegen  $\phi$ ). Sie lassen sich zwar durch Schnitte auf die geometrische Akzeptanz des SOS zum Teil unterdrücken. Bei kleinen Winkeln jedoch sind sie von "guten" Spuren nicht zu trennen.

<span id="page-58-0"></span>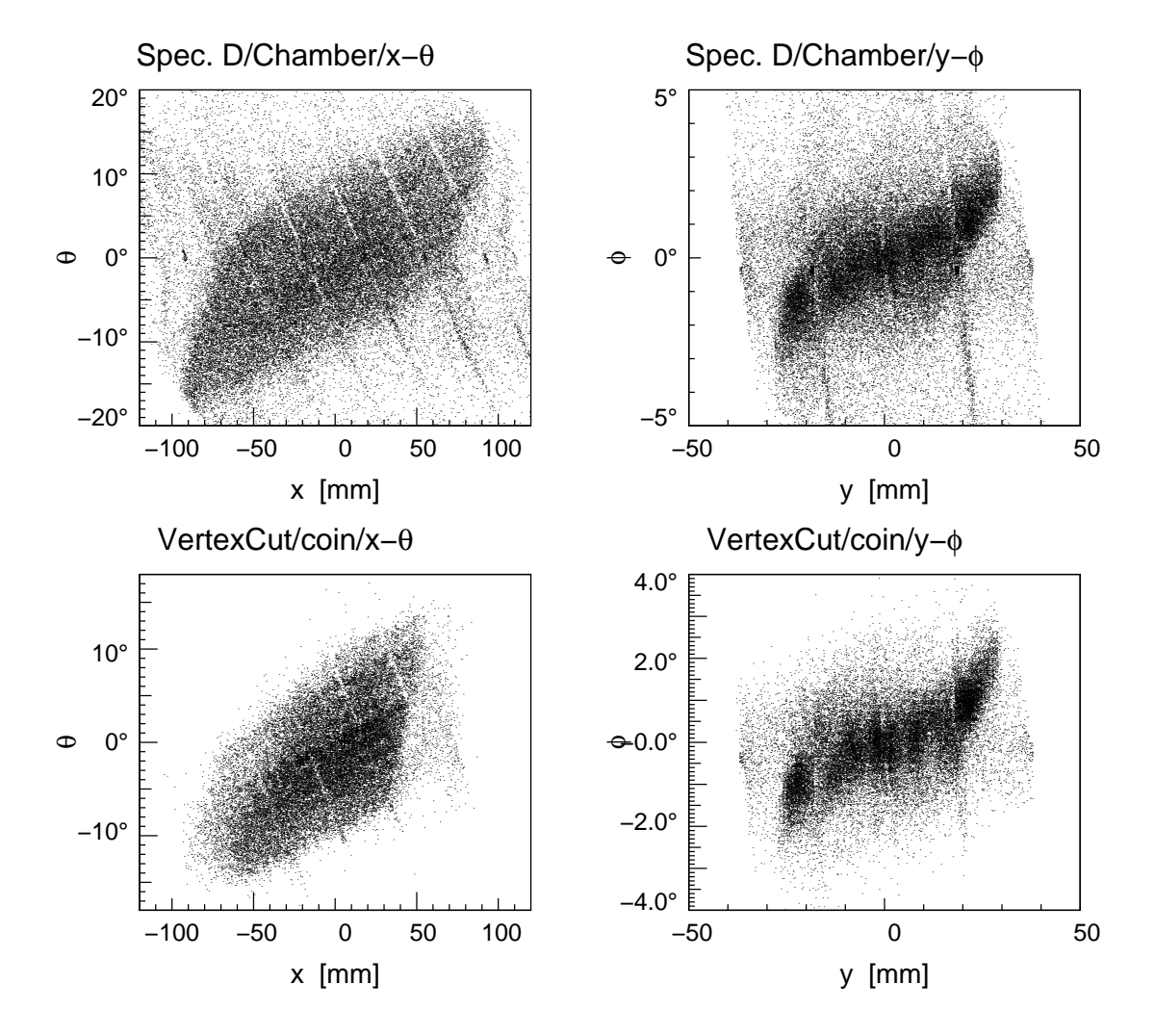

**Abb. 5.19:** Anzeichen falsch rekonstruierter Spuren im  $(x - \theta)$ -Spektrum (linke Seite) bzw. im  $(y - \phi)$ -Spektrum (rechte Seite). Für einige Ereignisse erhält der rekonstruierte Winkel das falsche Vorzeichen. Dadurch, dass die Ortskoordinate eine Projektion der Teilchenbahn auf die Magnetjoch-Oberkante ist, kommen diagonale Streifen zustande (oben). Durch Schnitte auf die geometrische Akzeptanz,  $|\phi_0| < 1.5^{\circ}$ und  $|\theta_0| < 5.1^{\circ}$ für die hier gezeigten Lochkollimator-Daten, sowie auf die Koinzidenzzeit,  $|t_{\text{koin}}| < 2 \,\text{ns}$ , lassen sich die falsch rekonstruierten Spuren nicht vollständig beseitigen (unten). Demzufolge können Rückstreuungen an den Polschuhen oder anderen Teilen des Magnets als Ursache der gezeigten Strukturen ausgeschlossen werden.

## <span id="page-60-0"></span>Kapitel 6

# Kalibration des SOS mit quasielastischer Streuung an <sup>12</sup>C

## 6.1 Kernreaktion und kinematische Randbedingungen

Für eine Eichmessung am besten geeignet sind Elektronen aus der elastischen Streuung an einem Kern wie <sup>12</sup>C(e,e')<sup>12</sup>C oder p(e,e')p. Sofern man sicherstellen kann, dass der beteiligte Kern intakt und im Grundzustand bleibt, ist hierbei der Impuls des gestreuten Elektrons direkt mit dem Streuwinkel korreliert.

Der maximale Impuls von 147 MeV/c, den das Short-Orbit-Spektrometer akzeptiert, würde dafür jedoch eine Einschussenergie des Elektronenstrahls erfordern, die deutlich unterhalb derjenigen Energie liegt, die bereits das zweite Mikrotron  $(RTM 2)$  liefert, nämlich 180 MeV. Eine weitere Reduzierung dieser Energie wäre nur durch umfangreiche Umbaumaßnahmen im RTM 2 zu erreichen [[Kai](#page-110-0) 02], welche nicht ernsthaft in Betracht gezogen wurden. Das Experiment wurde stattdessen unter Umgehung der dritten Beschleuniger-Stufe (RTM 3) mit E = 180 MeV Elektronenergie durchgeführt.

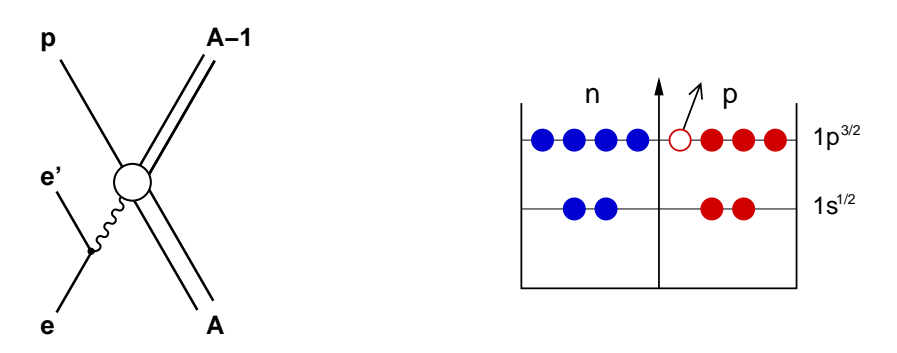

Abb. 6.1: Links: Skizze der quasielastischen Protonstreuung an einem Atomkern mit Ladungszahl A. Rechts: Im Fall der Streuung an <sup>12</sup>C gewährleistet ein Schnitt auf den Grundzustand des <sup>11</sup>B-Restkerns, dass ein Proton der p-Schale entfernt worden ist.

In der Reaktion der Wahl, in der dem gestreuten Elektron genügend Impuls abgenommen wird, damit es in die Impulsakzeptanz des SOS passt, darf das Streuobjekt nicht in Ruhe sein, sondern es muss sich vom einlaufenden Elektron fortbewegen.

<span id="page-61-0"></span>In der Tat stellt die Natur ein solches Target, welches sich mit dem passenden Impuls vom zu streuenden Elektron fortbewegt, zur Verfügung. Denn die Protonen im Kohlenstoffkern sind nicht in Ruhe, sondern haben einen endlichen Impuls (Fermibewegung). Das Maximum ihrer Impulsverteilung liegt bei etwa 100 MeV/c [\[Blo](#page-108-0) 95]; siehe auch [[FM](#page-109-0) 84]. Sofern man den Restkern, <sup>11</sup>B, im Grundzustand nachweist, ist sichergestellt, dass das herausgeschlagene Proton dem  $p^{3/2}$ -Niveau des <sup>12</sup>C entstammt (Abb. [6.1,](#page-60-0) rechts).

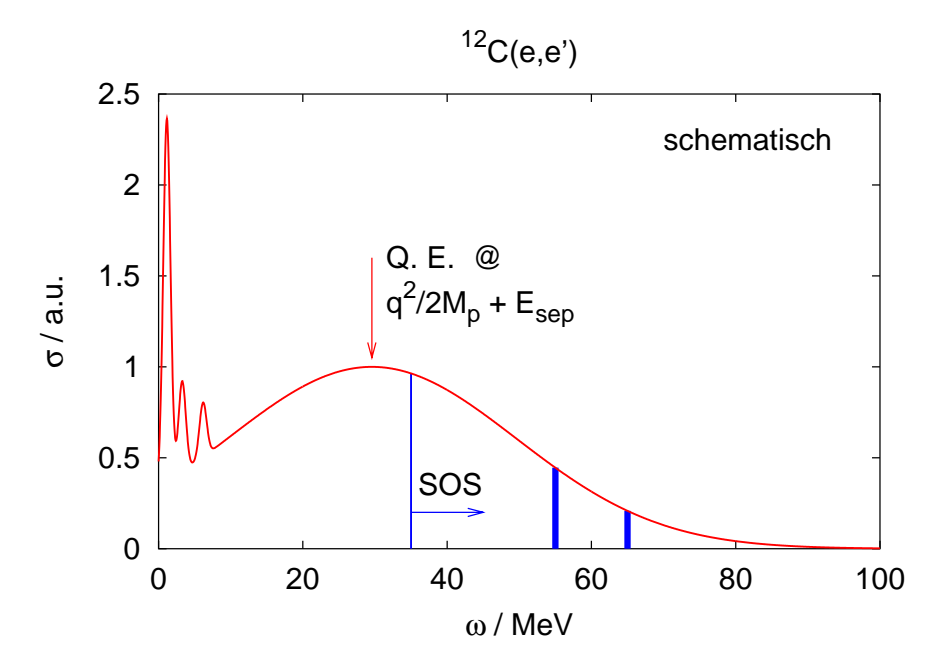

Abb. 6.2: Schematische Darstellung des Wirkungsquerschnitts in der Einarmstreuung <sup>12</sup>C(e,e') für  $E = 180 \,\text{MeV}$  und  $\theta_e = 60^\circ$ . Bei kleinen Energieüberträgen  $\omega$  bleibt der  $12^1$ C-Kern im Grundzustand oder in den ersten angeregten Zuständen zurück (schmale Piks). Die Position des quasielastischen Maximums ist durch den Impulsübertrag (auf das Proton) bestimmt, seine Breite durch die Fermibewegung des Protons. Die Akzeptanzgrenze des SOS entspricht hier  $\omega \simeq 35$  MeV. Unsere Messungen fanden bei mittleren  $\omega = 55 \,\text{MeV}$  und 65 MeV statt. Die dazu gehörige Zählratenabschätzung befindet sich im Anhang [\(A.7.1\)](#page-93-0). Die Riesenresonanzen sind hier nicht dargestellt.

Aus der Einschussenergie  $E = 180 \text{ MeV}$  der Elektronen und der Impulsakzeptanz des SOS ( $\simeq 125 \,\mathrm{MeV/c}$ ) ergibt sich unmittelbar ein geforderter Energieübertrag  $\omega \simeq 55 \,\text{MeV}$ . Dieser teilt sich im Fall der quasielastischen Streuung eines Protons im <sup>12</sup>C unter den Stoßpartnern wie folgt auf:

$$
\omega = E - E' = T_p + E_{\text{sep}} + T_{11} + E_{\text{exc}}
$$
(6.1)

Dabei bezeichnen  $T_p$  und  $T_{11B}$  die kinetischen Energien des Protons bzw. des Restkerns nach dem Stoß,  $E_{\text{exc}}$  die Anregungsenergie des zurückbleibenden Bor-Kerns und  $E_{\text{sep}} = M_p + M_{^{11}\text{B}} - M_{^{12}\text{C}} = 15,96 \text{ MeV}$  die Separationsenergie.

Die Feinheiten der Kinematik lassen sich komfortabel und anschaulich mittels der Java-Applikation kinematics [[Mer](#page-110-0) 99] einrichten. Sie zeigt die Dreiervektoren der Reaktion graphisch an und berechnet simultan die relevanten Größen wie Schwerpunktsenergie W, Impulsübertrag  $q^2$  etc. sowie die einzustellenden Spektrometerwinkel und -impulse.

Die meisten Daten wurden in Kinematik C12eep-1 gesammelt (vgl. Anhang [A.7.2](#page-95-0)). Hierbei stand das SOS unter  $60^{\circ}$  ( $p_{sos}^{\text{ref}} = 125 \text{ MeV/c}$ ), das Proton wurde in Spektrometer A unter  $-43^{\circ}$  ( $p_A^{\text{ref}} = 265 \,\text{MeV/c}$ ) nachgewiesen.

Für die Eichung des SOS lässt sich nun mit Hilfe von Gleichung [6.1](#page-61-0) der Impuls des gestreuten Elektrons aus dem gemessenen Protonimpuls vorhersagen. Dies gelingt bereits unter der vereinfachenden Annahme, dass die Rückstoßenergie des Bor-11 konstant sei  $(T_{^{11}B} \simeq 1 \text{ MeV})$ . Im Vorfeld der Messungen wurden Spektren wie das in Abb. [6.3](#page-63-0) gezeigte mit hinreichender Genauigkeit simuliert. So wurde gezeigt, dass man trotz a-priori-Unkenntnis des Fermiimpulses des Protons im Kern eine hinreichend exakte Vorhersage des Elektronimpulses machen kann. Abbildung [6.3](#page-63-0) stellt den gemessenen Zusammenhang zwischen Elektronund Protonimpuls dar. Zur Untergrundreduzierung wurden hier Koinzidenzzeitund Vertex-Schnitte angebracht.

Die erwähnten Berechnungen (nicht abgebildet) wurden mit dem Simulations-werkzeug SIMUL durchgeführt, welches zum Softwarepaket COLA [\[DMW01\]](#page-109-0) gehört, mit denselben Kontrollparametern bzw. -dateien wie COLA arbeitet und dieselbe graphische Oberfläche nutzt.

Eine Berechnung der Rückstoßenergie auf der Basis von Vierervektoren führt zu einem exakten Ausdruck für die Energie des gestreuten Elektrons [Mül 02]. Dabei wird der Viererimpuls  $\kappa = p_e + p_{12}C - p_p$  definiert, der aus bekannten bzw. gemessenen Größen konstruiert wird;  $p_e$  bezieht sich dabei auf das *einlaufende*,  $p'_e$ e (siehe unten) auf das gestreute Elektron. Der Impulserhaltungssatz lautet dann:

$$
p_{^{11}\text{B}} = \kappa - p'_e \tag{6.2}
$$

Durch Quadrieren von Gl. 6.2 erhält man schließlich, unter Vernachlässigung der Elektron-Ruhemasse:

$$
E'_{\text{calc}} = \frac{\kappa^2 - M_{11_B}^2}{2 \kappa \cdot \hat{\eta}} \,, \tag{6.3}
$$

wobei der räumliche Anteil von  $\hat{\eta} = (1, \sin \theta_e, 0, \cos \theta_e)$  der Einheitsvektor in Richtung des gestreuten Elektrons ist. In Gleichung 6.3 geht also der Streuwinkel  $\theta_e$  ein, den man zunächst (solange die Abbildungseigenschaften des SOS nicht hinreichend bekannt sind) nur in den Grenzen der geometrischen Akzeptanz des Spektrometers kennt. Da es sich dabei nur um kleine Variationen in  $\theta_e$  handelt, ist dennoch eine Impulseichung mit Hilfe von Gl. 6.3 möglich.

<span id="page-63-0"></span>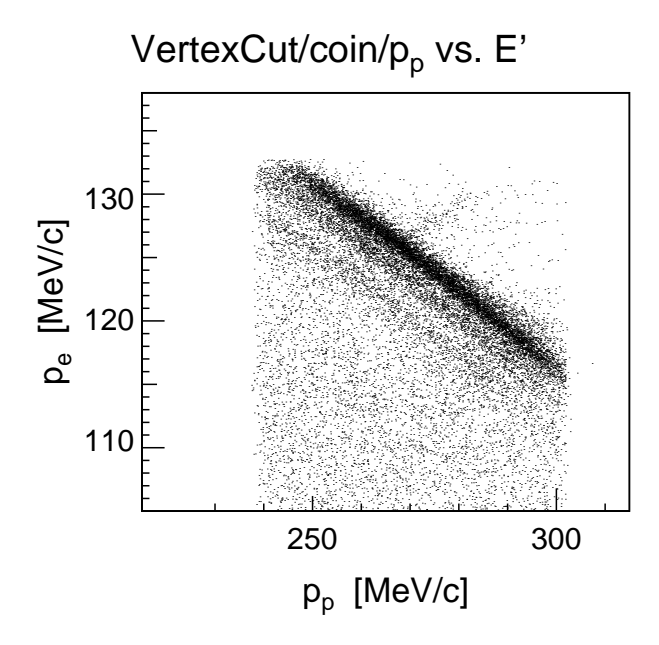

Abb. 6.3: Elektronimpuls (gemessen mit SOS) aufgetragen gegen den Protonimpuls (Spektrometer A). Es wurden Schnitte auf die Koinzidenzzeit  $(t_{\text{koin}} < 2 \,\text{ns})$  und die Targetwinkel ( $|\theta_0|$  < 5,1° und  $|\phi_0|$  < 0,6°) angebracht. Die dominante Linie repräsentiert diejenigen Streuungen, bei denen der Bor-Restkern im Grundzustand bleibt. Die schwächeren "Schatten" darunter entsprechen den angeregten Zuständen des Bor-11.<br>Die Halten der Litter für dem Litter der Litter der Litter der Litter der Litter der Litter der Litter der Li Die Herkunft der kleinen Häufung rechts oberhalb der Linien ist unbekannt. Siehe auch Abb. [6.4.](#page-66-0)

## 6.2 Koinzidenzzeitauflösung und Bahnlänge

Die feste Zeitbeziehung zwischen dem Proton in Spektrometer A und dem koinzidenten Elektron im SOS kann zur Untergrundreduzierung genutzt werden.

Ein Proton mit Impuls  $265 \,\mathrm{MeV/c}$  benötigt vom Target bis ins Detektorsystem (in A) auf der Referenzbahn 132 ns; das entsprechende Elektron mit Impuls 125 MeV/c benötigt 6 ns, um den Szintillator des Short-Orbit-Spektrometers zu erreichen.

Ohne Berücksichtigung der unterschiedlichen Bahnlängen im SOS und ohne Korrektur des Ansprechverhaltens der einzelnen Szintillatorsegmente in A erhält man eine Koinzidenzzeitauflösung (FWHM)  $\Delta t_{\text{koin}} = 1.98$  ns. Als Trigger in A wird hierbei ein Treffer in beiden Szintillatorebenen, also ∆E und ToF, verlangt. Die Zeitinformation wird allein von der ToF-Ebene geliefert.

Daraufhin werden in Spektrometer A die minimal ionisierenden Teilchen unterdrückt, indem ein Schnitt auf den ADC-Wert der  $\Delta E$ -Ebene größer 1000 gesetzt wird. Dies reduziert den Untergrund (in Form des Sockels, auf dem der Koin<span id="page-64-0"></span>zidenzpik sitzt) um etwa  $10\%$ . Wie erwartet ändert sich durch Subtraktion der minimal ionisierenden Teilchen die Breite des Koinzidenzpiks nicht.

Die Länge der Referenzbahn des SOS kann aus den geometrischen Verhältnissen zu  $l_0 = 163$  cm abgeschätzt werden. In Wirklichkeit aber besitzt jedes Teilchen eine individuelle Bahnlänge bzw. Flugzeit, die in die Koinzidenzzeit eingeht und korrigiert werden kann. In der Praxis geht man so vor, dass man diejenigen Elemente der Abbildungsmatrix, die in die Bahnlängenberechnung eingehen, optimiert, indem man  $\Delta t_{\text{koin}}$  minimiert.

Einen größeren Beitrag zu  $\Delta t_{\text{koin}}$  als die Bahnlängenunterschiede liefern die Laufzeitunterschiede des Lichts im Szintillator. Um diese zu berücksichtigen, muss von jedem einzelnen Photovervielfacher eine Zeitinformation vorliegen. Hierzu sind bereits TDCs installiert, deren Integrationsfenster (Gates) jedoch bei den bisherigen Messungen nicht eingestellt waren und somit keine brauchbaren Daten ergaben.

Folglich kann die Laufzeitkorrektur des Szintillatorlichts und die anschließende Bahnlängenkorrektur erst in zukünftigen Experimenten erfolgen. Für die Erstel-lung einer Abbildungsmatrix (siehe Kap. [7](#page-70-0)) war die Koinzidenzzeitauflösung ausreichend.

## 6.3 Impulsauflösungsvermögen

Die Impulsauflösung gehört zu den wesentlichen Eigenschaften eines Magnetspektrometers. Bei der vorliegenden quasielastischen Reaktion werden das Anregungsspektrum des Restkerns (Abb. [6.4\)](#page-66-0) und die darin enthaltenen Linienbreiten als Maß für die Genauigkeit der Impulsbestimmung verwendet.

Setze im Folgenden  $c = 1$ . Zunächst bildet man aus den bekannten Vierervektoren (Strahl:  $p_e$ , Target:  $p_{12C}$ ) bzw. den gemessenen Vierervektoren (gestreutes Elektron:  $p_{e'}$ , Proton:  $p_p$ ) den fehlenden Impuls (engl.: *missing momentum*):

$$
p_{\text{miss}} = p_{^{12}\text{C}} + p_e - p_{e'} - p_p =: (E_{\text{miss}}, \vec{p}_{\text{miss}}). \tag{6.4}
$$

Der räumliche Anteil,  $\vec{p}_{\text{miss}} = \vec{q} - \vec{p}_p$ , ist entgegengesetzt gerichtet zum Fermiimpuls des gestreuten Protons im Kohlenstoff-Kern (bevor es herausgeschlagen wurde) und vom gleichen Betrag. Die aus Gl. 6.4 abgeleitete fehlende Masse,  $M_{\rm miss}$ , entspricht hier der Masse (evtl. plus Anregungsenergie) des Bor-Restkerns. Für sie gilt:

$$
M_{\text{miss}}^2 = E_{\text{miss}}^2 - \vec{p}_{\text{miss}}^2
$$
  
=  $(M_{^{12}\text{C}} + E_e - E_{e'} - E_p)^2 - (\vec{p}_e - \vec{p}_{e'} - \vec{p}_p)^2$  (6.5)

Der Impuls der Protonen (265 MeV/c) entspricht einer kinetischen Energie von 37 MeV. Mit der Bethe-Bloch-Formel [\[PDG](#page-110-0) 00] folgt daraus, dass sie im <sup>12</sup>C-Target der Flächendichte  $30 \,\mathrm{mg/cm^2}$  bis zu  $0.43 \,\mathrm{MeV}$  Energie verlieren (entsprechend weniger, je kürzer die Strecke ist, die sie im Target zurücklegen – streng genommen ist der Energieverlust außerdem Landau-verteilt). Die damit verbundene Energieunschärfe übersetzt sich in eine Impulsunschärfe:

$$
\Delta |\vec{p}_p| = \frac{E_p}{|\vec{p}_p|} \Delta E_p \simeq 3.676 \Delta E_p \,. \tag{6.6}
$$

Der mittlere Energieverlust der Elektronen im Target beträgt bis zu 57,6 keV für den Strahl ( $E = 180 \,\text{MeV}$ ) und bis zu 58,4 keV für die gestreuten Elektronen  $(E' \simeq 125 \,\text{MeV})$ . Zur Vereinfachung wird die Impulsunschärfe der Elektronen durch Energieverlust ganz dem Strahl zugerechnet ( $\Delta E \simeq 58 \,\text{keV}$ ).

Zur Unschärfe der  $M_{\rm miss}$ -Bestimmung tragen die einzelnen Messfehler im Allge-meinen unterschiedlich bei. Unter Verwendung von Gl. [6.5](#page-64-0) erhält man:

$$
(\Delta M_{\text{miss}})^2 = \left(\frac{\partial M_{\text{miss}}}{\partial E} \Delta E\right)^2 + \left(\frac{\partial M_{\text{miss}}}{\partial E'} \Delta E'\right)^2 + \left(\frac{\partial M_{\text{miss}}}{\partial |\vec{p}_p|} \Delta |\vec{p}_p|\right)^2
$$
  
\n
$$
\approx 1.02 \left(\Delta E\right)^2 + 1.02 \left(\Delta E'\right)^2 + 0.0795 \left(\Delta |\vec{p}_p|\right)^2
$$
  
\n
$$
\approx 1.02 \left(\Delta E\right)^2 + 1.02 \left(\Delta E'\right)^2 + 1.074 \left(\Delta E_p\right)^2, \quad (6.7)
$$

wobei im letzten Schritt Gebrauch von Gl. 6.6 gemacht wurde. Um eine obere Abschätzung für die Impulsauflösung des SOS ( $\cong \Delta E'$ ) zu erhalten, nimmt man an, dass die Impulsrekonstruktion in Spektrometer A ohne Fehler stattfindet.

Die Breite des Grundzustand-Piks beträgt  $\Delta M_{\rm miss} = 1,41$  MeV (FWHM, siehe Abb. [6.4\)](#page-66-0). Einsetzen der Werte ( $\Delta E_p = 0.43 \,\text{MeV}$ ,  $\Delta E = 0.058 \,\text{MeV}$ ) in Gl. 6.7 ergibt  $\Delta E' \lesssim 1,31$  MeV.

Dies entspricht einem Impulsauflösungsvermögen von  $1,31/115 \simeq 1,14\%$ . In Wirklichkeit ist der Wert deutlich kleiner, da die Impulsunschärfe der Protonen als zu klein angenommen wurde. Inwiefern die relativ niederenergetischen Protonen (große Vielfachstreuung in den Vakuumfenstern, im Luftspalt zwischen Streukammer und Spektrometer etc. – auch die Energieaufstreuung dort wurde vernachlässigt) sich auf die Impulsauflösung in Spektrometer A auswirken, kann nur mittels einer aufwändigen Simulation untersucht werden. Darauf wurde jedoch im Rahmen dieser Arbeit verzichtet.

Außerdem wurde der MAMI-Strahl als ideal monoenergetisch angenommen. Das heißt die intrinsische Energieunschärfe, die der Strahl bereits in der Injektion hat und bei 10 − 20 keV ( $\sigma$ ) liegt [[Kai](#page-110-0) 02], wurde vernachlässigt. Ebenso wurden Langzeitdriften in der Energie (Wandern der Phasenlage) nicht berücksichtigt, die bis zu 50 keV ( $\sigma$ ) betragen können [[Kai](#page-110-0) 02], dies allerdings nur bei der maximalen Zahl der Umläufe in RTM 3, d.h. bei der Maximalenergie, 855 MeV.

<span id="page-66-0"></span>Schließlich wurde w¨ahrend der Strahlzeit (Dezember 2002) auf dem Leuchtschirm beobachtet, dass der Strahlfleck innerhalb weniger Minuten um einige mm wanderte. Auch dieser Effekt, der bei der  $M_{\text{miss}}$ -Bestimmung nicht korrigiert wurde. derte. Auch dieser Effekt, der bei der  $M_{\text{miss}}$ -Bestimmung nicht korrigiert wurde, trägt zur Verbreiterung der rekonstruierten Impulse bei.

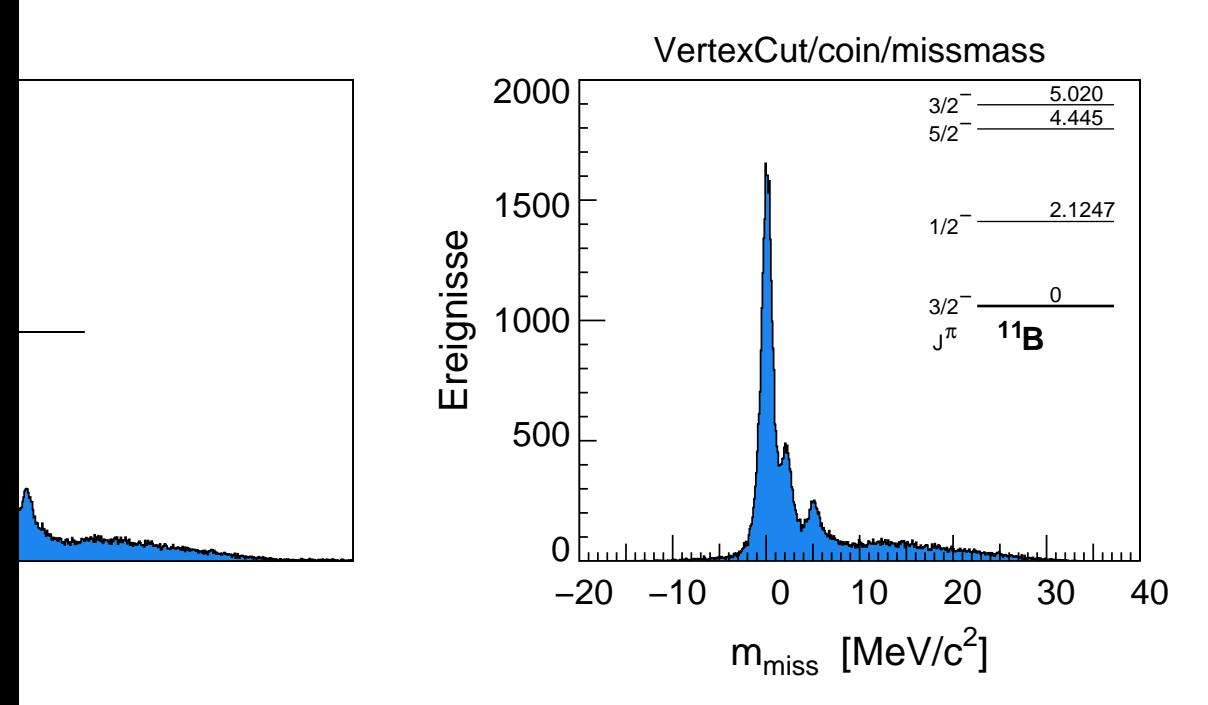

Abb. 6.4: Spektrum der fehlenden Masse im Bor-Kern. Außer dem Grundzustand bei  $0 \,\mathrm{MeV/c^2}$  erkennt man deutlich zwei angeregte Zustände, die man (vergleiche mit dem eingefügten Niveauschema, nach [\[AL](#page-108-0) 68]) mit den Zuständen bei 2,12 MeV bzw. bei 5,02 MeV identifizieren kann. Hier dargestellt sind die kumulierten Daten der Kinematik C12eep-3, von denen nach Anwendung eines Koinzidenzzeit- und eines Vertex-Schnitts noch insgesamt 51912 Ereignisse verblieben sind. Die Breite des Grundzustand-Piks  $(FWHM)$  beträgt 1,41 MeV.

Durch Einengen der Impulsakzeptanzgrenzen im SOS oder auch in Spektrometer A (die natürlich durch die quasielastische Streuung miteinander verquickt sind) lässt sich die Breite des  $M_{\text{miss}}$ -Piks auf  $\simeq 1.2 \text{ MeV}$  verringern. Demzufolge scheint die Impulsberechnung im mittleren Bereich der Akzeptanz besser zu funktionieren als am Rand (anders ausgedrückt: die Abbildung ist nicht aberrationsfrei).

Dem Spektrum in Abb. 6.4 liegen ca. 260000 Ereignisse der Kinematik C12eep-3  $(p_A^{\text{ref}} = 265 \,\text{MeV/c}, p_{sos}^{\text{ref}} = 115 \,\text{MeV/c}, \text{vgl. Anhang A.7.2}$  zugrunde. Die fehlende Masse konnte dabei für 162254 Ereignisse gebildet werden. Davon sind nach einem Schnitt auf die Koinzidenzzeit ( $|t_{\text{koin}}| < 2 \,\text{ns}$ ) noch 67464 Ereignisse (42%) und nach einem weiteren Schnitt auf die Targetwinkel ("Vertex-Schnitt",  $|\theta_0| < 5.1^{\circ}$ und  $|\phi_0| < 0.6°$ ) noch 51912 Ereignisse (32 %) übrig geblieben.

<span id="page-67-0"></span>Zur Erstellung von Abb. [6.4](#page-66-0) wurden Transferkoeffizienten maximal erster Ordnung in den Kammerkoordinaten verwendet. Die neueren Matrizen (siehe Kap. [7](#page-70-0)), die auf die Rekonstruktion der Targetkoordinaten  $\theta_0$ ,  $\phi_0$  hin optimiert wurden, liefern für die Impulsauflösung schlechtere Werte. Dies gilt auch und insbesondere für die Kinematiken *C12eep-1* ( $p_A^{\text{ref}} = 265 \,\text{MeV/c}, p_{sos}^{\text{ref}} = 125 \,\text{MeV/c},$  hier wurde die meiste Statistik gesammelt) und  $C12eep-4$  ( $p_A^{\text{ref}} = 290 \,\text{MeV/c}, p_{sos}^{\text{ref}} = 115 \,\text{MeV/c}$ ).

### 6.4 Winkelauflösung am Target

Um die Winkelauflösung am Target quantifizieren zu können, wurde ein ähnliches Verfahren wie in [\[Kor](#page-110-0) 94] angewandt. Betrachte dazu ein einzelnes Loch des Lochkollimators, der in Abschnitt [7.2](#page-71-0) beschrieben wird, mit Offnungswinkel  $\epsilon$ . Für einen Abstand des Kollimators vom Target von 66 cm beträgt  $\epsilon = 3.03$  mrad für die Löcher mit Durchmesser 2 mm und 4,55 mrad für die beiden Löcher mit Durchmesser 3 mm.

Aus den Breiten  $\Delta\theta_0$  und  $\Delta\phi_0$  der entsprechenden Verteilungen der Targetwinkel können dann für die Winkelauflösungen folgende obere Abschätzungen getroffen werden:

$$
\begin{array}{rcl}\n\sigma_{\theta_0} & \leq & \sqrt{(\Delta \theta_0)^2 - \epsilon^2} \\
\sigma_{\phi_0} & \leq & \sqrt{(\Delta \phi_0)^2 - \epsilon^2}\n\end{array} \tag{6.8}
$$

Da die Löcher nicht auf einem Rechteckgitter angeordnet sind, kann an dieser Stelle nicht mit Projektionen auf die  $\theta_0$ - oder  $\phi_0$ -Achse gearbeitet werden. Stattdessen wurde um die Sollpositionen einzelner Löcher ein elliptischer Schnitt gelegt:

$$
(\theta_0 - \theta_0^{\text{sol}})^2 + 4 \cdot (\phi_0 - \phi_0^{\text{sol}})^2 < (0.6^\circ)^2 \,, \tag{6.9}
$$

wobei man sich anhand von Abb. [7.3](#page-74-0) davon überzeugen kann, dass der angegebene Schnitt von ±0,6° in  $\theta$  bzw. ±0,3° in  $\phi$  um den Lochmittelpunkt geeignet gewählt ist. In den daraus erhaltenen  $\theta_0$ - und  $\phi_0$ -Verteilungen (siehe Beispiel in Abb. [6.5\)](#page-68-0) wurde die Halbwertsbreite bestimmt.

Die RAYTRACE-Simulationen in [\[Bau](#page-108-0) 97, Kap.3] sagen für Teilchenbahnen mit  $\theta_0 > 0$  (die also nach unten gerichtet ins Spektrometer eintreten) einen kleineren Wert für  $\sigma_{\phi_0}$  voraus als für jene mit  $\theta < 0$ . Auch dies kann in Abb. [7.3](#page-74-0) qualitativ abgelesen werden: die Einzelloch-Verteilungen sind in  $\phi_0$ -Richtung umso schmaler, je größer  $\theta_0$ . Erklärt wird dieser Effekt damit, dass für positive  $\theta_0$  (Teilchenbahn nach unten) eine leichte Defokussierung in nicht-dispersiver Richtung auftritt, was sich in einer trapezförmigen Winkelakzeptanz bemerkbar macht.

Die Halbwertsbreiten  $\Delta\theta_0$  und  $\Delta\phi_0$  wurden in allen gemessenen Kinematiken  $(C12eep-1, C12eep-3 \text{ und } C12eep-4, \text{ siehe Anhang A.7.2} )$  für beide Löcher des

<span id="page-68-0"></span>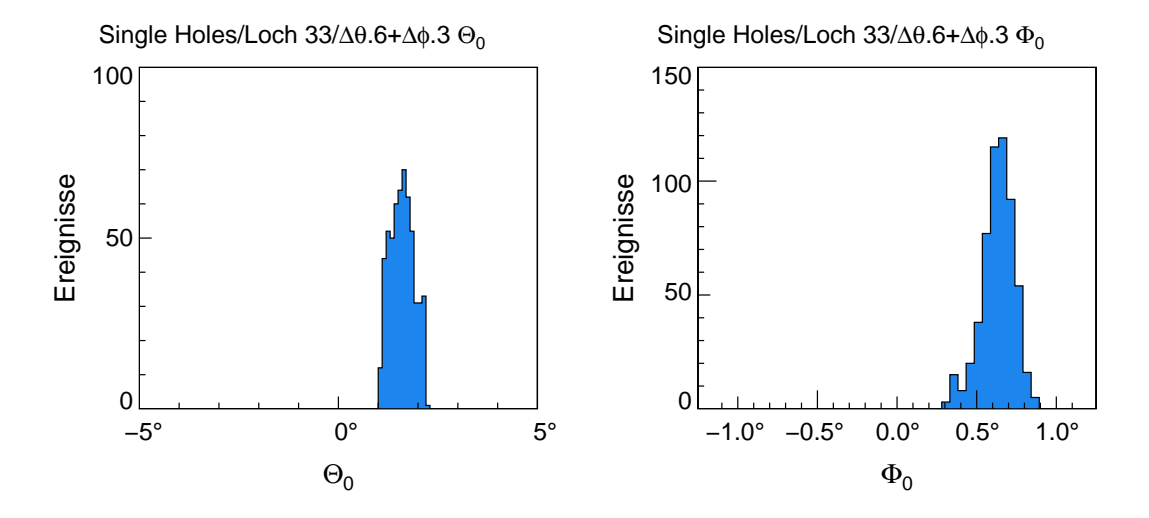

Abb. 6.5: Targetwinkelverteilungen eines einzelnen Kollimatorlochs. Um die Halbwertsbreiten (FWHM) bestimmen zu können, wurden um einzelne Löcher Schnitte definiert. Durch das gezeigte Loch ( $\varnothing$  3 mm) bei  $\theta_0 = 1.64^\circ$  und  $\phi_0 = 0.61^\circ$  sind in ca. 3,5 h Messzeit (Kinematik C12eep-4) 562 Elektronen hindurchgetreten.

Durchmessers 3 mm bei  $(0^{\circ}; 0^{\circ})$  und  $(1,64^{\circ}; 0,61^{\circ})$  sowie für drei weitere  $(Ø~2\,\text{mm})$ bei  $(1,64°; 0,61°), (-2,72°; 0,26°) \text{ und } (-2,72°; -0,26°) \text{ bestimmt.}$ 

Schließlich erhält man durch Mittelung über alle Kinematiken mittlere Halbwertsbreiten von  $\Delta\theta_0 = 11.6$  mrad (für  $\alpha$  3 mm) bzw. 11,0 mrad ( $\alpha$  2 mm). Daraus folgt mit Gl. [6.8](#page-67-0) eine mittlere Winkelauflösung in dispersiver Richtung von  $\sigma_{\theta_0} =$ 10,6 mrad, die zunächst für die Rekonstruktion des Reaktionsorts nicht zwingend benötigt wird. Für einen Schnitt beispielsweise auf Targetwände sind  $\phi_0$  und  $y_0$ relevant!

In  $\phi$  waren die Unbestimmtheiten bei den 3 mm-Löchern kleiner als der Öffnungswinkel, so dass hier kein Wert für  $\sigma_{\phi_0}$  angegeben werden kann. Die Bestimmung der Halbwertsbreiten (wird in der graphischen Oberfläche von COLA angezeigt) war in diesem Fall offensichtlich zu ungenau. Für die Löcher mit 2 mm Durchmesser ergibt sich eine mittlere Halbwertsbreite von  $\Delta\theta_0 = 3.3$  mrad und somit gemäß Gl. [6.8](#page-67-0) eine nicht-dispersive Winkelauflösung am Target von  $\sigma_{\phi_0} = 1.3$  mrad.

## 6.5 Deutung der Ergebnisse und Folgerungen

Zunächst leuchtet ein, dass sich die Unbestimmtheit der Detektorkoordinaten auf die Targetkoordinaten überträgt. Selbst mit einer fehlerfreien Transfermatrix erwartet man demzufolge endliche Werte für die Winkelauflösungen am Target. Quantitativ wurden bereits in [\[Bau](#page-108-0) 97] unter der Voraussetzung bekannter Detektorauflösungen durch RAYTRACE-Simulationen Obergrenzen für  $\sigma_{\phi_0}$  und  $\sigma_{\theta_0}$ 

bestimmt. Aus den Detektorauflösungen 400  $\mu$ m (Ort) und 6 mrad (Winkel) – dieser Parametersatz kommt der Driftkammer des SOS am nächsten, vergleiche Tab. [5.5](#page-53-0) – werden mittlere Winkelauflösungen (FWHM) von  $\sigma_{\theta_0} \simeq 7$  mrad und  $\sigma_{\phi_0} \simeq 30$  mrad abgeleitet.

Der Wert für  $\sigma_{\theta_0}$  wird durch die experimentellen Ergebnisse bestätigt. Dass der Wert für  $\sigma_{\phi_0}$  aus der Simulation als soviel schlechter (Faktor 23!) hervorgeht, kann nicht allein damit begründet werden, dass in nicht-dispersiver Richtung keine Fokussierung (in Wirklichkeit eine schwache Defokussierung, siehe Kap. [6.4\)](#page-67-0) vorliegt. In erster Näherung hängt  $\sigma_{\phi_0}$  nämlich nur von  $\sigma_y$  am Detektor ab. Eine einfache Abschätzung liefert  $\sigma_{\phi_0} = \sigma_y/l \simeq 0.27$  mrad, wobei  $l = 150$  cm für die mittlere Länge der Teilchenbahnen steht.

Falls die erreichten Resultate von  $\sigma_{\phi_0} = 1.3$  mrad und  $\sigma_{\theta_0} = 11$  mrad für zukünftige experimentelle Zwecke nicht ausreichen sollten, ist zunächst die Auflösung des Spurdetektors zu verbessern! Möglichkeiten hierzu wurden bereits in Abschnitt [5.9](#page-52-0) diskutiert.

Eine signifikante Verbesserung des in Kap. [6.3](#page-64-0) bestimmten Wertes für die Impulsaufl¨osung ist, wie dort bereits erw¨ahnt, m¨oglich, indem der Beitrag des Protonarms zur Breite des  $M_{\text{miss}}$ -Piks genau abgeschätzt und herausgefaltet wird. Darüber hinaus leidet das angewandte Polynom-Verfahren zur Rückrechnung aufs Target unter Divergenzen bzw. Oszillationen an den Grenzen der (Impuls-) Akzeptanz. Eine Umstellung auf ein dafür weniger anfälliges Verfahren mit (vierdimensionalen) kubischen Splines, wie es bereits für die großen Spektrometer Verwendung findet, wäre möglicherweise auch für das SOS von Vorteil.

## <span id="page-70-0"></span>Kapitel 7

# Die Abbildungsmatrix des Short-Orbit-Spektrometers

### 7.1 Formalismus und Koordinatensysteme

Das magnetoptische System des Short-Orbit-Spektrometers besteht aus einem Dipol mit homogenem Feld und einer Soll-Ablenkung von 90◦ . Die Abbildung vom Targetkoordinatensystem (Gegenstand) ins Detektorkoordinatensystem (Bild) wird mathematisch durch eine Transfermatrix T beschrieben. In der Praxis werden die Detektorkoordinaten gemessen und die Startkoordinaten am Reaktionsort daraus rekonstruiert. Das geschieht in der Umkehrabbildung mit Hilfe der inversen Transfermatrix  $\mathcal{T}^{-1}$ .

Die Matrixelemente oder Transferkoeffizienten  $\langle q | x^i \theta^j y^k \phi^l \rangle$  sind gemäß Gleichung 7.1 definiert. Dabei steht  $q$  stellvertretend für eine der Targetkoordinaten  $\delta, \theta_0, y_0 \text{ und } \phi_0.$ 

$$
q = \sum_{i,j,k,l} \langle q | x^i \theta^j y^k \phi^l \rangle \ x^i \theta^j y^k \phi^l \tag{7.1}
$$

Die Darstellung der Targetkoordinaten wird also durch vierdimensionale Polynome gemischter Ordnungen realisiert. Die Ordnungen  $(i, j, k, l)$  reichen dabei in der Regel bis vier oder fünf.

Die Definition der Koordinatensysteme gilt hier vollkommen analog zu [[Kor](#page-110-0) 94]. Aus derselben Arbeit wurden auch die dazugehörigen Skizzen (Abb. [7.1](#page-71-0)) entnommen.

### 7.1.1 Targetkoordinaten

Die  $z_0$ -Achse zeigt in die Richtung des Spektrometers, die  $x_0$ -Achse nach unten, die  $y_0$ -Achse folglich nach links (Blick in  $z_0$ -Richtung).  $\theta_0$  ist der Winkel zwischen der  $z_0$ -Achse und der Projektion einer Teilchenbahn auf die  $z_0$ - $x_0$ -Ebene ("Vertikalwinkel"),  $\phi_0$  zwischen der  $z_0$ -Achse und der Projektion auf die  $y_0$ - $z_0$ -Ebene ( " Horizontalwinkel") – siehe Abb. [7.1,](#page-71-0) links.

<span id="page-71-0"></span>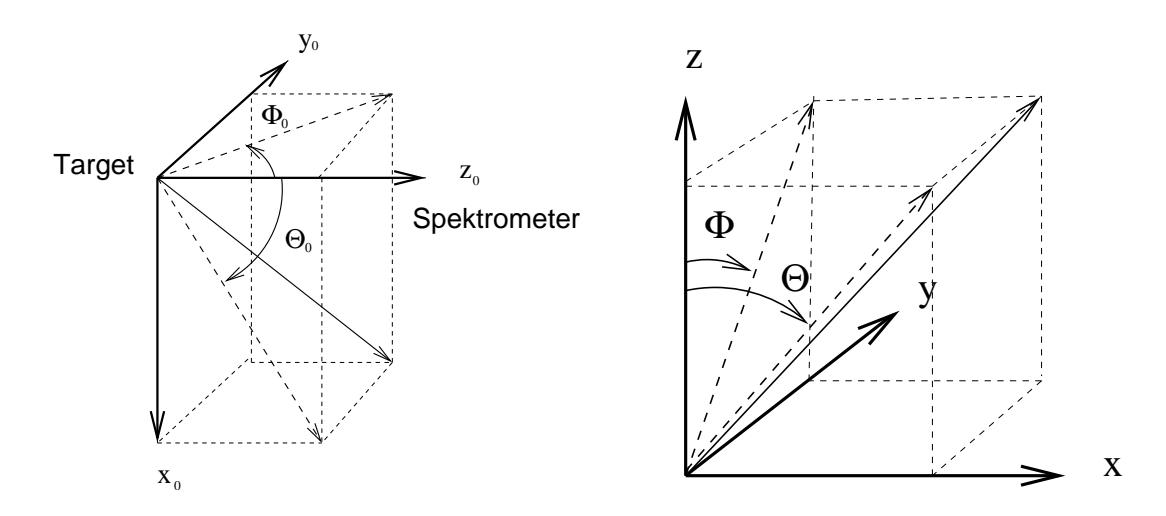

Abb. 7.1: Definition der Targetkoordinaten (links) und der Detektorkoordinaten (rechts). Abbildungen aus [[Kor](#page-110-0) 94].

### 7.1.2 Detektorkoordinaten

Die Oberkante des Magnetjochs definiert die x − y-Ebene des Kammer- oder Detektorkoordinatensystems (siehe auch Abb. [5.8,](#page-42-0) S. [39\)](#page-42-0). Dessen Ursprung liegt exakt in der Symmetrieachse der Kammer, die mit der Symmetrieachse der Polschuhe zusammenfällt. Die  $x$ -Achse zeigt in Richtung zunehmender Impulse, die  $z$ -Achse senkrecht nach oben und die  $y$ -Achse entsprechend nach rechts (Blick zum Target). Für die Winkel gilt wiederum:  $\theta$  ist der Winkel zwischen der Vertikalen (z-Achse) und der Projektion einer Teilchenbahn auf die z − x-Ebene ("Dispersivwinkel"), φ zwischen der Vertikalen und der Projektion auf die  $y - z$ - $\mu$  Ebene (Abb. 7.1, rechts).

### 7.2 Experimentelle Bestimmung der Matrix

Um die (inverse) Transfermatrix zu bestimmen, wird in einem Streuexperiment der akzeptierte Raumwinkel durch einen Lochkollimator abgedeckt, siehe Abb. [7.2.](#page-72-0) Der Loch- oder Siebkollimator besteht aus einer Schwermetallplatte, die an den Punkten  $\{x_i, y_i\}$  Bohrungen aufweist, die im Targetsystem definierten Winkelpaaren  $\{\theta_{0,i}, \phi_{0,i}\}$  entsprechen. Außer den Horizontal- und Vertikalwinkeln<sup>1</sup>  $\phi_0$  und  $\theta_0$  umfassen die Targetkoordinaten noch den Impuls, genauer: die Zentralimpulsabweichung  $\delta = \Delta p/p$ , sowie die Vertexkoordinate in Strahlrichtung  $y_0$ . Hinzu kommt außerdem die Bahnlänge l, die man zur Korrektur der Koinzidenzzeit benötigt.

<sup>&</sup>lt;sup>1</sup> Die Bezeichnung  $\theta_0$  für den (dispersiven) Vertikalwinkel ist historisch begründet. Üblicherweise bezeichnet man zwar den Streuwinkel mit θ; die ersten Magnetspektrometer wurden aber "liegend" betrieben, so dass mithin Dispersions- und Streuebene zusammenfielen.
<span id="page-72-0"></span>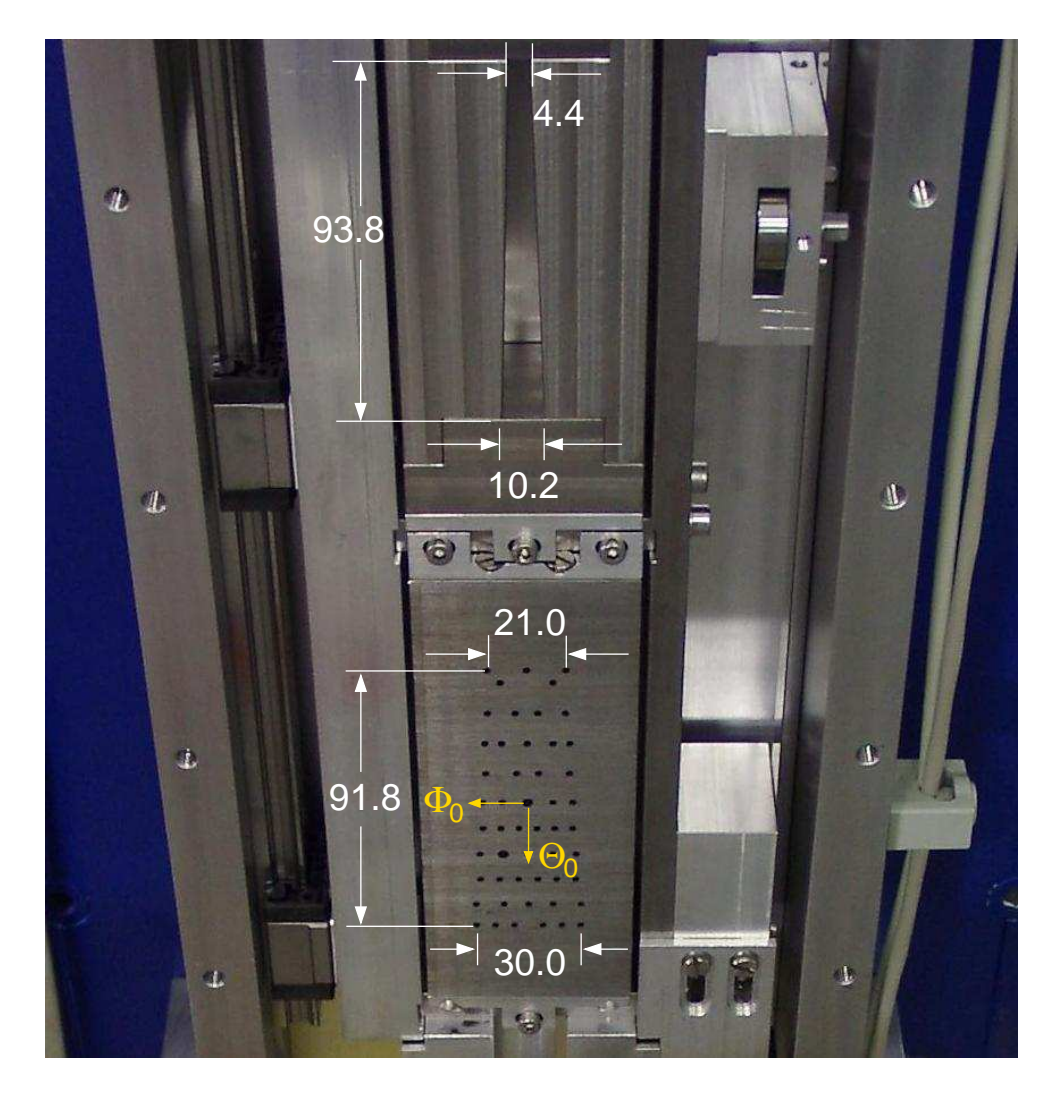

Abb. 7.2: Blick in den geöffneten Kollimatorkasten des SOS. Zwei der Bohrungen im Lochkollimator (unten) sind größer als die übrigen, um eine eindeutige Abbildung ins Detektorsystem zu erreichen. Im oberen Teil des Fotos erkennt man den trapezförmigen 2 msr-Kollimator. Alle Maßangaben in mm. Konstruktionszeichnungen der Kollimatoren siehe [[Bau](#page-108-0) 04].

Die Matrixelemente stehen in Tabellenform in einer Datei mit der Erweiterung mx oder mxl. Die Kopfzeile dieser Datei enthält die Gesamtzahl der Zeilen sowie die höchsten vorkommenden Ordnungen der Bildvariablen x,  $\theta$ , y und  $\phi$ . In der eigentlichen Tabelle stehen in den ersten vier Spalten die jeweiligen Ordnungen, die im Allgemeinen bis vier oder fünf reichen. In den restlichen fünf Spalten findet man die eigentlichen Matrixelemente, die nach den Target-Koordinaten (δ,  $\theta_0$ ,  $y_0$ ,  $\phi_0$ ) und der Bahnlänge l geordnet sind.

Der Formalismus wird am ehesten durch ein Beispiel deutlich. Es liege eine ein-

fache Abbildungsmatrix, die insbesondere keine Bahnlängenunterschiede berücksichtigt, der folgenden Form vor:

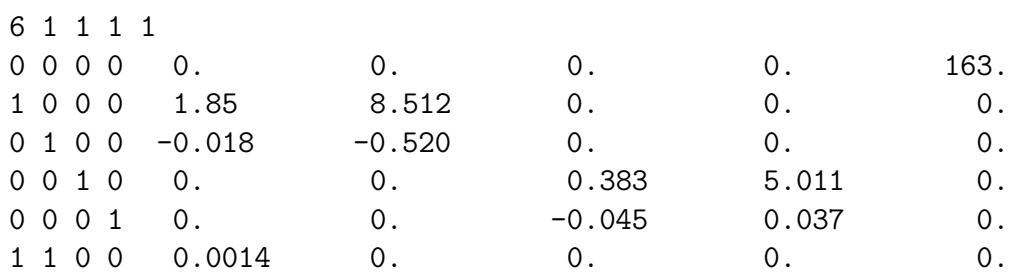

Das heißt ausgeschrieben für die Targetkoordinaten (im hier aufgeführten Beispiel trägt nur ein einziger gemischter Term bei, nämlich das Matrixelement  $\langle \delta | x \theta \rangle$ :

$$
\delta/\% = 1.85 x/cm - 0.018 \theta / mrad + 0.0014 x/cm \theta / mrad \n\theta_0 / mrad = 8.512 x/cm - 0.520 \theta / mrad \n y_0 / cm = 0.383 y/cm - 0.045 \phi / mrad \n\phi_0 / mrad = 5.011 y/cm + 0.037 \phi / mrad \n l/cm = 163
$$

Das Matrixelement  $\langle \delta | x \rangle$  ist ein Maß für die Dispersion des Magneten. Diese ist jedoch nur in der Fokalebene wohldefiniert. In Abschnitt [7.3](#page-75-0) wird sie für das SOS experimentell bestimmt.

Für die allererste Rückrechnung diente eine mit dmaini (siehe Anhang [A.8\)](#page-97-0) berechnete Matrix als Ausgangspunkt. Die dafür benötigten Teilchenbahnen waren mit RAYTRACE<sup>2</sup> simuliert worden [\[Bau](#page-108-0) 97], wobei die Randfelder mit Hilfe gemessener Feldkarten parametrisiert wurden. Allerdings wurde auf die höheren (nicht-linearen) Ordnungen dieser Matrix verzichtet, und die verbliebenen wurden von Hand angepasst. Mit diesem Verfahren gelang es bereits, in Lochkollimatormessungen einzelne Maxima in der  $(\theta_0 - \phi_0)$ -Verteilung zu identifizieren, wie man sie in Abb. [7.3](#page-74-0) erkennt.

Sofern eine elastische Reaktion vorliegt, ist der Impuls des gestreuten Elektrons fest mit dem Streuwinkel korreliert. Dies ist hier nicht der Fall. Demzufolge müssen die Datensätze in einzelne Intervalle des Elektronimpulses vorsortiert werden. Da in den so erzeugten Datensätzen die Zahl der gefundenen Maxima in  $(\theta_0, \phi_0)$  stark variiert, ist eine Automatisierung der weiteren Vorgehensweise nur bedingt möglich.

Eine ausführliche Beschreibung der einzelnen Prozesse zur Matrixbestimmung mit erläuternden Beispielen liefert Anhang [A.8.](#page-97-0)

 $2$  RAYTRACE: Simulationssoftware für magnetoptische Systeme.

S.Kowalski, H. A. Enge, MIT Cambridge, 1987.

<span id="page-74-0"></span>Dem oberen Teil der Abb. 7.3 liegen Daten der Kinematik  $C12eep-1$  ( $p_A^{\text{ref}}$  =  $265 \,\mathrm{MeV/c}, p_{sos}^{\text{ref}} = 125 \,\mathrm{MeV/c}$ ) zu Grunde. Sie wurden Schnitten auf die Koinzidenzzeit  $|t_{A,D}| < 2$ ns, Zentralimpulsabweichung  $-13\% < \delta < 16\%$ , Drahtmultiplizität > 5 in X- als auch in Y-Ebene sowie in der fehlenden Masse  $|M_{\rm miss}|$  < 2,5 MeV unterzogen.

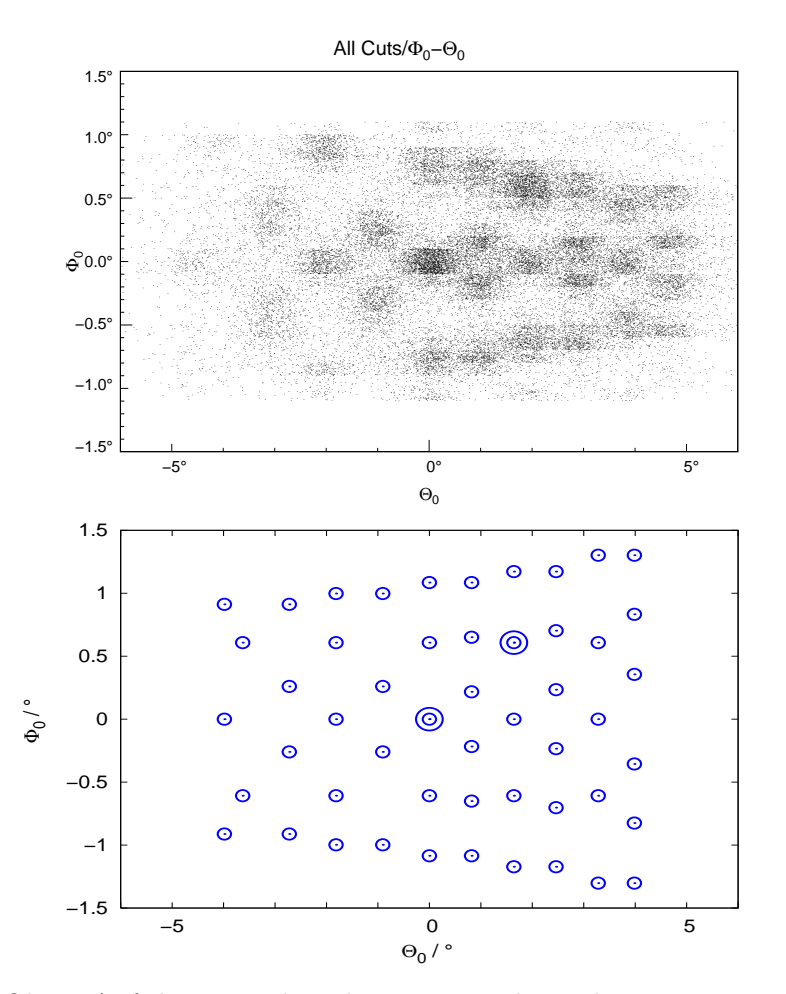

Abb. 7.3: Oben: Auf die Targetkoordinaten zurückgerechnete Ereignisse einer Messung mit Elektronimpuls  $p_{sos}^{\text{ref}} = 125 \text{ MeV/c}$  nach Anwendung von Schnitten auf die Koinzidenzzeit  $|t_{\text{koin}}| < 2$ ns, auf den Grundzustand des Bor-11,  $|M_{\text{miss}}| < 2.5 \text{ MeV}$ , auf Drahtmultiplizität  $> 5$  in beiden Kammerebenen sowie auf die Impulsablage  $-13\% < δ < 16\%$ . Unten zum Vergleich die Sollpositionen der Kollimator-Löcher, hier berechnet für den Targetabstand 66 cm. Den beiden Löchern größeren Durchmessers (unten als doppelte Kreise angedeutet) entsprechen im oberen Bild die beiden Maxima mit den meisten Einträgen.

Die erste experimentell bestimmte Transfermatrix des SOS ist nicht dazu geeignet, die Vertexkoordinate  $y_0$  zu berechnen, da ein feststehendes Punkttarget (30 mg/cm² Kohlenstoff) verwendet wurde. Um auf $y_0$ empfindlich zu sein, müsste

<span id="page-75-0"></span>man eine weitere Eichmessung mit einem Stapel von Punkttargets in definierten Abständen – oder besser: mit einem verschiebbaren Target, wie es für die Drei- $Spektrometer-Anlage bereits zur Verfügung steht – durchführen.$ 

## 7.3 Fokalebene des Magneten und Dispersion

Wie bereits im Zusammenhang mit der Magnetoptik des SOS beschrieben (ver-gleiche Abb. [4.1,](#page-26-0) S. [23](#page-26-0)), ist es nicht möglich, einen Spurdetektor direkt in der Fokalebene zu platzieren. Dies hätte eine sehr komfortable Impulsbestimmung zur Folge, weil dort die Ortsablage in dispersiver Richtung nur vom Impuls abhängt.

Zum Zwecke der Eindeutigkeit seien an dieser Stelle, nach der in Kap. [5](#page-28-0) gewählten Konvention (siehe Abb. [5.8](#page-42-0)), die Detektorkoordinaten mit  $x_{ch}$ ,  $y_{ch}$ ,  $\theta_{ch}$  und  $\phi_{ch}$ bezeichnet.

Trägt man die dispersive Koordinate  $x_{ch}$  im Kammersystem (Projektion auf die Jochoberkante) gegen den Impuls auf, ergibt sich keine strenge funktionale Abhängigkeit zwischen beiden Größen (siehe Abb. 7.4, links).

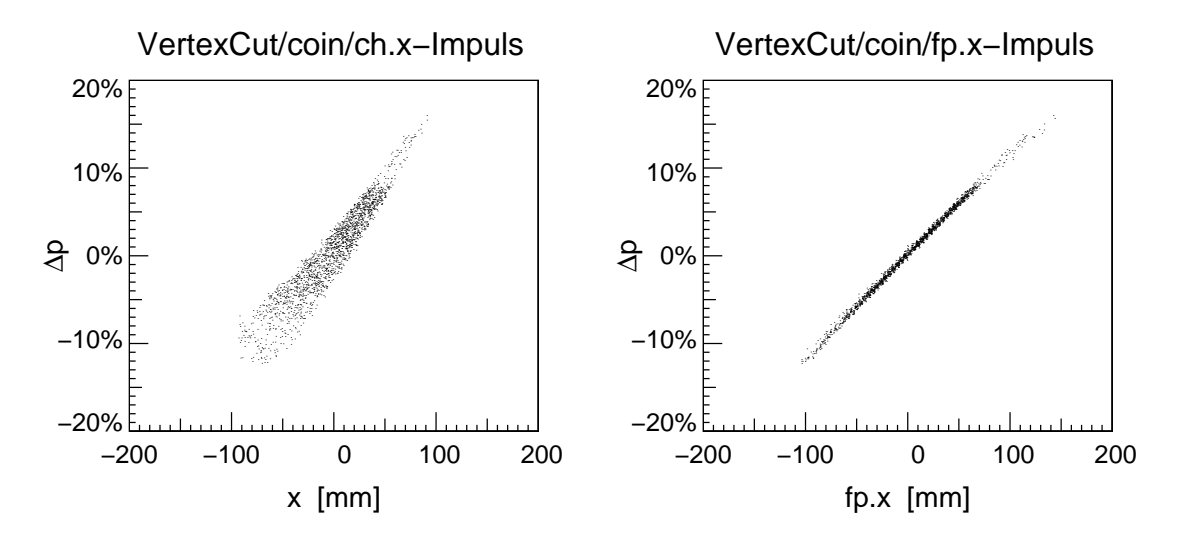

Abb. 7.4: Illustration der Fokalebene des SOS. Der gemessene Impuls ist im linken Bild gegen die Dispersivkoordinate im Kammersystem,  $x_{ch}$ , aufgetragen, rechts gegen die Dispersivkoordinate im Fokalebenensystem,  $x_{fp}$ . Rechts ist die Abbildung scharf, links ist sie umso unschärfer, je weiter die Fokalebene in den Magneten hineinragt, nämlich für kleine  $x_{ch}$ .

Projiziert man jede Teilchenbahn auf die Fokalebene, die auf der z-Achse um  $z_0 = 100 \text{ mm}$  von der Jochoberkante nach unten versetzt und um  $\zeta_0 = 53^\circ$  zur Senkrechten gekippt ist, so erhält man die Fokalebenenkoordinaten  $x_{fp}$ ,  $y_{fp}$ ,  $\theta_{fp}$ und  $\phi_{fp}$ , die in Abb. [7.5](#page-76-0) für die dispersive Richtung definiert werden.

<span id="page-76-0"></span>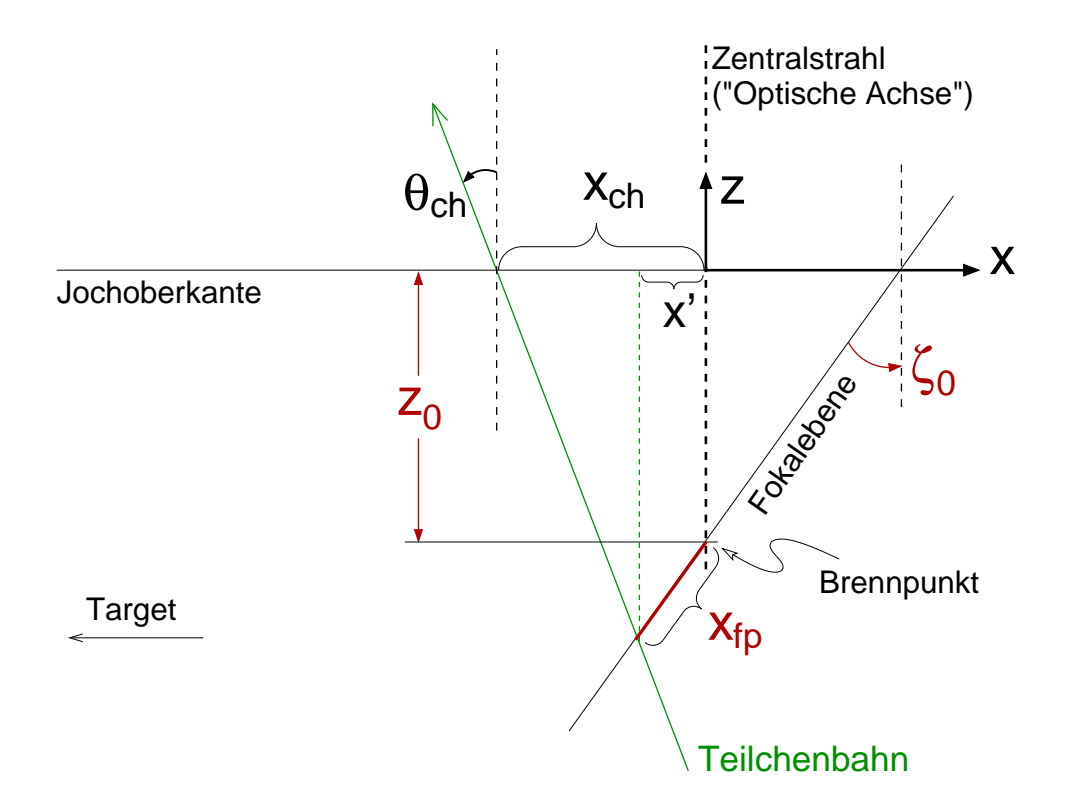

Abb. 7.5: Definition der Fokalebenenkoordinaten. Es wird nur die Dispersivebene betrachtet. Für einen Targetabstand des SOS von 66 cm liegt die Fokalebene etwa  $z_0 = 100$  mm unterhalb der Magnetjoch-Oberkante und ist um  $\zeta_0 = 53^\circ$  gegen die Vertikale geneigt.

Beschreibt man im Kammer-Koordinatensystem die Fokalebene und eine beliebige Teilchenbahn jeweils durch eine Gerade, so ergibt sich für deren Schnittpunkt

$$
x' = \frac{x_{ch} \cot(\theta_{ch}) - z_0}{\cot(\theta_{ch}) - \cot(\zeta_0)} = \frac{x_{ch} - z_0 \tan(\theta_{ch})}{1 - \tan(\theta_{ch})/\tan(\zeta_0)}
$$
(7.2)

und damit für die dispersive Fokalebenenkoordinate

$$
x_{fp} = x'/\sin(\zeta_0) \tag{7.3}
$$

Trägt man nun den Teilchenimpuls gegen  $x_{fp}$  auf (Abb. [7.4,](#page-75-0) rechts), erhält man einen linearen Zusammenhang. Die Neigung entspricht der Dispersion in der Fokalebene:

$$
D := \frac{dx_{fp}}{d(\Delta p)}.
$$
 (7.4)

Sie gibt an, wie weit zwei Teilchen mit unterschiedlichen Impulsen in der Fokalebene voneinander getrennt werden, und ist somit ein Maß für das Impulsauflösungsvermögen des Spektrometers.

Die Dispersion wurde ereignisweise – als Quotient  $x_{fp}/\Delta p$  – in ein Histogramm gefüllt. Die geringste Breite der sich ergebenden Verteilung wurde mit  $z_0 = 100$  mm und  $\zeta_0 = 53^\circ$  erreicht. Mit diesen Parametern ergibt sich eine mittlere Dispersion  $D = 6.76$  mm/%.

Die Ergebnisse weichen von den entsprechenden Werten in [[Rei](#page-111-0) 85] (experimen-tell) und [[Bau](#page-108-0) 97] (RAYTRACE-Simulation) signifikant ab. Dort werden übereinstimmend  $z_0 = 120$  mm und  $\zeta_0 \simeq 32^\circ$ , mit einer resultierenden Dispersion  $D \simeq$  $10 \,\mathrm{mm}/\%$ , angegeben.

Dazu sollte bemerkt werden, dass die Schärfe der Abbildung nur schwach mit  $\zeta_0$ variiert. Außerdem dient die Projektion der Teilchenbahnen auf die Fokalebene in erster Linie der Veranschaulichung. Die Dispersion ist zwar eine wichtige Kenngröße des Spektrometers, die eigentliche Transfermatrix jedoch verknüpft direkt die Detektor- mit den Targetkoordinaten.

# Kapitel 8 Zusammenfassung

Die Drei-Spektrometer-Anlage am Mainzer Institut für Kernphysik wurde um ein zusätzliches Spektrometer ergänzt, welches sich durch seine kurze Baulänge auszeichnet und deshalb Short-Orbit-Spektrometer (SOS) genannt wird. Beim nominellen Abstand des SOS vom Target (66 cm) legen die nachzuweisenden Teilchen zwischen Reaktionsort und Detektor eine mittlere Bahnlänge von 165 cm zurück.

Für die schwellennahe Pionproduktion erhöht sich dadurch im Vergleich zu den großen Spektrometern die Uberlebenswahrscheinlichkeit geladener Pionen mit Impuls 100 MeV/c von 15 % auf 73 %. Demzufolge verringert sich der systematische Fehler ( Myon-Kontamination"), etwa bei der geplanten Messung der schwachen Formfaktoren  $G_A(Q^2)$  und  $G_P(Q^2)$ , signifikant.

Den Schwerpunkt der vorliegenden Arbeit bildet die Driftkammer des SOS. Ihre niedrige Massenbelegung  $(0.03\% X_0)$  zur Reduzierung der Kleinwinkelstreuung ist auf den Nachweis niederenergetischer Pionen hin optimiert. Aufgrund der neuartigen Geometrie des Detektors musste eine eigene Software zur Spurrekonstruktion, Effizienzbestimmung etc. entwickelt werden. Eine komfortable Möglichkeit zur Eichung der Driftweg-Driftzeit-Relation, die durch kubische Splines dargestellt wird, wurde implementiert.

Das Auflösungsvermögen des Spurdetektors liegt in der dispersiven Ebene bei 76  $\mu$ m für die Orts- und 0,23° für die Winkelkoordinate (wahrscheinlichster Fehler) sowie entsprechend in der nicht-dispersiven Ebene bei  $110 \,\mu m$  bzw.  $0.29^{\circ}$ .

Zur Rückrechnung der Detektorkoordinaten auf den Reaktionsort wurde die inverse Transfermatrix des Spektrometers bestimmt. Hierzu wurden an Protonen im <sup>12</sup>C-Kern quasielastisch gestreute Elektronen verwendet, deren Startwinkel durch einen Lochkollimator definiert wurden. Daraus ergeben sich experimentelle Werte für die mittlere Winkelauflösung am Target von  $\sigma_{\phi} = 1.3$  mrad bzw.  $\sigma_{\theta} = 10,6$  mrad.

Da die Impulseichung des SOS nur mittels quasielastischer Streuung (Zweiarmexperiment) durchgeführt werden kann, muss man den Beitrag des Protonarms zur Breite des  $M_{\rm miss}$ -Piks in einer Monte-Carlo-Simulation abschätzen und herausfalten. Zunächst lässt sich nur abschätzen, dass die Impulsauflösung sicher besser als  $1\%$  ist.

## <span id="page-80-0"></span>Anhang

## A.1 Spannen der Driftkammerdrähte

Um eine Verformung der Drähte durch elektrostatische Anziehung bzw. Abstossung zu verhindern, müssen sie mit einer definierten Kraft gespannt sein. Der Einfluss der Gravitation ist wegen der Kürze der verwendeten Drähte vernachlässigbar.

Die Spannkraft darf nicht die Elastizitätsgrenze oder gar die Zerreißspannung der Drähte erreichen. Im Laborversuch wurde die Zerreißspannung empirisch ermittelt und daraufhin eine Sollspannung von  $0.7 N$  und  $0.2 N$  für die Potential- bzw. für die Signaldrähte festgelegt.

Beim Einführen der Drähte ist besonders darauf zu achten, dass das nachher in der Kammer befindliche Stück nicht verschmutzt oder verkratzt ist! Mithin der schwierigste Teil der Prozedur ist das Einfädeln der Drahtenden in die Durchführungshülsen.

Es hat sich folgende Vorgehensweise als die erfolgreichste herausgestellt:

- 1. Durchführungshülsen wurden mit Kontrolldrähten in den Bohrungen geliefert. Diese von innen nach außen herausziehen, da in den Bohrungen Ölrückstände sein können. Hülse abwischen.
- $2(a)$  Für P-Drähte:

Hülsen in die gewünschten Löcher der Kammerwand stecken. Drahtenden (wiederum von innen nach außen) einführen und durchziehen.

 $(b)$  Für S-Drähte:

Drahtenden zunächst durch die gewünschten Löcher in der Kammerwand (wiederum von innen nach außen) ziehen. Um die  $15 \mu m$  dicken Drähte durch die 80  $\mu$ m-Bohrung der S-Hülsen zu fädeln, sind leichte Drehbewegungen und große Geduld hilfreich.

Die Hülsen über den Draht ziehend in die (angesenkten) Bohrungen der Kammerwand stecken. Isolierröhrchen der Länge 3 mm von außen überstülpen und bis zum Anschlag an die Wand der Kammer schieben.

3. Eine der Hülsen von außen an ihrer Spitze (die letzten 5 mm) krimpen. Dafür gibt es eine eigens gefertigte Krimpzange, die auf eine Krimpgröße von 0,6 mm eingestellt ist. (Ein kleines Stück Blech dieser Dicke ist zwischen die Backen als Abstandhalter geklebt.) Das heißt das Ende der Hülse wird mittels dieses Werkzeugs auf 0,6 mm zusammengequetscht.

<span id="page-81-0"></span>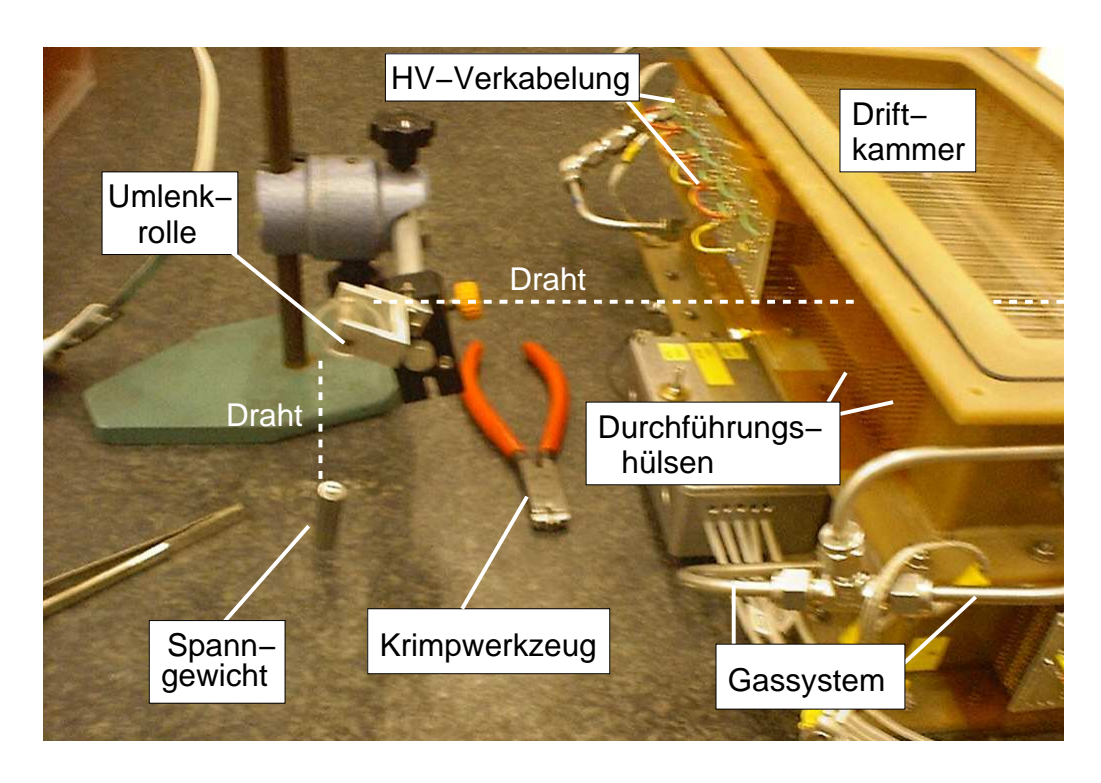

Abb. A.1: Spannen der Driftkammerdrähte. Zu sehen sind das Spanngewicht, die Umlenkrolle sowie die Zange zum Krimpen der Durchführungshülsen. Siehe auch die Fotodokumentation in [\[SOS](#page-111-0) 04].

- 4. Am gegenüberliegenden Ende das Spanngewicht (Masse 70 g bzw.  $20 \text{ g}$  Teil des Reinraum-Zubehörs) festschrauben. Den Draht über eine Umlenkrolle führen, mit beiden Durchführungshülsen fluchten und vorsichtig loslassen.
- 5. Zweite Hülse krimpen. Die überstehenden Drahtenden können in der Regel ohne Werkzeug abgeknickt werden. Darauf achten, dass keine Spitze über das Hülsenende hinausragt (was später wie ein Blitzableiter wirken könnte).
- 6. Folgenden Schritt spätestens ausführen, bevor Spannungsversorgung und Vorverstärkerkarten aufgesteckt werden:

Um die Hülsen mechanisch zu stabilisieren, von außen mit Klebstoff auf  $E$ poxidharzbasis<sup>1</sup> fixieren.

Auf die Kammerinnenseite speziellen Klarlack<sup>2</sup> dünn auftragen.

7. Staubpartikel mit Stickstoff abblasen. Kammer schließen. Das Anblasen der Drähte mit der Stickstoff-Pistole (mäßigen Druck einstellen!) stellt darüber hinaus eine einfache, aber zuverlässige Qualitätskontrolle der Krimpung dar.

 $1$  Araldit D + Härter HY 951 (Mischungsverhältnis 4:1) oder UHU plus endfest

 $2$  Nuvovern ACR Lack, PUR Härter (Mischungsverhältnis 4:1).

Bezugsquelle: Mäder Kunstharze AG, http://www.maederkunstharze.ch

N.B.: Es wird als selbstverständlich vorausgesetzt, dass Reinraumbedingungen eingehalten werden, insbesondere dass in "kritischen Momenten" Latex-<br>Handackube getregen werden. Die Drähte selbst sellten nie mit metallischen Handschuhe getragen werden. Die Drähte selbst sollten nie mit metallischen Werkzeugen behandelt werden. Um Beschädigungen der Oberfläche zu vermeiden, müssen mit Klebeband umwickelte Pinzetten oder Kunststoffstäbchen (Reinraum-Inventar) verwendet werden.

Durch das Krimpen wird nicht nur der Draht fixiert und ein elektrischer Kontakt zwischen Draht und Hülse hergestellt, sondern die ursprüngliche Hülsenbohrung wird auch gasdicht verschlossen. Viele Einzelheiten zu diesem Thema finden sich in [\[Alo](#page-108-0) 94].

## A.2 Drahtmaterial

Die verwendeten Signaldrähte haben einen Durchmesser von  $15 \mu m$  (Innendurchmesser der dazu gehörigen Durchführungshülsen:  $80 \,\mu m$ ), bestehen aus einer Wolfram-Rhenium-Legierung und sind Gold-bedampft, um eine glatte Oberfläche zur Vermeidung elektrischer Feldspitzen zu gewährleisten. Bezugsquelle:

Luma-Metall AB 39127 Kalmar (Schweden) http://www.luma-metall.se

Die Felddrähte haben einen Durchmesser von 80  $\mu$ m (Innendurchmesser der dazu gehörigen Durchführungshülsen:  $150 \mu m$ , bestehen aus Aluminium und sind Silber-beschichtet. Bezugsquelle:

California Fine Wire Co. Grover Beach, CA 93433 (USA) http://www.calfinewire.com/particle.asp

### <span id="page-83-0"></span>A.3 DAQ-Adapterplatinen der Driftkammer

Um die Anodensignale von den einzelnen Durchführungshülsen (siehe Kap. [5.5\)](#page-37-0) zu den Vorverstärkerkarten zu leiten, wurden Adapterplatinen entwickelt. Ihre Geometrie trägt dem Umstand Rechnung, dass die Signale zweier benachbarter Achtfach-Zellen einer einzigen Vorverstärkerkarte zugeführt werden müssen. Zur Illustration zeigt Abb. A.2 die Atzmaske einer Adapterplatine. Um Ubersprecher benachbarter Kanäle zu vermeiden und gleich lange Leiterbahnen (gleiche Kapazität) zu erhalten, werden die Kanäle beider Zellen abwechselnd ausgelesen. Diese Reihenfolge wird von der DAQ-Software wieder "entflochten" (Datei AquaSpekD.cc). Außerdem muss beachtet werden, dass die aufgesteckten Karten nicht über die Oberkante (Szintillatorpaket!) und nicht unter die Unterkante (Magnetjoch!) der Kammer hinausragen dürfen.

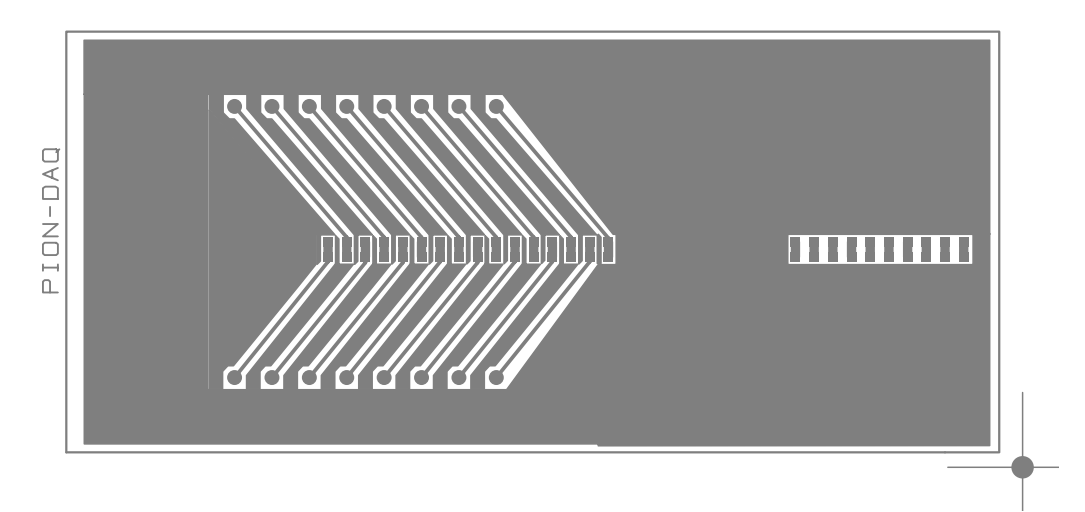

Abb. A.2: Ätzmaske der Adapterplatine (um  $90^\circ$  gedreht und in grau statt schwarz dargestellt). Im ersten Schritt werden in eine einseitig Kupfer-beschichtete Platine Löcher für die kammerseitigen und die Vorverstärker-seitigen Stecker gebohrt (nicht eingezeichnet). Dann wird die Platine mit Hilfe dieser Maske geätzt und schließlich mit Steckern bestückt. Über die dünnen Leiterbahnen werden die Signale zweier Achtfach-Zellen nach innen geführt, wo der Pfostenstecker für die Vorverstärkerkarte sitzt. Dessen zehn letzte Pins sind stromführend und deswegen vom Massefeld getrennt (rechts im Bild).

Beim Aufstecken der Platinen (dies gilt in erster Linie für die HV-Platinen auf der gegenüberliegende Kammerseite) ist darauf zu achten, dass die einzelnen Lamellen-Steckerchen nicht verkanten. Selbst wenn diese dann den elektrischen Kontakt herstellen, ist nämlich ein Kurzschluss oder zumindest ein hoher Kriechstrom zu einem der benachbarten Kontakte programmiert. Aus Platzmangel und weil eine ausreichende Federung der Kontaktlamellen nicht mehr gew¨ahrleistet war, wurde auf eine individuelle Isolierung verzichtet.

## A.4 Helium-Lecktest für Aramid-, Kapton- und Mylar-Folien

Untersucht wurde die Gasdichtigkeit, hier die Heliumdichtigkeit, der in der A1- Kollaboration am häufigsten verwendeten Folienmaterialien. Dabei sollte eine geeignete Deckfolie für den Flansch (Abb. [5.2](#page-29-0), S. [26](#page-29-0)) zwischen Vakuumabschluss des SOS und der Driftkammer, der mit Helium gespült wird, gefunden werden. Die Entscheidung fiel aufgrund der hier vorgestellten Messungen auf Aramid der Dicke  $6 \mu$ m, da es bei vernachlässigbarer Massenbelegung die kleinste Permeabilität aufweist. Das Aramid (Polyamid) ist zwar mechanisch nicht so belastbar wie Mylar (PET) oder Kapton (Polyimid), in der beschriebenen Anwendung allerdings keinem Druckgradienten ausgesetzt.

#### Physikalische Größen

Allgemeines Gasgesetz (V = const.)  $\Rightarrow$   $\Delta p V = \Delta nRT$ , wobei *n*: Stoffmenge (Zahl der Mole) und  $R = 82 \frac{\text{mbar}1}{\text{Mol K}}$ : Gaskonstante.  $\Rightarrow$  Gasstrom [Mol/sec]:  $\frac{\Delta n}{t} = \frac{\Delta pV}{tRT} = \frac{Q}{RT}$ RT Für ideale Gase: 1 Mol entspricht 22,41.  $\Rightarrow$  Gasstrom [l/sec]:  $I = \frac{Q}{R1}$ RT 22,4 l Mol Gasstromdichte = Gasstrom / Fläche ( = Flussdichte $J$  $\Rightarrow$  Permeabilität oder Gasdurchlässigkeit:  $P = \frac{J}{\Delta p} = \frac{\text{Gastrom}}{\text{Fläche} \times \text{Druckdifferenz}}$ 

#### Im Folgenden werden T = 300 K sowie  $\Delta p = 10^5$  Pa ≈ 1 bar angenommen.

#### Durchführung

Um kontrollierte Randbedingungen zu erzielen, wurde direkt auf den Lecktester (Vakuum-Werkstatt) ein Flansch aufgebracht, der auf der Unterseite nur durch die zu untersuchende Folie vom Testvakuum getrennt war (darunter befand sich noch ein Auffangsieb, welches die Reste zerplatzender Folien daran hindert, in die Vakuumpumpe eingesaugt zu werden). Auf der Oberseite ist der Flansch bis auf ein kleines Loch, durch das das Helium eingespült wird, massiv verschlossen.

Das Gerät selbst zeigt den Leckgasstrom  $Q = \Delta p V/t$  in  $[Q] =$ mbarl/s an. (Eigentliche Lesart: Im Volumen V steigt in der Zeit t der Druck um ∆p an.)

Von Messung zu Messung diffundierte das Gas durch unterschiedliche Querschnitte:

- 1. volle Flanschöffnung,  $\varnothing$  20 mm  $\Rightarrow$  A =  $\pi \cdot 100$  mm<sup>2</sup> = 314 mm<sup>2</sup>
- 2. Sieb mit 16 Löchern, je  $\varnothing$  2,4 mm  $\Rightarrow$  A = 72,4 mm<sup>2</sup>
- 3. zentrales Loch in Messing-Deckel  $\varnothing$  6,5 mm  $\Rightarrow$  A = 33,2 mm<sup>2</sup>

<span id="page-85-0"></span>

| Material                   |                   |                      | Р                                        | Kommentar              |
|----------------------------|-------------------|----------------------|------------------------------------------|------------------------|
|                            | $\mathrm{[mm^2]}$ | [mbar $l/s$ ]        | $\mathrm{ml}/24\,\mathrm{h}$<br>$m^2MPa$ |                        |
| $50 \ \mu m$ Kapton        | 314               | $1, 1 \cdot 10^{-5}$ | 27600                                    | 63080 für $25 \,\mu m$ |
|                            |                   |                      |                                          | (DUPONT)               |
| $25 \mu m$ Aramid          | 314               | $1, 9 \cdot 10^{-6}$ | 4760                                     |                        |
| $6 \mu m$ Aramid           | 314               | $1, 0 \cdot 10^{-5}$ | 25100                                    |                        |
| $12 \mu m$ Mylar, 10 nm Al | 314               | $2, 7 \cdot 10^{-5}$ | 67700                                    |                        |
| $4 \mu m$ Mylar, 10 nm Al  | 72                | $2, 6 \cdot 10^{-4}$ | $2, 7 \cdot 10^6$                        | S.U.                   |
| $4 \mu m$ Mylar, 10 nm Al  | 33                | $4, 3 \cdot 10^{-4}$ | $10, 3 \cdot 10^6$                       | s.u.                   |

Tab. A.1: Ergebnisse der Messzeit 9. – 15. März 2000. Bei der letzten Folie (4  $\mu$ m Aluminium-bedampftes Mylar) zeigten sich Diskrepanzen zwischen Vergleichsmessungen. Die Leckrate durch Fehlstellen in der Al-Schicht ist möglicherweise dominant! Eine andere Erklärung wäre, dass sich in der größeren Bohrung  $(33 \text{ mm}^2)$  die Folie stärker dehnt und deswegen durchlässiger wird.

| Material                             | A            |                      | $\boldsymbol{P}$   | Kommentar              |
|--------------------------------------|--------------|----------------------|--------------------|------------------------|
|                                      | $\rm [mm^2]$ | [mbar $l/s$ ]        | ml/24h<br>$m^2MPa$ |                        |
| $25 \mu m$ Kapton                    | 33           | $3,0 \cdot 10^{-6}$  | 72450              | Abweichung von         |
|                                      |              |                      |                    | DUPONT: $13\%$ (s.o.)  |
| $12 \mu m$ Mylar, $10 \text{ nm}$ Al | 314          | $2, 4 \cdot 10^{-4}$ | 609000             | Folie wie in $03/2000$ |
|                                      |              |                      |                    | Faktor $\approx 10$    |
| $12 \mu m$ Mylar, $10 \text{ nm}$ Al | 33           | $1, 2 \cdot 10^{-7}$ | 2860               |                        |
| $6 \mu m$ Mylar, $40 \text{ nm}$ Al  | 314          | $> 8 \cdot 10^{-4}$  |                    | $>$ Messbereich        |
| $6 \mu m$ Mylar, $40 \text{ nm}$ Al  | 33           | $3, 1 \cdot 10^{-6}$ | 73900              |                        |
| $6 \mu m$ Mylar, $40 \text{ nm}$ Al  | 33           | $4, 7 \cdot 10^{-6}$ | 112000             | nach mehrmaligem       |
|                                      |              |                      |                    | Be- und Entlüften      |
| $4 \mu m$ Mylar, $40 \text{ nm}$ Al  | 33           | $1, 1 \cdot 10^{-5}$ | 266000             |                        |
| $4 \mu m$ Mylar, $40 \text{ nm}$ Al  | 33           | $1, 2 \cdot 10^{-5}$ | 290000             | andere Folie           |

Tab. A.2: Ergebnisse der Messzeit 31. Mai <sup>−</sup> 6. Juni 2000.

#### Folgerungen

Für Messungen dieser Art sollte der Testflansch so klein gewählt werden, dass die darauf befestigte Folie sich beim Evakuieren nicht zu sehr krümmt, da sie dadurch dünner wird und zudem die Metallbedampfung beschädigt werden kann! Einzelheiten siehe Protokollbuch Pion-Driftkammer (7. Juni 2000).

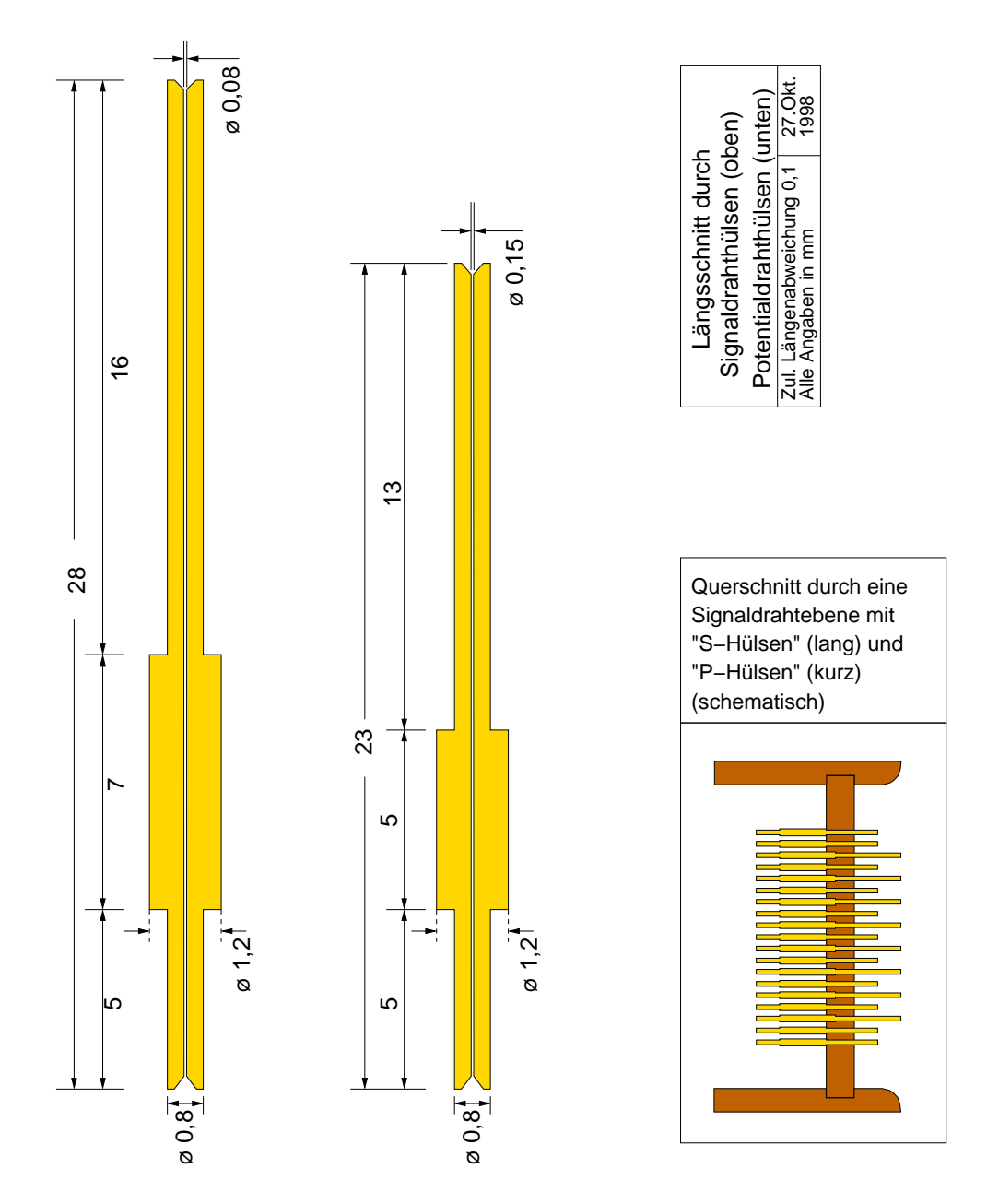

## <span id="page-86-0"></span>A.5 Technische Zeichnungen der Driftkammer

Abb. A.3: Durchführungshülsen für die Driftkammer, hergestellt aus einer weichen Kupfer-Legierung (Vorsicht: Hohe Verbiegungsgefahr!). Während der Fertigung wird zunächst ein größerer als der gewünschte Innendurchmesser gebohrt und dann das Material so lange gezogen, bis die (Innen-) Spezifikationen erfüllt sind. Schließlich werden die Hülsen abgedreht und an den Enden Konen angesenkt, die das Einfädeln erleichtern. Bezugsquelle: Ferrini S.A., CH-6596 Gordola, Via S. Maria 52.

Die Verdickung ( $\approx 1.2 \text{ mm}$ ) dient als Anschlag, das längere Ende ( $\approx 0.8 \text{ mm}$ ) zeigt immer ins Kammerinnere, das 5 mm kurze Ende wird gekrimpt (siehe Anhang [A.1\)](#page-80-0).

<span id="page-87-0"></span>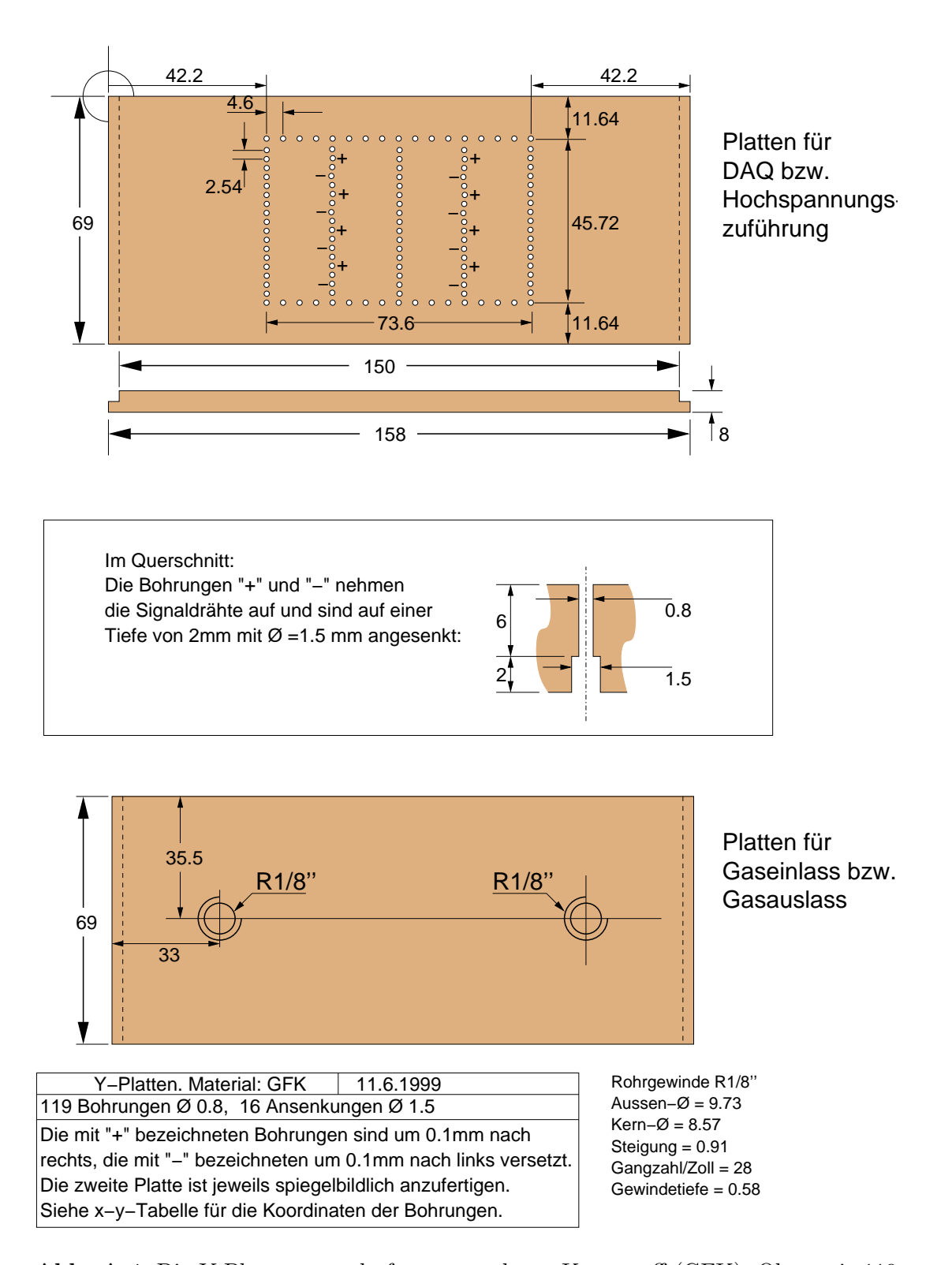

Abb. A.4: Die Y-Platten aus glasfaserverstärktem Kunststoff (GFK). Oben mit 119 Bohrungen,  $\varnothing$  0,8mm, für die Durchführungshülsen. Unten mit zwei Gewindebohrungen für die Gasversorgung. Bezugsquelle: Stesalit AG, CH-4234 Zullwil.

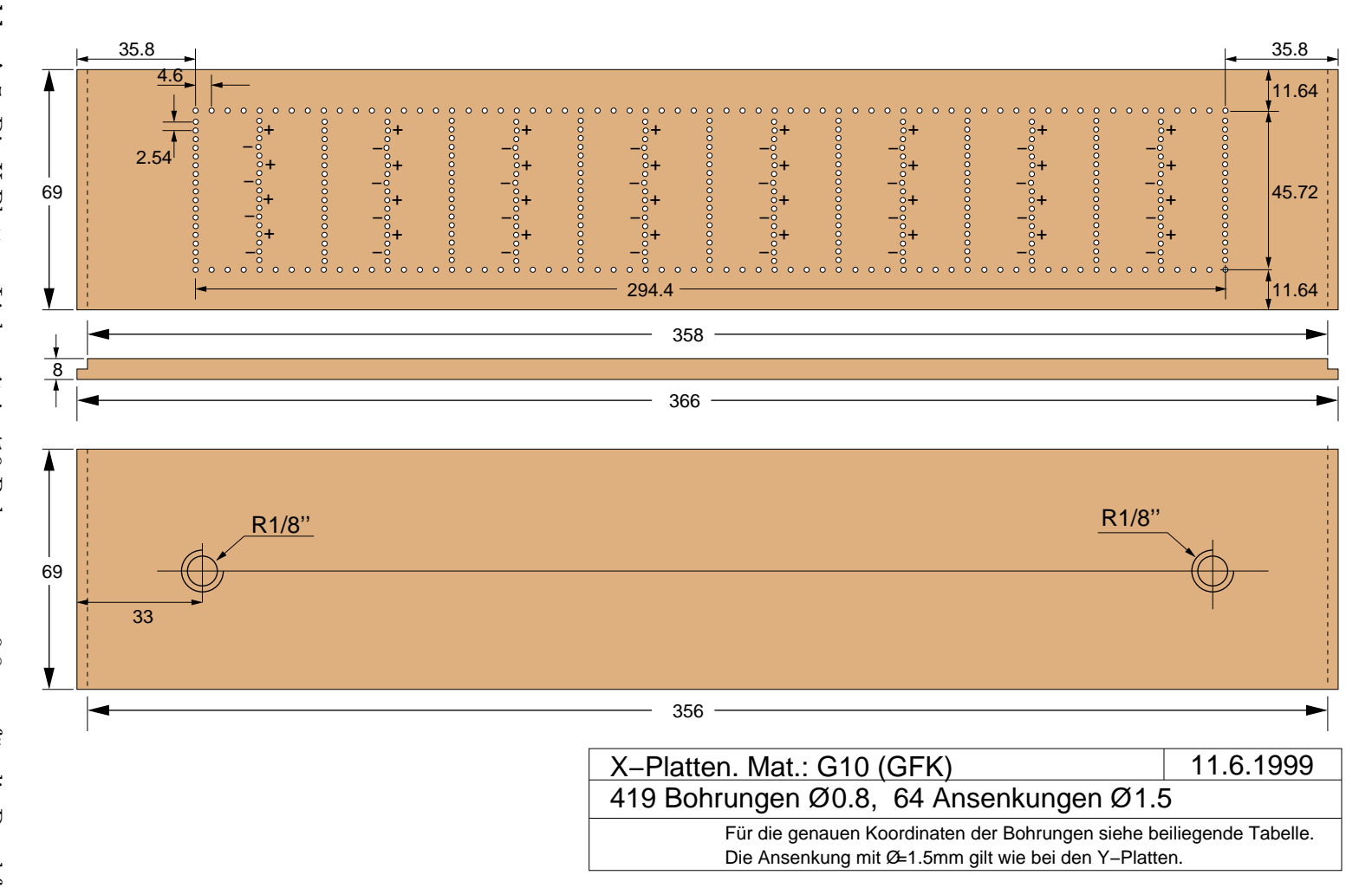

<span id="page-88-0"></span>Abb. A.5: Die X-Platten. Links mit  $\mathfrak{a}.$ 419 Bohrungen,  $\varnothing$ 0,8mm, für. die Durchführungsh¨ulsen der Signal pun Potentialdrähte. Rechts mit zwei Gewindebohrungen f¨ur die Gasversorgung. Gasversorgung.

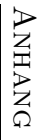

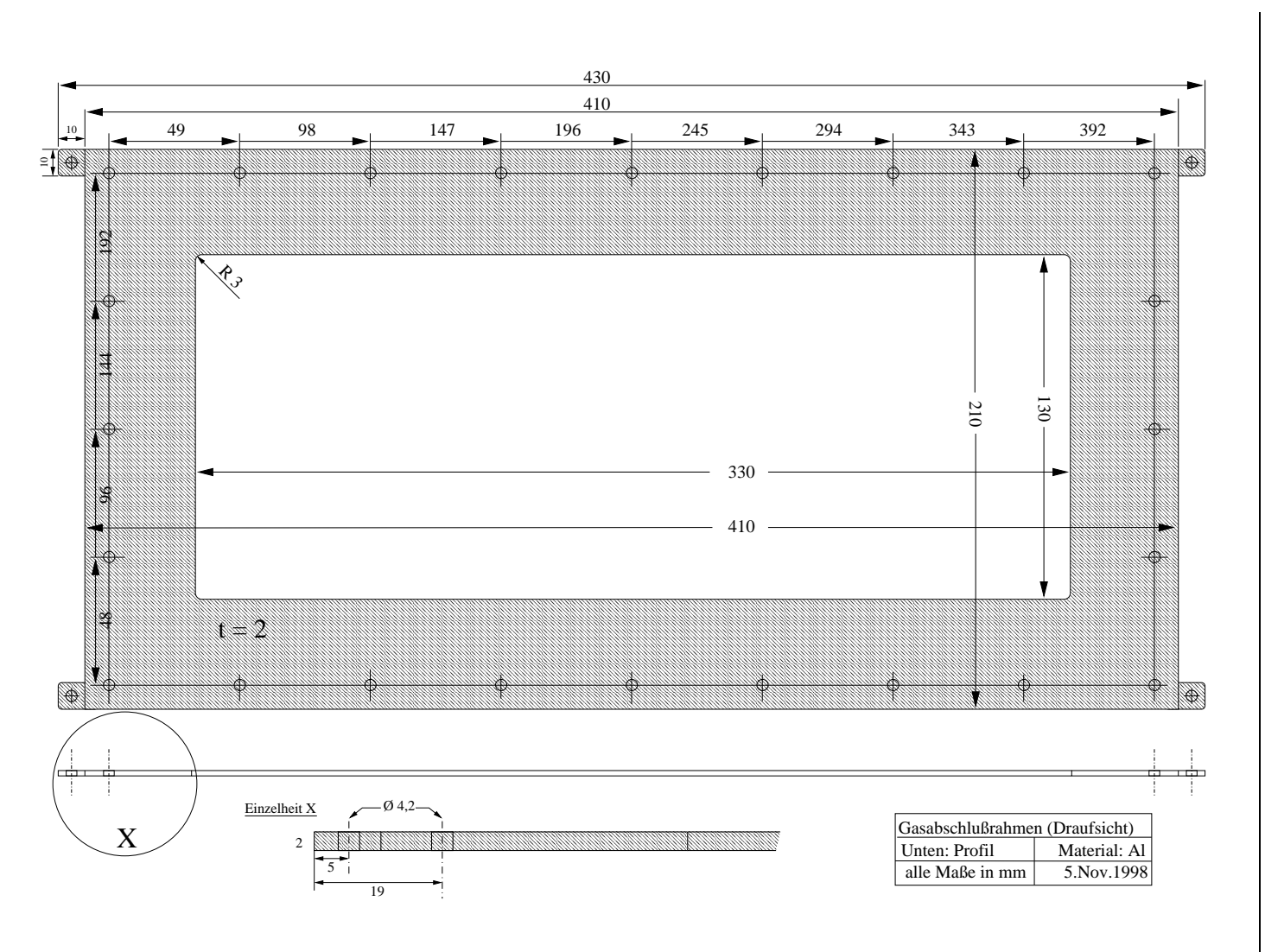

<span id="page-89-0"></span>kann die lichte Weite des unteren Abschlussrahmens kleiner gehalten werden (80 mm schen Rahmen und Folie ist auch ohne Verwendung von Silberleitkleber o.ä. vorhanden. taktfläche mit einem Epoxid-Klebstoff dünn benetzt wird. Der elektrische Kontakt zwi-Hierauf wird die aluminisierte Mylar-Folie direkt aufgeklebt, wobei die gesamte Kon- $\times$  240 mm, nicht abgebildet), was sich günstig auf die Helium-Leckrate auswirkt.  $Da$  das aus dem Spektrometer tretende Teilchenbündel nach unten hin zusammen läuft, Abb. A.6: Gasabschlussrahmen als untere und obere Abdeckung des Kammerpakets.

## <span id="page-90-0"></span>A.6 Der Trigger des Short-Orbit-Spektrometers

Während die physikalischen Grundlagen des Triggerdetektors in Kapitel [4.3](#page-27-0) erläutert werden, sei das Augenmerk an dieser Stelle auf die technischen Feinheiten gerichtet.

#### A.6.1 PLU-Programmierung

Bei der verwendeten PLU handelt es sich um eine Programmable Lookup Unit<sup>3</sup>. Dieses Modul ordnet den logischen Signalen, die an seinen Eingängen anliegen, gemäß einer einprogrammierten Wahrheitstabelle ein definiertes Muster an den Ausgängen zu. Insbesondere wird einer dieser Ausgänge als Triggersignal verwendet, die restlichen werden auf Z¨ahlermodule gegeben und somit direkt in den Datenstrom eingespeist.

Die Zuordnung wird realisiert, indem zu jedem Zeitpunkt das anliegende Eingangsmuster (bei 6 Eingängen z.B. 001101) eine Adresse repräsentiert. Die Zahl, die an der adressierten Stelle steht, liegt dann automatisch an den Ausgängen an. Steht an der entsprechenden Stelle beispielsweise eine 3, so liegt dort folglich das Muster 000011 an.

Beim Short-Orbit-Spektrometer wird auf diese Struktur im Wesentlichen das Szintillatorpaket abgebildet, d.h. für ein Ereignis, an dem Szintillator 1 beteiligt ist, muss Bit 1 gesetzt sein, für Szintillator 2 muss Bit 2 gesetzt sein usw. bis Bit 5. Das sechste und letzte Bit wird vom inversen Ausgang des  $\mu$ busy-Moduls gesetzt. Dies gewährleistet, dass eine Triggerentscheidung davon abhängt, ob bereits ein Ereignis ausgelesen wird (Totzeit) oder ob die Datenerfassung wie gewünscht arbeiten kann. Die Verwendung von sechs Eingängen bedeutet, dass  $2^6 = 64$ Adressen initialisiert werden müssen.

Das im wörtlichen Sinne entscheidende Bit ist das Ausgangsbit 1. Sobald hier eine 1 anliegt, wird die Datenerfassung gestartet (siehe auch Abschnitt [A.6.2\)](#page-92-0). Die höheren Bits geben direkte Auskunft darüber, ob entweder die unterste Szintillatorebene durchquert wurde (Bit 2), die beiden untersten (Bit 3), die drei untersten (Bit 4), die vier untersten (Bit 5) oder ob alle fünf Ebenen durchquert wurden (Bit 6). Diese Information wird auf einen Zähler gegeben und dem Da-tenfluss zugeführt. Im Spezialfall der Tab. [A.3](#page-91-0) gilt es zu beachten, dass bei jedem gültigen Ereignis außerdem Szintillatorebene 4 beteiligt sein muss.

In der Praxis werden die 64 Adressinhalte in zweistellige Hexadezimalzahlen umgewandelt, in umgekehrter Reihenfolge aneinandergehängt und mit einem Mezzo-Befehl in die PLU geschrieben, in unserem Beispiel:

setDemandValue d.trigger.logic.plu "0x=3E00020006 ... 06000200"

<sup>3</sup> PLU LeCroy 4508

<span id="page-91-0"></span>Dabei besteht das hexadezimale Argument 3E00 02 00 06 . . . 06 00 02 00 aus den Adressinhalten für  $i = 64 \ldots 1$ .

Die Generierung des PLU-Inhalts ist in einem C-Programm namens plu spekd.c realisiert, welches für eine neue Triggerbedingung leicht angepasst werden kann und gegebenenfalls neu kompiliert werden muss.

| $\dot{\imath}$ | Eingangsbits       | Inhalt           | Ausgangsbits | i      | Eingangsbits       | Inhalt           | Ausgangsbits |
|----------------|--------------------|------------------|--------------|--------|--------------------|------------------|--------------|
|                | 654321             |                  | 654321       |        | $6\ 5\ 4\ 3\ 2\ 1$ |                  | 654321       |
| 1              | 000000             | $\overline{0}$   | 000000       | 33     | 100000             | $\overline{0}$   | 000000       |
| $\overline{2}$ | 000001             | $\overline{2}$   | 000010       | 34     | 100001             | $\overline{2}$   | 000010       |
| 3              | 000010             | $\boldsymbol{0}$ | 000000       | 35     | 100010             | $\boldsymbol{0}$ | 000000       |
| $\overline{4}$ | 000011             | $\boldsymbol{6}$ | 000110       | 36     | 100011             | $6\phantom{.}6$  | 000110       |
| $\overline{5}$ | 000100             | $\boldsymbol{0}$ | 000000       | 37     | 100100             | $\boldsymbol{0}$ | 000000       |
| 6              | 000101             | $\overline{2}$   | 000010       | 38     | 100101             | $\overline{2}$   | 000010       |
| $\overline{7}$ | 000110             | $\boldsymbol{0}$ | 000000       | 39     | 100110             | $\boldsymbol{0}$ | 000000       |
| 8              | 000111             | 14               | 001110       | $40\,$ | 100111             | 14               | 001110       |
| 9              | 001000             | $\mathbf{1}$     | 000001       | 41     | 101000             | $\boldsymbol{0}$ | 000000       |
| 10             | 001001             | 3                | 000011       | 42     | 101001             | $\overline{2}$   | 000010       |
| 11             | 001010             | $\mathbf 1$      | 000001       | 43     | 101010             | $\overline{0}$   | 000000       |
| 12             | 001011             | $\overline{7}$   | 000111       | 44     | 101011             | 6                | 000110       |
| 13             | 001100             | $\mathbf{1}$     | 000001       | 45     | 101100             | $\boldsymbol{0}$ | 000000       |
| 14             | 001101             | 3                | 000011       | 46     | 101101             | $\overline{2}$   | 000010       |
| 15             | 001110             | $\mathbf 1$      | 000001       | 47     | 101110             | $\overline{0}$   | 000000       |
| 16             | 001111             | 31               | 011111       | 48     | 101111             | 30               | 011110       |
| 17             | 010000             | $\boldsymbol{0}$ | 000000       | 49     | 110000             | $\boldsymbol{0}$ | 000000       |
| 18             | 010001             | $\overline{2}$   | 000010       | 50     | 110001             | $\overline{2}$   | 000010       |
| 19             | 010010             | $\boldsymbol{0}$ | 000000       | 51     | 110010             | $\boldsymbol{0}$ | 000000       |
| 20             | 010011             | $\,6$            | 000110       | $52\,$ | 110011             | $\,6$            | 000110       |
| 21             | 010100             | $\boldsymbol{0}$ | 000000       | 53     | 110100             | $\boldsymbol{0}$ | 000000       |
| 22             | 010101             | $\overline{2}$   | 000010       | 54     | 110101             | $\overline{2}$   | 000010       |
| 23             | 010110             | $\overline{0}$   | 000000       | 55     | 110110             | $\boldsymbol{0}$ | 000000       |
| 24             | 010111             | 14               | 001110       | 56     | 110111             | 14               | 001110       |
| 25             | 011000             | $\mathbf{1}$     | 000001       | 57     | 111000             | $\boldsymbol{0}$ | 000000       |
| 26             | $0\ 1\ 1\ 0\ 0\ 1$ | 3                | 000011       | 58     | 111001             | $\overline{2}$   | 000010       |
| 27             | 011010             | $\mathbf{1}$     | 000001       | 59     | 111010             | $\theta$         | 000000       |
| 28             | $0\ 1\ 1\ 0\ 1\ 1$ | $\overline{7}$   | 000111       | 60     | 111011             | $6\phantom{.}6$  | 000110       |
| 29             | 011100             | $\mathbf{1}$     | 000001       | 61     | $1\ 1\ 1\ 1\ 0\ 0$ | $\boldsymbol{0}$ | 000000       |
| 30             | 011101             | $\sqrt{3}$       | 000011       | 62     | 111101             | $\overline{2}$   | 000010       |
| 31             | 011110             | $\mathbf{1}$     | 000001       | 63     | 111110             | $\boldsymbol{0}$ | 000000       |
| 32             | 011111             | 63               | 111111       | 64     | 111111             | 62               | 111110       |

Tab. A.3: PLU-Programmierung, wenn nur auf Szintillator 4 getriggert wird. Das Eingangsbit 4 muss gesetzt sein. Wenn zusätzlich Eingangsbit 6 nicht gesetzt ist (linke Hälfte der Tabelle), d.h. wenn kein  $\mu$ busy-Signal anliegt, soll das Ausgangsbit 1 gesetzt (fett gedruckt) und somit der Trigger ausgelöst werden. Weitere Erläuterungen im Text.

#### <span id="page-92-0"></span>A.6.2 Trigger-Logik

In schematischer Form zeigt Abb. A.7, wie die Signalwege der einzelnen Detektorkomponenten verlaufen. Die fünf Szintillatoren des Reichweiten-Teleskops liefern jeweils zwei (front und back) analoge Signale, die zunächst aufgeteilt werden. Einerseits werden sie mittels Diskriminatoren in logische Signale umgewandelt, andererseits auf je einen ADC (Analog-Digital-Wandler) gegeben, der einen Puls integriert und somit ein Maß für die im Szintillator deponierte Energie liefert.

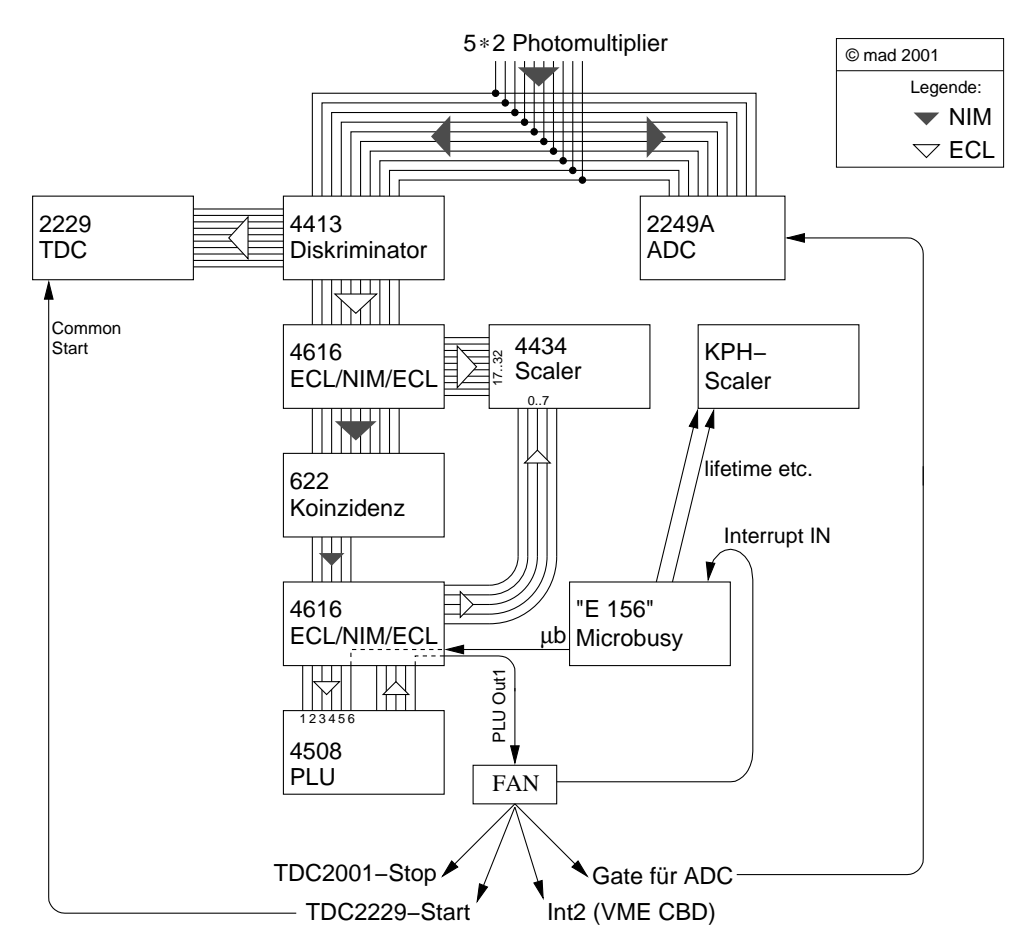

Abb. A.7: Blockschema der Trigger-Logik für ein Einarmexperiment (ohne Berücksichtigung der Koinzidenzschaltung mit Spektrometer A).

Front- und back-Signale werden in einer Koinzidenzeinheit paarweise miteinander UND-verknüpft, die Ausgänge (1 bis 5) werden in die PLU eingespeist (vergleiche Abschnitt  $A(6.1)$  und parallel in einem Scaler-Modul (LeCroy 4434) gezählt. Sofern die PLU ein Ereignis als gültig bewertet, generiert sie das Triggersignal, das von einem so genannten FAN-Modul verteilt wird, um verschiedene Funktionen zu erfüllen. Hierbei kommt es sehr auf die in jedem Zweig individuell einzustellenden Verzögerungszeiten an:

- Starten des Prozesses zum Auslesen der Daten durch den "Frontend"-Rechner (Interrupt, Eingang INT2 im VME-Crate)
- Sperren des Microbusy-Moduls (Eigenanfertigung des Instituts, Eingang INTERRUPT-IN), dessen Aufgabe es ist, w¨ahrend eines definierten Zeitintervalls die PLU zu sperren, so dass keine weiteren Ereignisse zugelassen werden, bis die Datenerfassung abgeschlossen ist. In diesem Zeitraum werden vom eingebauten Pulser des µbusy-Moduls, in der Regel mit einer Taktrate von 100 kHz, keine Signale zu einem dedizierten Z¨ahler geschickt, so dass dadurch die Totzeit des Systems wohlbekannt ist.
- Stoppen der Driftzeit (Eingang EXPSTP am TDC2001-Einschub)
- Starten der TDCs (Zeit-Analog-Wandler, hier ein LeCroy 2229-Modul) der einzelnen Photovervielfacher
- Anlegen eines Integrationsfensters (Gate) für die Szintillator-ADCs (LeCroy 2249A)

## A.7 Messungen in der Kalibrations-Strahlzeit

### A.7.1 Zählratenabschätzung  ${}^{12}C(e,e^{\prime}p)$ <sup>11</sup>B

Vor der Strahlzeit wurde mit Hilfe einer älteren Messung [[Pie](#page-110-0) 85] abgeschätzt, ob mit einem typischen Strahlstrom  $I = 10 \mu A$  oder mehr eine "vernünftige" Zählrate zu erwarten sei. Gegeben waren die Elektronenenergie  $E = 180 \,\text{MeV}$ sowie Sollimpuls  $p_e = 125 \,\text{MeV/c}$  und Streuwinkel  $\theta_e = 60^\circ$  des SOS (Kap. [6.1\)](#page-60-0).

In [\[Pie](#page-110-0) 85] wurde in einer ähnlichen Kinematik der differentielle Einarm-Wirkungsquerschnitt  $\mathrm{d}^2\sigma_{ee'}/\mathrm{d}\Omega/\mathrm{d}E'$  am Kohlenstoff gemessen: bei einer Strahlenergie von  $E = 300 \,\text{MeV}$ , einem Streuwinkel  $\theta_e = 30^\circ$  und einem mittleren Energieübertrag  $\omega = 55 \,\text{MeV}$  wurde  $\frac{d^2 \sigma_{ee'}}{d\Omega/dE'} = 0.17 \frac{\mu b}{\text{MeVsr}}$  bestimmt.

Mittelt man diesen Wert über die Winkelakzeptanz  $\Delta \Omega = 7$  msr und die Impulsakzeptanz  $\Delta p = 20\%$  des SOS, so ergibt sich der Einarm-Wirkungsquerschnitt  $d^2 \sigma_{ee'} / d\Omega / dE' \times \Delta \Omega \times \Delta E' \simeq 30 \,\text{nb}.$ 

Um die Unterschiede in der Kinematik zu berücksichtigen, werden an diesen Wert zwei Korrekturfaktoren  $k_1$  und  $k_2$  multipliziert:

1. [[Pie](#page-110-0) 85] wurde bei  $E_2 = 300 \,\text{MeV}$  und Streuwinkel  $\theta_2 = 30^\circ$  durchgeführt, während unsere Messung bei  $E_1 = 180 \text{ MeV}$  und  $\theta_1 = 60^\circ$  stattfindet. Der Formfaktor des <sup>12</sup>C wird hier näherungsweise als unabhängig von  $q^2$  angenommen und der Wirkungsquerschnitt für ein punktförmiges Target (Mott) betrachtet. Dieser ist proportional zu  $1/E^2$  und zu  $\cos^2(\theta_e/2)/\sin^4(\theta_e/2)$  <span id="page-94-0"></span>[[Pov](#page-111-0) 94]. Durch jeweiliges Einsetzen ergibt sich:

$$
k_1 = \frac{E_2^2 \sin^4(\theta_2/2) \cos^2(\theta_1/2)}{E_1^2 \sin^4(\theta_1/2) \cos^2(\theta_2/2)} = \frac{300^2 \sin^4(15^\circ) \cos^2(30^\circ)}{180^2 \sin^4(30^\circ) \cos^2(15^\circ)} = 0.160
$$

2. Die Winkelverteilung der herausgeschlagenen Protonen im Laborsystem ist nicht isotrop, sondern hat ein Maximum in Richtung des Impulsübertrags  $\vec{q}$ . Sie werden demzufolge nicht in den maximalen Raumwinkel  $(4\pi)$  ausgesendet, sondern effektiv nur in  $4\pi \times 0,146$  (Abschätzung in Abb. A.8). Daraus folgt für den zweiten Korrekturfaktor  $k_2 = 1/0,146 = 6,85$ .

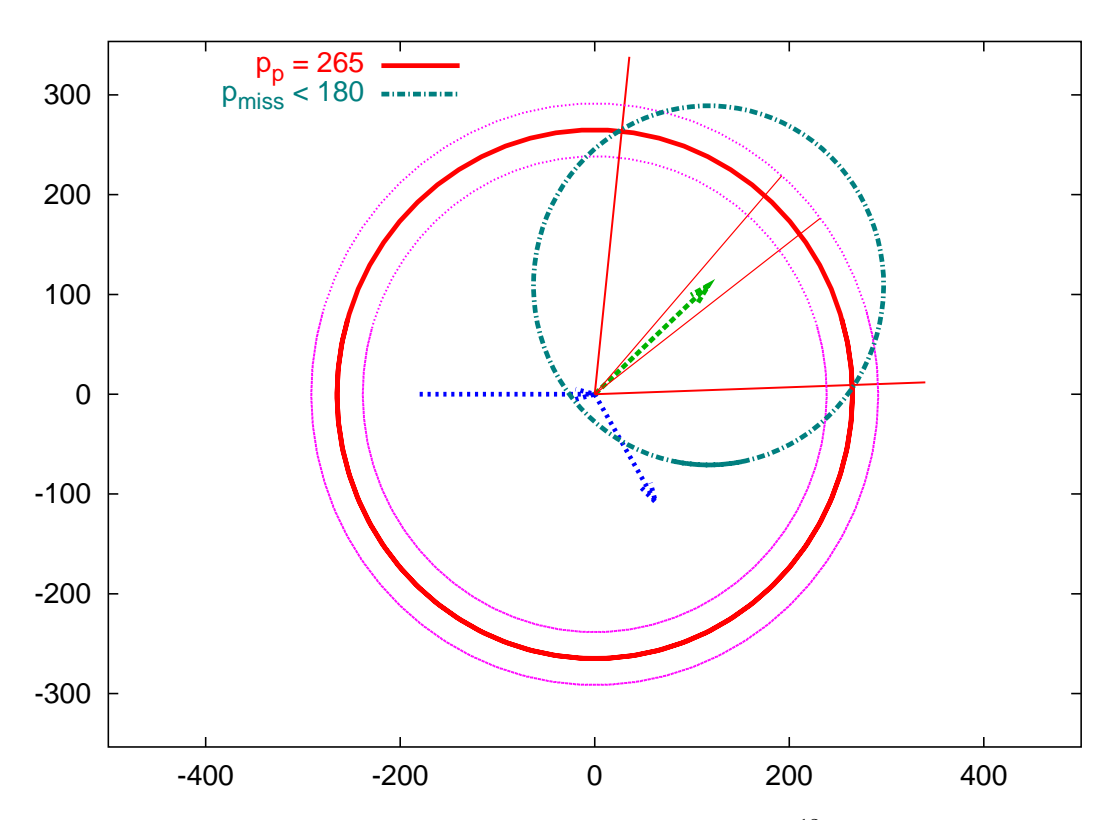

Abb. A.8: Vektoraddition der Impulse in der Streuebene für <sup>12</sup>C(e,e'p): Ein Elektron kommt von links und wird nach unten  $(\theta_e = 60^\circ, p_e = 180 \,\text{MeV/c}, p'_e = 125 \,\text{MeV/c},$ beachte Pfeillängen!) abgelenkt. Der Impulsübertrag (160 MeV/c) ist nach rechts oben eingezeichnet; auf dessen Spitze addiert sich der Impuls des Protons vor dem Stoß, was durch einen Kreis mit dem Radius des größten vorkommenden Impulses (180 MeV/c, siehe [[Blo](#page-108-0) 95, [Sau](#page-111-0) 95]) dargestellt ist. Die drei großen Vollkreise beschreiben Sollimpuls und Impulsakzeptanz von Spektrometer A, das auf das Maximum des Fermiimpulses der Protonen von etwa 100 MeV/c eingestellt wurde. Alle Angaben in MeV/c.

Mit den beiden Faktoren  $k_1$  und  $k_2$  sowie unter Verwendung des 28 msr-Kollimators in Spektrometer A erhält man somit einen Koinzidenzwirkungsquerschnitt

91

 $\sigma_{ee'p}$  (Protonnachweis mit A):

$$
\sigma_{ee'p} = \sigma_{ee'} k_1 \frac{28 \text{msr}}{4\pi} k_2 = 0.037 \text{ nb} . \tag{A.1}
$$

Unter Verwendung eines <sup>12</sup>C-Targets der Flächendichte  $\rho d = 30 \,\text{mg}/\text{cm}^2$  ergibt sich eine erwartete Luminosität  $\mathcal{L}(A: Massenzahl$  des Targetkerns):

$$
\mathcal{L} = \frac{I \rho d N_A}{eA} = \frac{10 \mu \text{A}}{e} \frac{30 \text{ mg}}{\text{cm}^2} \frac{N_A}{12 \text{ g/mol}} \simeq 9.4 \cdot 10^{34} \frac{1}{\text{cm}^2 \text{ s}} = 94 \frac{1}{\text{nb}} \frac{1}{\text{s}} \,. \tag{A.2}
$$

Schließlich folgt aus Gl. A.1 und Gl. A.2, unter Verwendung des 7 msr-Kollimators im SOS, eine Koinzidenzrate

$$
\dot{N}_{ee'p} = \sigma_{ee'p} \mathcal{L} \simeq 3.45/\mathrm{s} .
$$

Für ein einzelnes Loch des Lochkollimators im SOS ( $\varnothing$  2 mm), welches sich im Abstand  $d = 660$  mm vom Target befindet, bedeutet dies eine Ereignisrate (in Koinzidenz mit Spektrometer A) von 3,6 · <sup>10</sup><sup>−</sup><sup>3</sup>/s oder <sup>310</sup> Ereignisse in <sup>24</sup> Stunden.

Die Zählrate wurde für einen Strahlstrom  $I = 10 \mu A$  abgeschätzt. Im Nachhinein hat es sich gezeigt, dass bis zu  $I \simeq 70 \,\mu\text{A}$  genutzt werden konnten. Die tatsächlich erreichten Raten lagen innerhalb eines Faktors 2 im Rahmen der Abschätzung (vergleiche Bildunterschrift zu Abb. [6.5\)](#page-68-0).

## A.7.2 Übersicht der Datensätze ("Statistik")

Für die Erstellung einer Abbildungsmatrix wurden nur die Daten verwertet, die nach dem 14. Dezember, 14:00 Uhr, aufgenommen wurden, da zu diesem Zeitpunkt ein Fehler in der TDC-Elektronik auf Spektrometer A beseitigt wurde, der dazu führte, dass in der VDC A nur etwa zu  $1\%$  der Driftkammerdaten eine Teilchenspur rekonstruiert werden konnte. Auf diese kann jedoch in unserem Zweiarmexperiment unmöglich verzichtet werden.

Nicht aufgeführt ist ebenso eine kurze Messung im Setup C12eep-2, das durch A.mom = 230 und D.mom = 125 definiert war. Hierbei liegt der fehlende Impuls des Protons derart niedrig (60 - 100 MeV/c), dass der dortige kleine Wirkungsquerschnitt für zu kleine Zählraten sorgte.

Ansonsten liegt der Laborimpuls der Protonen zwischen 239 und 300 MeV/c, woraus ein vorhergesagter Elektronimpuls  $E'$  $c'_{calc}$  zwischen 116 und 134 MeV/c resultiert. Bei allen Messungen stand das SOS, das in Cola Spektrometer D heißt, unter  $\theta_D = 60,0^\circ$ , Spektrometer A unter  $\theta_A = 43,0^\circ$ .

Die Tabellen [A.4,](#page-96-0) [A.5](#page-97-0) und [A.6](#page-97-0) fassen alle zur Analyse herangezogenen Messungen zusammen.

<span id="page-96-0"></span>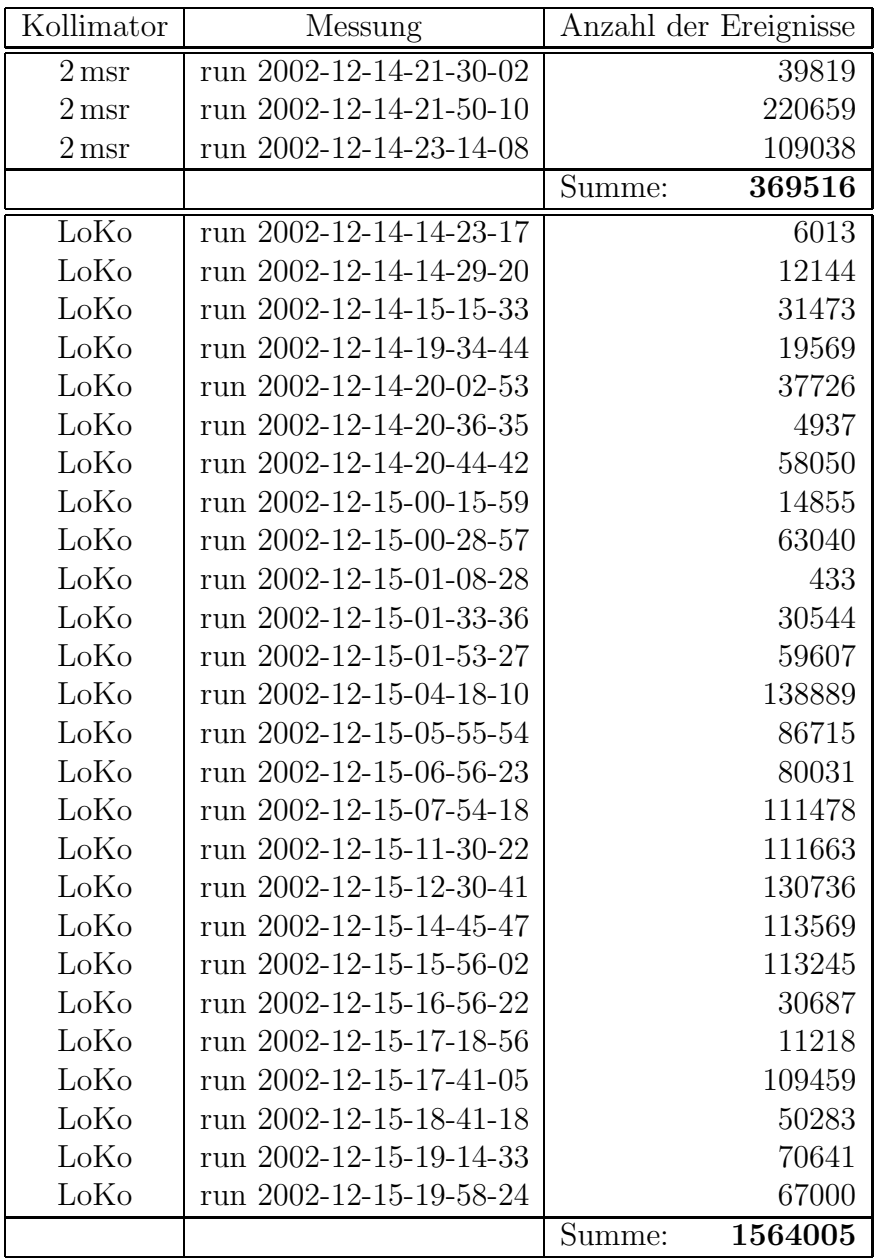

Tab. A.4: Messungen in Setup C12eep-1

 $(A.\text{mom} \equiv p_A^{\text{ref}} = 265 \,\text{MeV/c}, \text{ D}.\text{mom} \equiv p_{sos}^{\text{ref}} = 125 \,\text{MeV/c}.$  Außerdem wurden hierzu noch Daten mit dem 7 msr-Kollimator sowie mit Target-Stapel (fünf<sup>12</sup>C-Plättchen im Abstand von 10 mm) aufgenommen, die hier nicht aufgeführt sind.

<span id="page-97-0"></span>

| Kollimator         | Messung                 | Anzahl der Ereignisse |
|--------------------|-------------------------|-----------------------|
| $2 \,\mathrm{msr}$ | run 2002-12-15-23-35-14 | 13595                 |
| $2 \,\mathrm{msr}$ | run 2002-12-15-23-43-43 | 43207                 |
| $2 \,\mathrm{msr}$ | run 2002-12-16-00-02-44 | 109990                |
| 2 <sub>msr</sub>   | run 2002-12-16-00-51-40 | 97058                 |
|                    |                         |                       |
|                    |                         | 263850<br>Summe:      |
| LoKo               | run 2002-12-15-20-59-40 | 8525                  |
| LoKo               | run 2002-12-15-21-04-56 | 114968                |
| LoKo               | run 2002-12-15-22-05-14 | 156585                |

Tab. A.5: Messungen in Setup C12eep-3  $(A.\text{mom} \equiv p_A^{\text{ref}} = 265 \,\text{MeV/c}, \text{ D}.\text{mom} \equiv p_{sos}^{\text{ref}} = 115 \,\text{MeV/c}.$ 

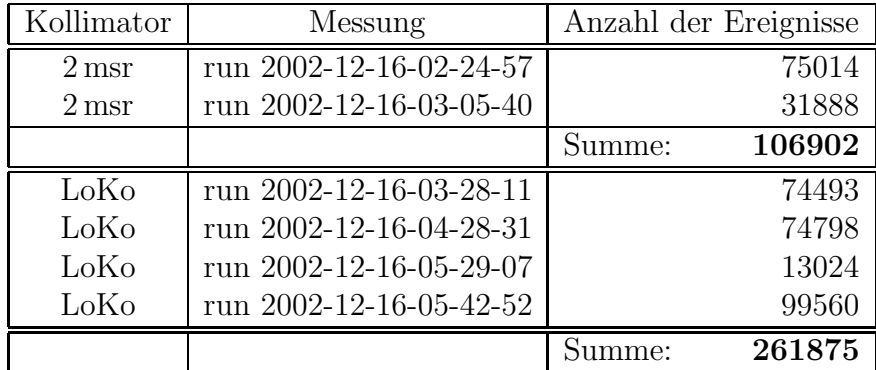

Tab. A.6: Messungen in Setup C12eep-4  $(A.\text{mom} \equiv p_A^{\text{ref}} = 290 \,\text{MeV/c}, \,\text{D}.\text{mom} \equiv p_{sos}^{\text{ref}} = 115 \,\text{MeV/c}.$ 

## A.8 Bestimmung der Transferkoeffizienten

In Kapitel [7](#page-70-0) wurde beschrieben, wie die Transferkoeffizienten (oder Matrixelemente) definiert sind und wie sie verwendet werden. An dieser Stelle sollen die einzelnen Schritte zu ihrer Bestimmung nachvollziehbar gemacht werden. Zusätzlich werden erläuternde Beispiele angegeben. Ausgangspunkt ist, wie schon in Kap. [7](#page-70-0), eine Messung der quasielastischen Streuung an <sup>12</sup>C.

1. Sortieren der Daten nach Impulsen des gestreuten Elektrons:

ONLINE COL=col/fil/ecalc115.col Cola++ -f runXYZ -o e115/runXYZ filtert beispielsweise die Daten heraus, für die 114 MeV $\leq E'_{\text{calc}} \leq 116 \text{ MeV}$  gilt, und schreibt sie in eine neue Datei e115/runXYZ. Hierbei ist nicht der Elektronimpuls selbst die Filter-relevante Größe, da er von der aktuellen Matrix abhängt, sondern der berechnete Impuls $E'_{\text{calc}}$ der aus den Koordinaten des Protons abgeleitet wird.

Dieser Schritt erübrigt sich bei elastischen Einarmmessungen, da in dem Fall der Impuls mit dem Streuwinkel korreliert. Skript: filter-Ecalc.sh

2. ONLINE COL=col/Gridfinder.col Cola++ -f ecalc/runXYZ > grid.in Aus den Daten einer Lochkollimator-Messung, runXYZ, wird mit Hilfe einer speziellen Parameter-Datei, die üblicherweise Gridfinder.col genannt wird, eine Tabelle grid.in erzeugt, in der die Größen  $\{\theta_0, \phi_0, x, \theta, y, \phi\}$  pro Ereignis eine Zeile bilden. Spätestens für diesen Schritt braucht man eine erste Matrix, um sie dann iterativ verbessern zu können.

Um zufällige Koinzidenzen zu unterdrücken, wurde auf den Koinzidenzpik  $|t_{coin}| < 2$ ns geschnitten. Um außerdem unphysikalische Ausreißer zu vermeiden, wurde verlangt:

$$
|\theta_0|<100\,\mathrm{mrad},|\phi|<100\,\mathrm{mrad}\quad \mathrm{und}\quad |E'-E'_{\mathrm{calc}}|<3\,\mathrm{MeV}.
$$

Den letzten Schnitt, der die erlaubte Abweichung des gemessenen Impulses vom (aus dem Protonarm) berechneten einschränkt, "überleben" umso mehr<br>Elektronare is began die Matrix von Itanatien zu Itanatien wird. Andere fan Elektronen, je besser die Matrix von Iteration zu Iteration wird. Anders formuliert, nähert sich die Verteilung von  $E'$  immer weiter derjenigen von  $E'_c$ calc an.

#### Skript: gridfinder\_filtered.sh

Die Ausgabedatei grid.in beinhaltet eine Kopfzeile, in der die gemessene Kernreaktion, die Einschussenergie, der Zentralimpuls sowie der mittlere Streuwinkel definiert werden. Dem folgt eine Tabelle, in der ereignisweise zu jedem Targetwinkelpaar  $(\theta_0, \phi_0)$  die vier gemessenen Detektorkoordinaten  $(x, \theta, y, \phi)$  und der aus dem Protonarm berechnete Energieübertrag Eloss  $E = E - E'_{\text{calc}}$  (in MeV) aufgelistet sind. Die Strahlenergie E beträgt 180 MeV. Ein Beispiel:

```
12C(e,D:e'A:p)11B
```
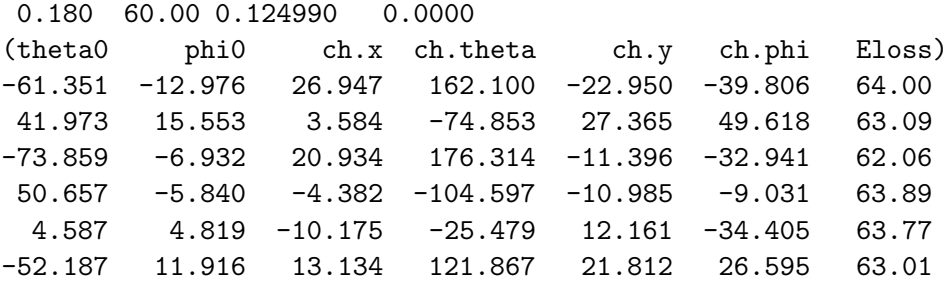

#### 3. gridfinder -i grid.in -o dmaini.in

Die Tabelle aus Schritt  $(2)$  wird als Eingabedatei für das Programm gridfinder gebraucht, das in der zweidimensionalen  $\theta_0 - \phi_0$ -Verteilung (vergleiche Abb. [7.3\)](#page-74-0) nach Maxima sucht und diesen jeweils ein Loch des Lochkollimators zuordnet, sofern in einem vorgegebenen Abstand (Option -r radius) vorhanden. Der Algorithmus fährt so lange mit der Suche nach dem nächst schwächeren Maximum fort, bis ein vorgegebener Bruchteil vom stärksten Maximum (die "Stärke" entspricht gerade der Anzahl der sich darin befin-<br>danden Ensignisch enwicht ist (Option e free) denden Ereignisse) erreicht ist (Option -c frac).

Die Ausgabedatei dmaini.in besteht aus einer Tabelle, in der zu jedem zugeordneten Kollimatorloch die fünf entsprechenden Targetkoordinaten delta, x0, th0, y0, ph0, die vier (gemittelten) Detektorkoordinaten x, th, y, ph und die im Maximum enthaltenen Ereignisse w aufgelistet sind. Im folgenden Beispiel beträgt der Zentralimpuls  $125 \,\mathrm{MeV/c}$ , herausgefiltert sind die Daten um  $E'_{\text{calc}} = 129 \,\text{MeV}$ , demzufolge  $\delta \simeq 3.2 \,\%$ . Die Löcher mit den größten Durchmessern,  $(\theta_0, \phi_0) = (0,0)$  mrad und  $(28.629, 10.606)$  mrad, weisen die meisten Ereignisse auf (siehe die Wichtungsfaktoren w in der letzten Spalte).

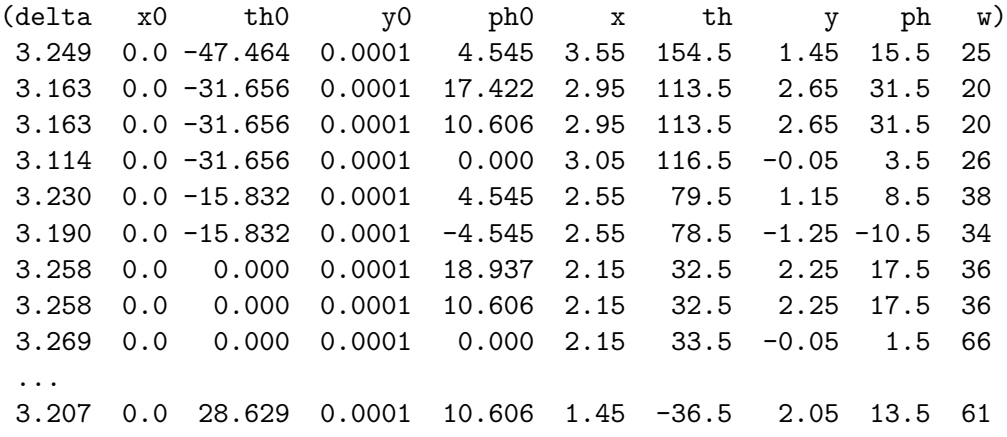

Zusätzlich erzeugt gridfinder eine Postscript-Datei, in der die Zuordnung der einzelnen Ereignisse in der  $\{\theta_0, \phi_0\}$ -Ebene zu den bestimmten Kollimator-L¨ochern, oder besser: deren Sollpositionen, graphisch dargestellt wird.

Der gridfinder-Code für die Standard-Spektrometer konnte nicht übernommen werden, da dieser auf einer Rechteckgitter-Form basiert, auf der die Kollimatorlöcher angeordnet sind. Für das SOS musste demzufolge ein neuer Code (griDDy) entwickelt werden.

4. Mit dmaini lassen sich die Matrixelemente optimieren, mit denen die Target-Variablen (Schreibweise hier: delta, theta0, y0, phi0) berechnet werden. Es können an dieser Stelle Kollimatorlöcher aller kumulierter Daten mit den zugehörigen Schwerpunkten im Detektorkoordinatenraum berücksichtigt wer-den. Auf dieser Datengrundlage wird auf die Polynome in Gl. [7.1](#page-70-0) eine  $\chi^2$ -Minimierung angewandt. Wird der so genannte F-Test eingeschaltet (siehe das folgende Beispiel), werden alle Koeffizienten zusätzlich auf ihre Signifi-

kanz hin geprüft und, falls ihr Weglassen keine Verschlechterung des  $\chi^2$  zur Folge hat, auf Null gesetzt [[Kor](#page-110-0) 94, Kap. 5.2.4].

Das Programm stellt eine eigene Umgebung zur Verfügung, so dass die Transferkoeffizienten interaktiv bestimmt werden können. Ein Auszug lautet:

```
data/init
data/file=dmaini.in
select/coo=theta0
defpow/file=theta0.mat
select/ftest=on
fit
print/save=theta.mx
```
Die komfortablere Methode besteht darin, solche Kommandos in Skripten (Makefile) zusammenzufassen.

5. bundle fügt schließlich die Matrixelemente, die in jeweils einer Datei pro Targetkoordinate (delta, theta0, y0, phi0, length) abgelegt sind, zu einer gesamten Transfermatrix-Datei (Endung .mx) zusammen.

## A.9 Checkliste SOS (vor einer Strahlzeit)

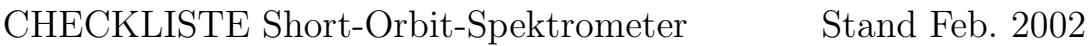

## Vorbereitungen vor der Strahlzeit

Name: Datum, Uhrzeit:

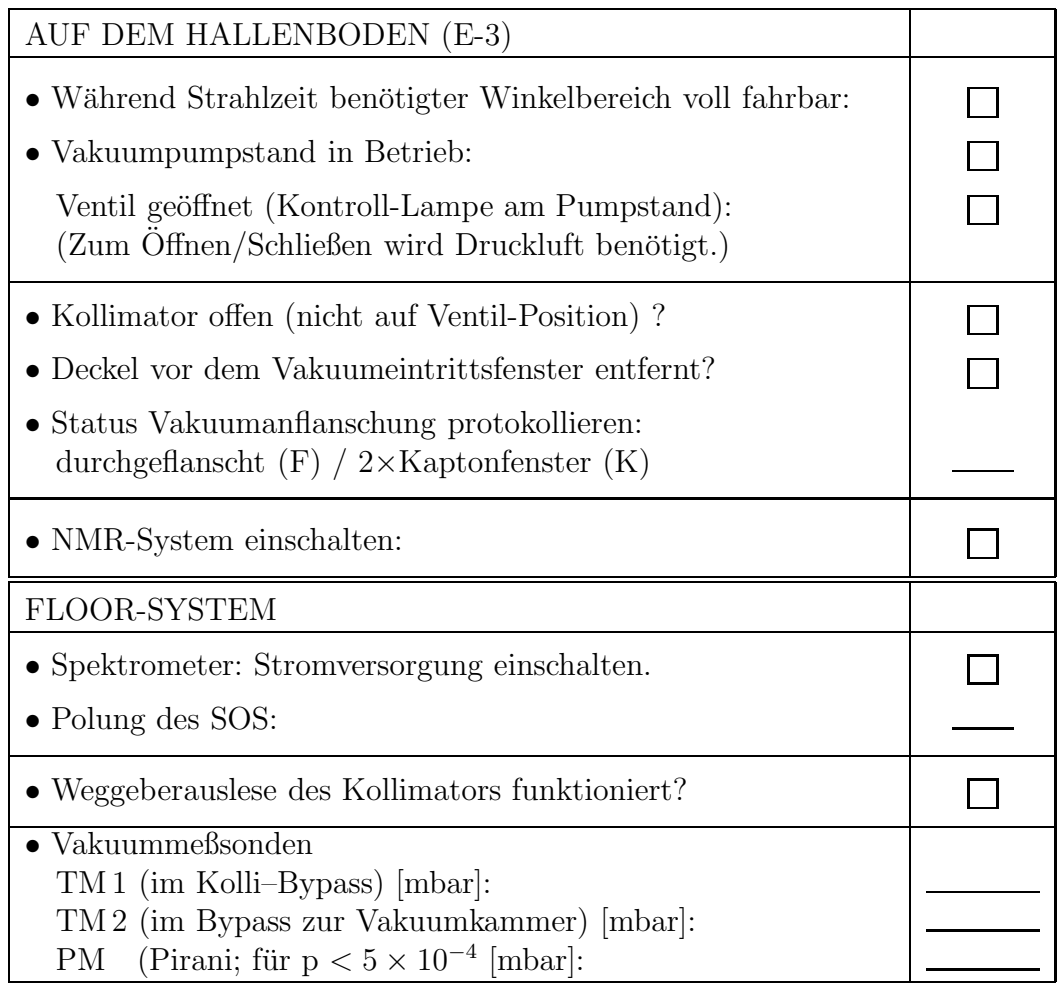

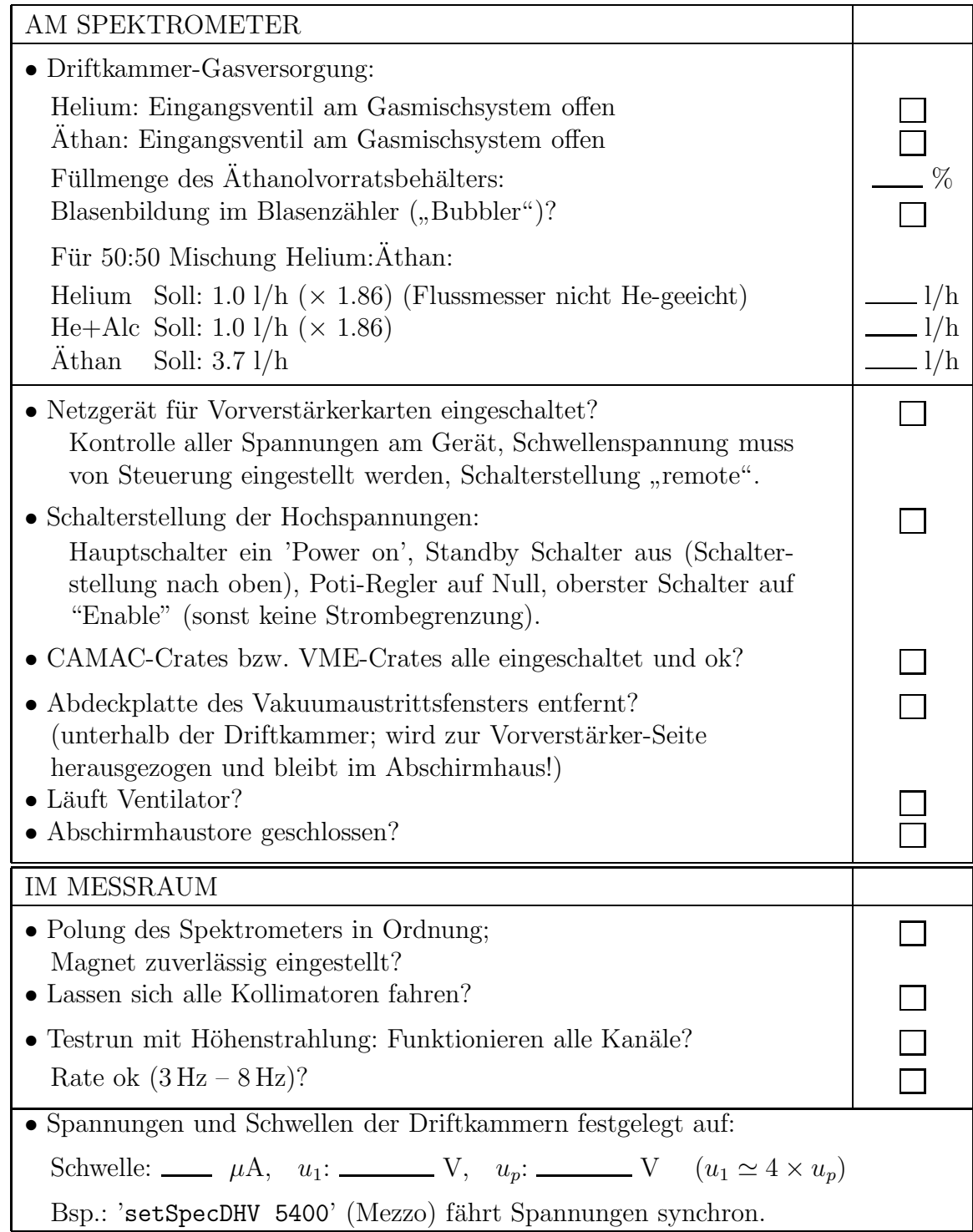

# Abbildungsverzeichnis

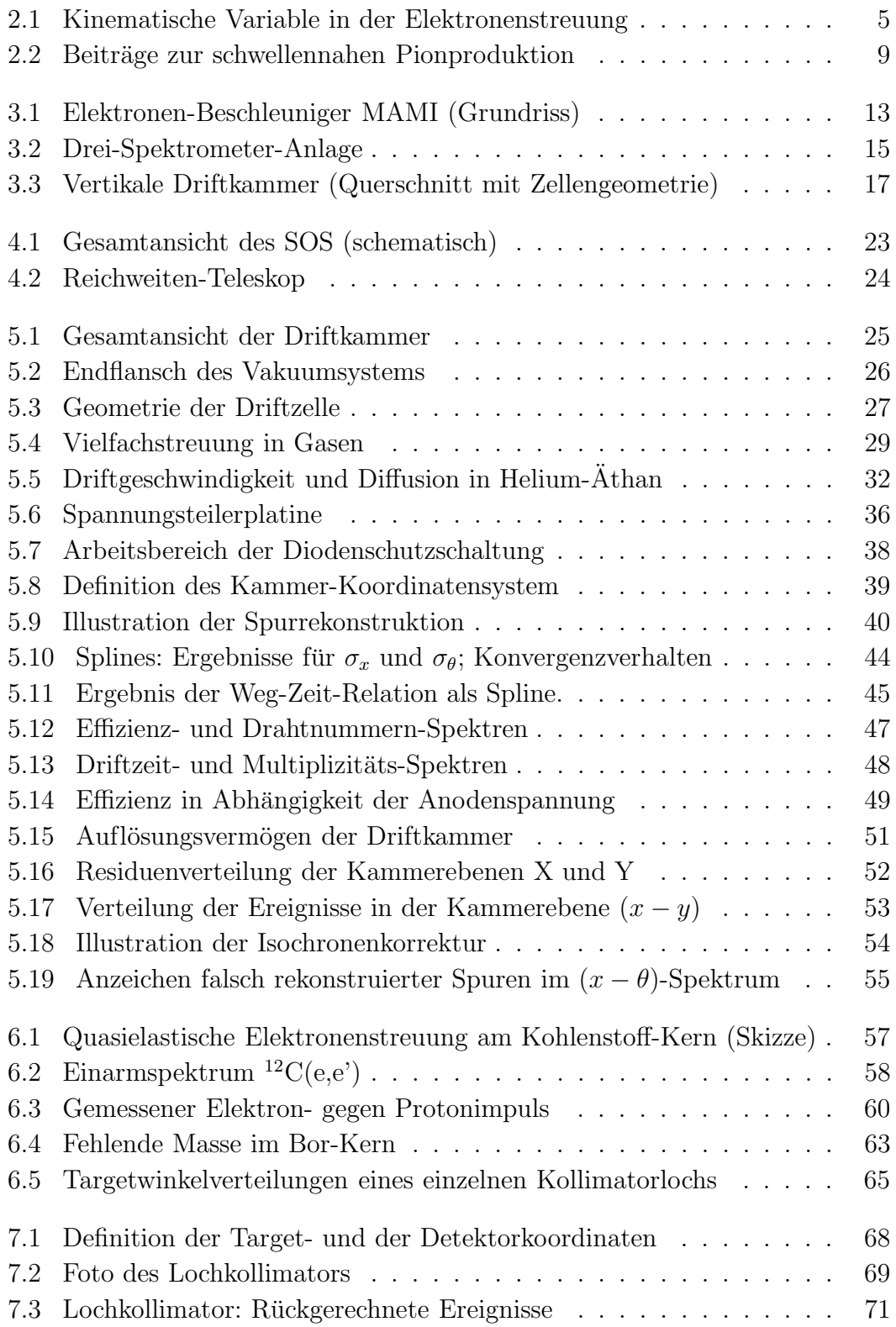

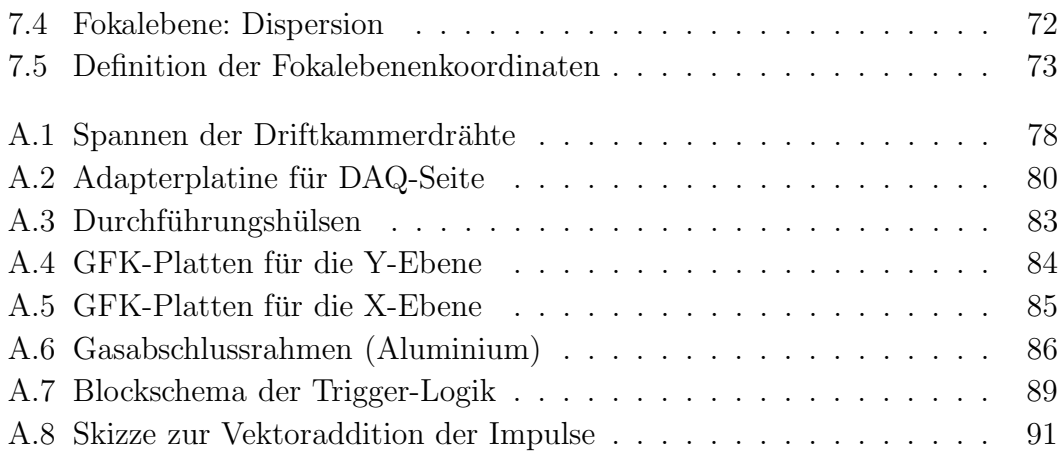

# Tabellenverzeichnis

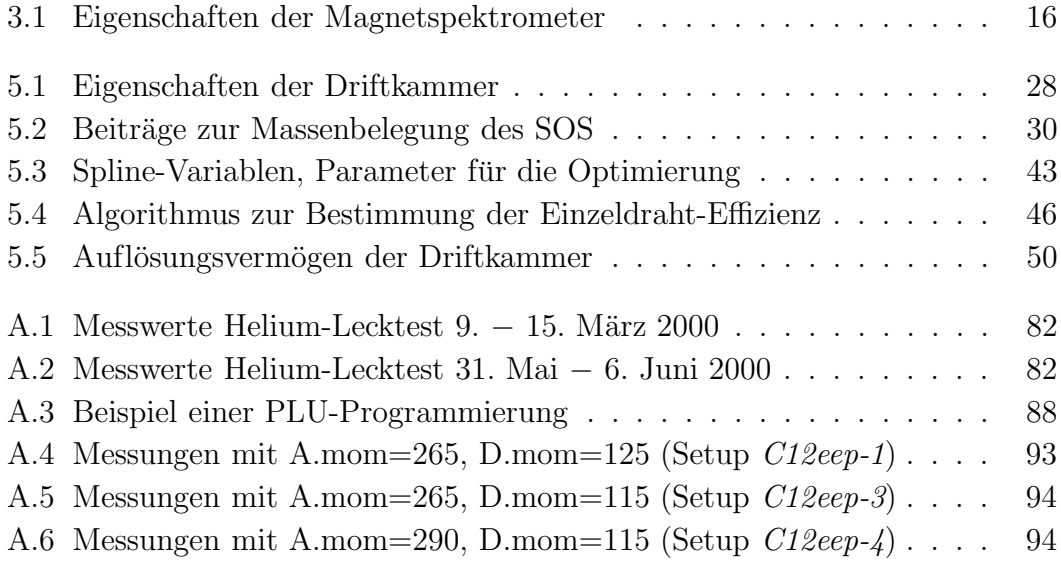
## Literaturverzeichnis

- [AH 56] R.W. MCALLISTER, R. HOFSTADTER: Elastic Scattering of 188-Mev Electrons from the Proton and the Alpha Particle. Phys. Rev. 102 (1956) 851.
- [AL 68] F. AJZENBERG-SELOVE, T. LAURITSEN: Energy Levels of Light Nuclei,  $A = 11-12$ . Nucl. Phys. A 114 (1968) 1-142.
- [Alo 94] A. Aloisio et al.: The KLOE Central Drift Chamber. Addendum to the KLEO Technical Proposal. LNF-94/028 (IR). Laboratori Nazionali di Frascati, 1994.
- [Ase 03] M. ASES ANTELO: Inbetriebnahme der Pion-Driftkammer. Diplomarbeit KPH, Institut für Kernphysik, Universität Mainz, 2003.
- [ATL 97] ATLAS Inner Detector Technical Design Report Volume II: [http://atlas.web.cern.ch/Atlas/GROUPS/INNER](http://atlas.web.cern.ch/Atlas/GROUPS/INNER_DETECTOR/TDR/tdr/dev/SCT-Design/Introduction/sct-intro.ps) DETECTOR/ [TDR/tdr/dev/SCT-Design/Introduction/sct-intro.ps](http://atlas.web.cern.ch/Atlas/GROUPS/INNER_DETECTOR/TDR/tdr/dev/SCT-Design/Introduction/sct-intro.ps)
- [Bau 97] D. BAUMANN: Entwurf eines Spektrometers kurzer Baulänge zum Nachweis niederenergetischer Pionen. Diplomarbeit KPH 3/97, Universität Mainz, 1997.
- [Bau 04] D. BAUMANN:  $\pi^+$ -Elektroproduktion ander Schwelle. Dissertation, KPH, Universität Mainz (in Fertigstellung).
- [BEM 02] V. Bernard, L. Elouadrhiri, U.-G. Meißner: Axial structure of the nucleon. J. Phys. G 28 (2002) R1 [arXiv:hep-ph/0107088].
- [BFHM 98] V. BERNARD, H.W. FEARING, TH.R. HEMMERT, U.-G. MEISS-NER: The form factors of the nucleon at small momentum transfer. Nucl. Phys. A 635 (1998) 121-145 [arXiv:hep-ph/9801297].
- [Bia 95] S. BIAGI: MAGBOLTZ, Simulationssoftware für Transporteigenschaften von Elektronen in Gasen. CERN, 1995.
- [Blo 95] K. I. Blomqvist et al.: No evidence for medium effects in the  ${}^{12}C$  (e,e'p)  ${}^{11}B_{q,s}$  reaction, Z. Phys. A 395 [\(1995\)](http://wwwa1.kph.uni-mainz.de/A1/publications/12_C_e_ep-Z.Phys.1995.ps.gz) 353.
- [Blo 96] K. I. Blomqvist et al.: Precise pion electroproduction in the  $p(e,e'\pi^+)$ n reaction at  $W = 1125 \text{ MeV}$ , Z. Phys. A 353 (1996) 415.
- [Blo 98] K. I. BLOMQVIST et al.: The three-spectrometer facility at the Mainz microtron MAMI, Nucl. Instr. Meth. A 403 (1998) 263.
- [BR 93] W. Blum, L. Rolandi: Particle Detection with Driftchambers. Springer-Verlag Berlin Heidelberg, 1993.
- [Cho 93] S. Choi et al.: Axial and pseudoscalar nucleon form factors from low energy pion electroproduction. Phys. Rev. Lett. 71 (1993) 3927.
- [Cla 95] N. CLAWITER: Das TDC-2001 System des A1-Experiments: Aufbau und erste Testmessungen. Diplomarb. KPH 12/95, Univ. Mainz, 1995.
- [Din 97] M. DING: Entwicklung einer Fokalebenen-Driftkammer für niederenergetische Pionen. Diplomarbeit KPH 14/97, Univ. Mainz, 1997.
- [Dis 90] M. O. Distler: Aufbau und Test einer vertikalen Driftkammer. Diplomarbeit KPH 7/90, Universität Mainz, 1990.
- [DMW01] M. O. Distler, H. Merkel, M. Weis: Data Acquisition and Analysis for the 3-Spectrometer-Setup at MAMI. Proceedings of the 12th IEEE Real Time Congress on Nuclear and Plasma Sciences, Valencia, Juni 2001.
- [Dre 00] D. DRECHSEL: The structure of the nucleon. Proceedings of HUGS at CEBAF 1999 [arXiv:nucl-th/0003061]. URL: [www.kph.uni-mainz.de/T/papers/mkpht0002.ps.gz](http://www.kph.uni-mainz.de/T/papers/mkpht0002.ps.gz)
- [ELT 00] T. E. O. Ericson, B. Loiseau, A. W. Thomas: Determination of the pion-nucleon coupling constant and scattering lengths. Phys. Rev. C 66 (2002) 014005 [arXiv:hep-ph/0009312].
- [EW88] T. Ericson, W. Weise: Pions and Nuclei. Clarendon Press, Oxford, 1988.
- [FM 84] S. Frullani, J. Mougey: Single Particle Properties of Nuclei through (e,e'p) Reactions. Advances in Nuclear Physics 14, Plenum Press, New York, 1984.
- [Fu 02] T. Fuchs: Formfaktoren des Nukleons in relativistischer chiraler Störungstheorie. Dissertation, Univ. Mainz, 2002.
- [FS 33] R. FRISCH, O. STERN: Uber die magnetische Ablenkung von Wassermolekülen und das magnetische Moment des Protons. Z. Phys. 85 (1933) 4.
- [FS 03] T. Fuchs, S. Scherer: Pion electroproduction, PCAC, chiral ward identities, and the axial form-factor revisited. Phys. Rev. C 68 (2003) 055501.
- [GF04] T. GORRINGE, H. W. FEARING: Induced pseudoscalar coupling of the proton weak interaction. Rev. Mod. Phys. 76 (2004) 31-91 [arXiv:nucl-th/0206039].
- [GL 84] J. Gasser, H. Leutwyler: Chiral Perturbation Theory to one loop. Annals Phys. 158 (1984) 142.
- [GSŠ<sup>88]</sup> J. GASSER, M. E. SAINIO, A. ŠVARC: Nucleons with chiral loops. Nucl. Phys. B 307 (1988) 779.
- [GV03] P. A. M. GUICHON, M. VANDERHAEGHEN: How to reconcile the Rosenbluth and the polarization transfer method in the measurement of the proton form factors. Phys. Rev. Lett. 91 (2003) 142303 [arXiv:hep-ph/0306007].
- [Kai 02] K. H. KAISER: Private Mitteilung, 2002.
- [Kor 94] M. KORN: Entwicklung des Bahnrückverfolgungsverfahrens für die Drei-Spektrometer-Anlage und experimentelle Bestimmung der Abbildungseigenschaften der Spektrometer A und B mit elastischer Elektronenstreuung. Dissertation, KPH 4/95, Univ. Mainz, 1994.
- [Lie 99] A. LIESENFELD et al.: A measurement of the axial form factor of the nucleon by the  $p(e,e^{\gamma}\pi^{+})$ n reaction at  $W = 1125 \text{ MeV}$ . Phys. Lett. B 468 [\(1999\)](http://wwwa1.kph.uni-mainz.de/A1/publications/p_pi+_02.ps.gz) 20.
- [Mer 99] H. MERKEL et al.: A1 Kinematics Calculator. Mainz, 1999. URL: <http://wwwa1.kph.uni-mainz.de/A1/kinematics/>
- [Merk 02] H. Merkel et al.: Neutral pion threshold production at  $Q^2 = 0.05 \,\text{GeV}^2/\text{c}^2$  and Chiral Perturbation Theory. Phys. Rev. Lett. 88 (2002) 012301 [arXiv:nucl-ex/0108020].
- [Merl 02] P. Merle: Entwicklung des programmierbaren Koinzidenztriggersystems und Messung von  $A_Y^0$  in der Reaktion  ${}^3\vec{He}(\vec{e}, e'n)$ . Dissertation, Institut für Kernphysik, Universität Mainz, 2002.
- [Mül 98] U. MÜLLER et al.: Charged pion electroproduction at  $5 \text{ MeV}$  above threshold for a measurement of axial and induced pseudoscalar form factors; Proposal A1/1-98, Institut für Kernphysik, Univ. Mainz, 1998.
- [Mül 02] U. MÜLLER: Private Mitteilung, 2002.
- [Neu 87] R. Neuhausen: Teilchenoptik Vorlesungsskript Wintersemester 1986/1987. Universität Mainz.
- [PDG 00] D. E. Groom et al. (Particle Data Group): Review of Particle Physics. Eur. Phys. J. C 15 (2000) 1.
- [PDG 04] S. EIDELMAN et al. (Particle Data Group): Review of Particle Physics. Phys. Lett. B 592 (2004) 1.
- [Pie 85] M. Pieroth: Untersuchung verschiedener N¨aherungsverfahren zur Berechnung des Strahlenschwanzes in der Elektronenstreuung. Diplomarbeit, Institut für Kernphysik, Universität Mainz, 1985.
- [Pov 94] POVH, RITH, SCHOLZ, ZETSCHE: Teilchen und Kerne, 2. Auflage. Springer, Berlin, 1994.
- [Rei 85] Ch. Reifferscheid: Aufbau und Test eines magnetischen Pionspektrometers. Diplomarbeit KPH 7/85, Univ. Mainz, 1985.
- [Sau 77] F. SAULI: Principles of Operation of Multiwire Proportional and Drift Chambers. CERN Vorabdruck 77-09, Genf, 1977. URL: [www.weizmann.ac.il/home/detlab/preprints/MWPC.pdf](http://www.weizmann.ac.il/home/detlab/preprints/MWPC.pdf)
- [Sau 95] P. SAUER: [...] und Studium der Reaktion  ${}^{12}C(e,e^{\prime}){}^{11}B$  für mittlere und hohe Nukleonenimpulse im Kern. Dissertation, Univ. Mainz, 1995.
- [Sax 02] D. H. SAXON: Position sensitive detectors in particle physics. Nucl. Instr. Meth. A 477 (2002) 421-430, Kap. 3.3.
- [Sch 02] S. SCHERER: Introduction to chiral perturbation theory, URL: [www.kph.uni-mainz.de/T/papers/mkpht0209.ps.gz,](http://www.kph.uni-mainz.de/T/papers/mkpht0209.ps.gz) erscheint in: Advances in Nuclear Physics 27 [arXiv: hep-ph/0210398].
- [SK 91] S. SCHERER, J.H. KOCH: Pion electroproduction at threshold and PCAC. Nucl. Phys. A 534 (1991) 461-477.
- $[\text{Sir } 99]$  S.  $\text{SIRCA: The axial form factor of the nucleon from coincident pion}$ electro-production at low  $Q^2$ . Dissertation, Univ. of Ljubljana, 1999.
- [SOS 04] M.Weis, M. Ding: Short-Orbit-Spektrometer, Fotodokumentation. URL: [wwwa1.kph.uni-mainz.de/users/ding/piondet/](http://wwwa1.kph.uni-mainz.de/users/ding/piondet/)
- [Vee95] R. VEENHOF: GARFIELD, Simulationssoftware für Driftkammern, Version 5.04. CERN, 1995.
- [Vol 97] B. VOLKEMER: Entwicklung und Aufbau zentralsensitiver Vieldrahtproportionalkammern und Bestimmung der Lebensdauer des charmed  $\Lambda_c^+$  [...]. Dissertation, KPH 6/97, Univ. Mainz, 1997.
- [Wal 83] A. WALENTA: Review of the Physics and Technology of Charged Particle Detectors. Preprint Si-83-23; Universität-GHS Siegen 1983. URL: [www.slac.stanford.edu/cgi-wrap/getdoc/ssi83-007.pdf](http://www.slac.stanford.edu/cgi-wrap/getdoc/ssi83-007.pdf)
- [Wei 79] S. WEINBERG: Phenomenological Lagrangians. Physica A 96 (1979) 327.
- [\[Wei](http://wwwa1.kph.uni-mainz.de/A1/publications/doctor/weism.ps.gz) 04] M. Weis: Elektroproduktion neutraler Pionen und Entwicklung eines Steuerungssystems für die Drei-Spektrometer-Anlage am Mainzer Mikrotron. Dissertation, Institut für Kernphysik, Univ. Mainz, 2004.

Notabene: In der pdf-Version sind einige der Publikationen direkt durch Anklicken zu öffnen (sofern Netzverbindung besteht).